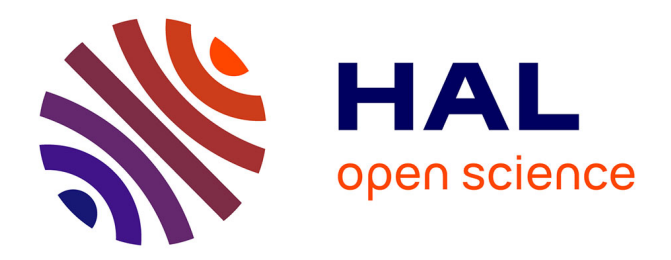

# **Statistiques avancées pour le calcul d'incertitudes en hydrologie. Applications à la prédétermination et à l'hydrométrie**

Benjamin Renard, Jérôme Le Coz, B. Blanquart, L. Bonnifait

## **To cite this version:**

Benjamin Renard, Jérôme Le Coz, B. Blanquart, L. Bonnifait. Statistiques avancées pour le calcul d'incertitudes en hydrologie. Applications à la prédétermination et à l'hydrométrie. France. 2015, pp.116. hal-02602443

# **HAL Id: hal-02602443 <https://hal.inrae.fr/hal-02602443>**

Submitted on 16 May 2020

**HAL** is a multi-disciplinary open access archive for the deposit and dissemination of scientific research documents, whether they are published or not. The documents may come from teaching and research institutions in France or abroad, or from public or private research centers.

L'archive ouverte pluridisciplinaire **HAL**, est destinée au dépôt et à la diffusion de documents scientifiques de niveau recherche, publiés ou non, émanant des établissements d'enseignement et de recherche français ou étrangers, des laboratoires publics ou privés.

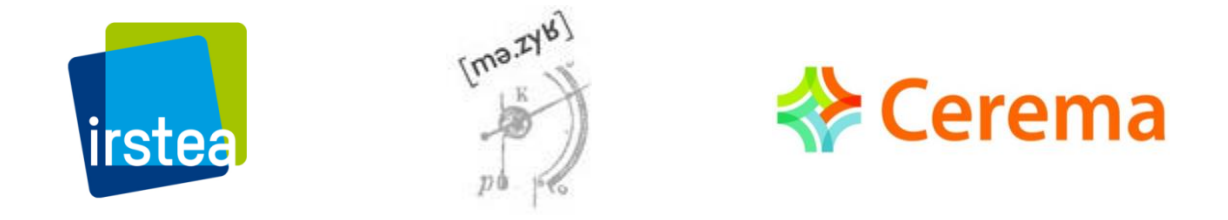

# Statistiques avancées pour le calcul

# d'incertitudes en Hydrologie.

# Applications à la prédétermination et à l'hydrométrie.

Benjamin Renard, Jérôme Le Coz, Bertrand Blanquart, Laurent Bonnifait.

[benjamin.renard@irstea.fr](mailto:benjamin.renard@irstea.fr)

jerome.leco[z@irstea.fr](mailto:benjamin.renard@irstea.fr)

bertrand.blanquart@gmail.com

laurent.bonnifait@cerema.fr

*Dernière mise à jour: 04/09/2015*

# Sommaire

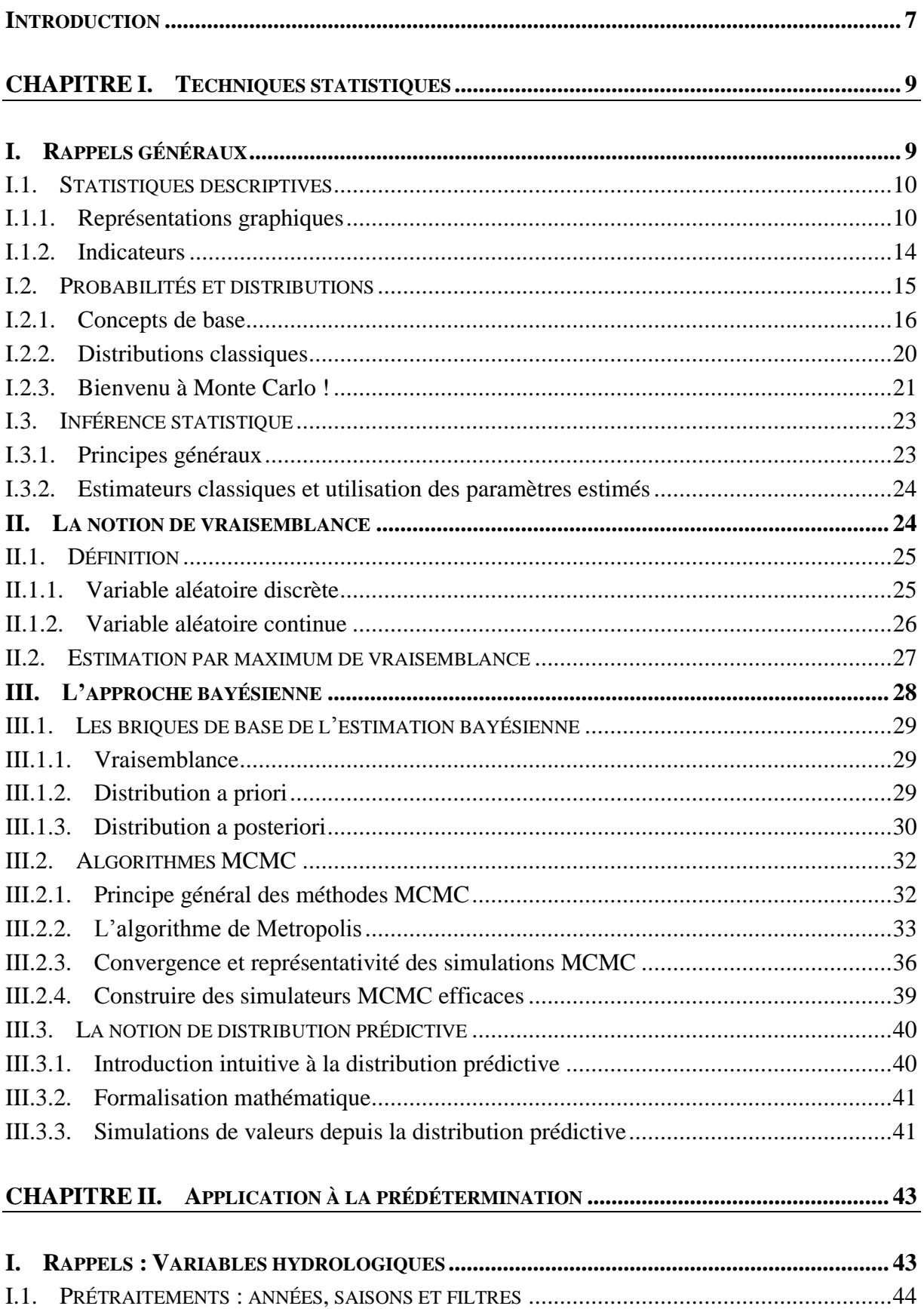

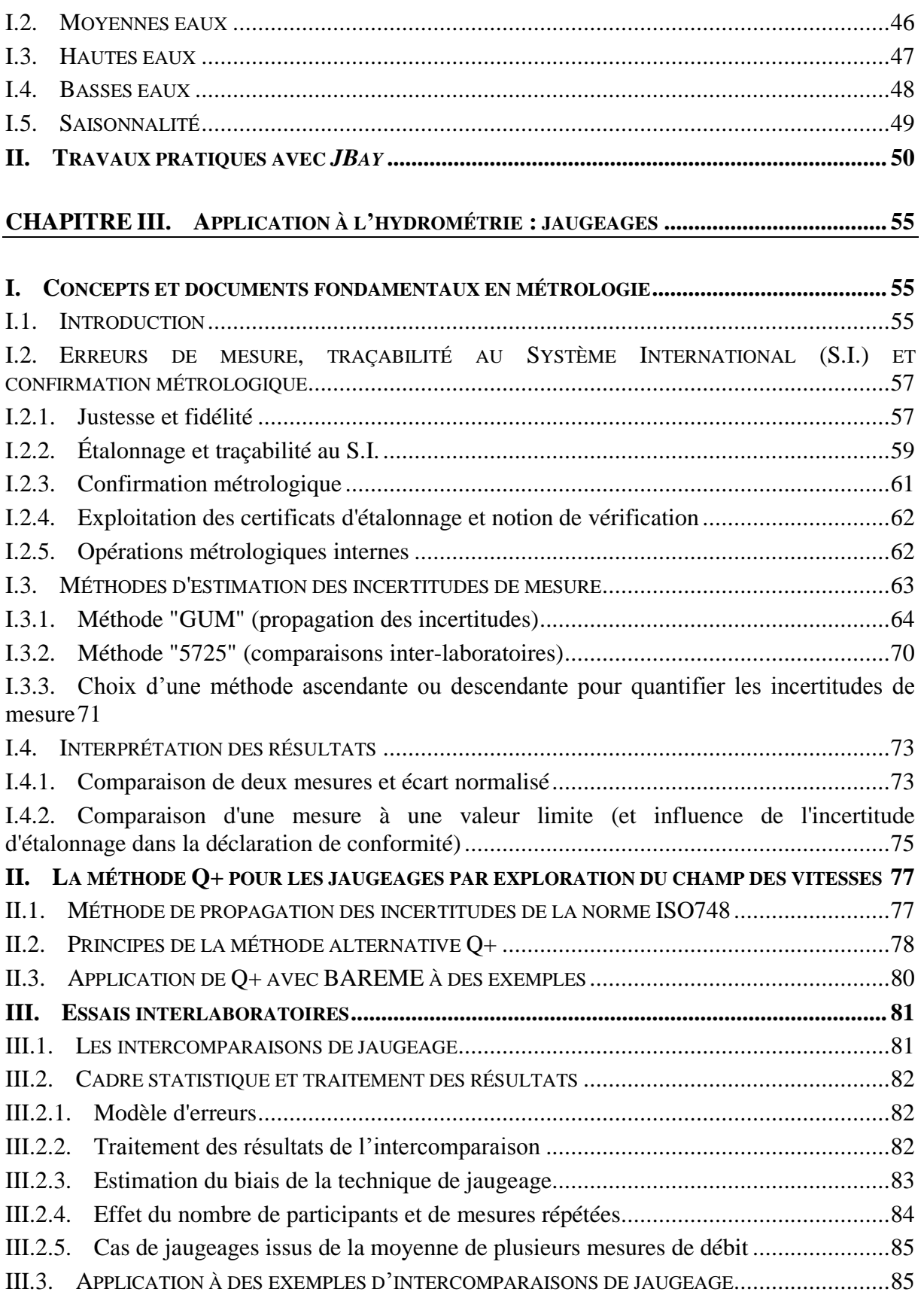

### **CHAPITRE IV. APPLICATION À L'HYDROMÉTRIE : [COURBES DE TARAGE ET](#page-91-0) [HYDROGRAMMES](#page-91-0) 91**

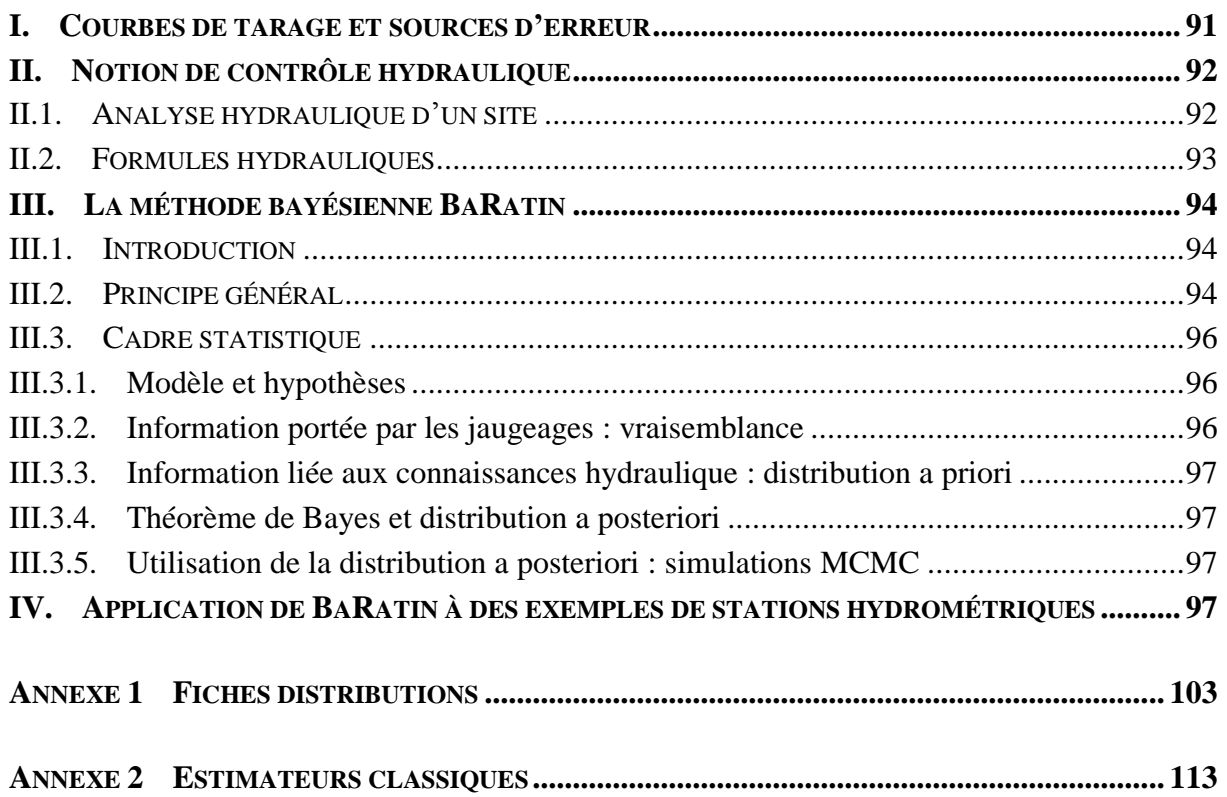

# <span id="page-7-0"></span>INTRODUCTION

L'objectif de la formation que ce document accompagne est de transmettre les outils statistiques nécessaires à la quantification des incertitudes, avec deux domaines d'application : la prédétermination et l'hydrométrie. Elle complète d'autres formations existantes (notamment les formations du cycle Hydrométrie de l'IFORE) en disséquant tous les détails de la quantification d'incertitudes. En tant que formateurs, notre objectif est d'encourager la quantification des incertitudes de mesure et d'estimation dans la pratique opérationnelle : il nous semble que le meilleur moyen d'y parvenir est de démystifier les méthodes statistiques sous-jacentes.

Ce document est divisé en quatre chapitres :

- Le chapitre I présente les outils statistiques utilisés tout au long de la formation. En particulier, l'approche bayésienne y est décrite, avec un accent particulier sur son utilisation pour la quantification des incertitudes. Ces outils sont totalement génériques et peuvent donc être appliqués dans de nombreux contextes (hydrologiques ou autres).
- Le chapitre II présente l'application des outils statistiques au problème de la prédétermination. On y décrit notamment l'extraction de variables hydrologiques pertinentes à partir de chroniques de débits, ainsi que plusieurs cas d'application pour l'étude des basses, moyennes et hautes eaux.
- Le chapitre III présente l'application des outils statistiques à l'hydrométrie. Après un exposé des concepts fondamentaux en métrologie, nous y décrirons les outils disponibles pour quantifier l'incertitude des jaugeages (essais inter-laboratoires, propagation des incertitudes).
- Le chapitre IV présente une approche bayésienne pour l'estimation des courbes de tarage et des incertitudes associées.

Cette formation s'appuie fortement sur des travaux pratiques. Les plus simples d'entre eux seront réalisés sous Excel. Pour les autres, nous fournissons plusieurs logiciels qui pourront être réutilisés en opérationnel : *JBay* (prédétermination bayésienne), *Q+* inclus dans Barème (analyse des incertitudes d'un jaugeage par exploration du champ de vitesse) et *BaRatinAGE* (estimation bayésienne des courbes de tarage).

Le montage de cette formation a bénéficié du soutien financier du Service Central d'Hydrométéorologie et d'Appui à la Prévision des Inondations (SCHAPI), que nous remercions.

Bonne lecture !

# <span id="page-9-0"></span>CHAPITRE I. TECHNIQUES STATISTIQUES

Ce premier chapitre présente les techniques statistiques que nous utiliserons dans cette formation. Bien que nous nous appuierons sur des exemples issus de l'Hydrologie, ces techniques sont génériques, et peuvent être utilisées dans n'importe quel domaine d'application. Nous commencerons par des rappels généraux sur les outils de la Statistique et des Probabilités (section [I\)](#page-9-1). Puis, nous décrirons la notion de vraisemblance (section [II\)](#page-24-1), qui est capitale pour les techniques décrites dans ce document. Enfin, nous expliquerons la méthode d'estimation adoptée dans cette formation : l'approche bayésienne (section [III\)](#page-28-0).

# <span id="page-9-1"></span>**I. Rappels généraux**

Cette première section rappelle rapidement les notions de base qu'il est nécessaire de maîtriser avant d'aborder les méthodes plus avancées décrites dans la suite de ce document. Cette présentation est volontairement succincte : le lecteur est invité à consulter le support de la formation  $IFORE<sup>1</sup>$  pour une présentation plus détaillée.

La présentation est séparée en trois parties :

1

1. Statistiques descriptives, « le monde des données ». Il s'agira ici de décrire, à l'aide de graphiques et d'indicateurs quantitatifs, les données à analyser. A ce stade, on ne parlera pas encore de probabilités, mais seulement de fréquences.

 $1$  Renard, B. 2014. Probabilités et Statistiques appliquées à l'Hydrologie. 90 p. <http://cemadoc.irstea.fr/cemoa/PUB00035435>

- 2. Probabilités et distributions, « le monde du modèle ». La théorie des probabilités fournit un ensemble de modèles théoriques qui permettent d'émettre des hypothèses sur le processus de génération des données.
- 3. Estimation, « ajuster le modèle aux données ». Il s'agira ici d'estimer les paramètres du modèle afin que ce dernier fournisse une description réaliste des données.

# <span id="page-10-0"></span>*I.1. Statistiques descriptives*

Dans cette partie, nous allons nous intéresser à la description d'une série de données. L'objectif est notamment de présenter quelques graphiques classiques, et de résumer l'information contenue dans les données grâce à quelques grandeurs caractéristiques.

# <span id="page-10-1"></span>*I.1.1. Représentations graphiques*

Considérons les données présentées dans le [Tableau 1,](#page-10-2) correspondant au nombre annuel d'événements de crue ayant dépassé un seuil de haut débit (fixé à 24.7 m<sup>3</sup>.s<sup>-1</sup>) pour l'Ubaye à Barcelonnette (549 km²).

<span id="page-10-2"></span>

| Année 1990 1991 1992 1993 1994 1995 1996 1997 1998 1999 2000 2001 2002 2003 |  |  |  |  |  |  |  |
|-----------------------------------------------------------------------------|--|--|--|--|--|--|--|
|                                                                             |  |  |  |  |  |  |  |

**Tableau 1. Tableau de données : nombre d'événements de crue supérieures à 24.7 m<sup>3</sup> .s-1 .**

La première représentation graphique est généralement le tracé chronologique de la série de données, comme représenté ci-dessous.

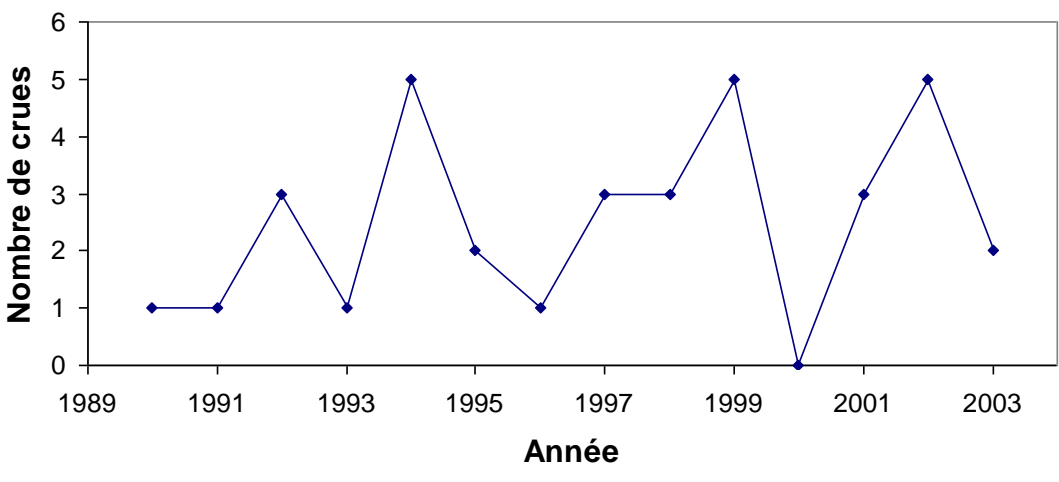

### **L'ubaye à Barcelonette**

**Figure 1. Série chronologique.**

Dans un second temps, on s'intéresse aux fréquences avec lesquelles les différentes valeurs possibles sont observées. Pour cela, on calcule **l'effectif**, la **fréquence** et la **fréquence cumulée** associés à chaque valeur possible :

 L'effectif d'une valeur donnée est le nombre de fois où cette valeur a été observée. Par exemple, la valeur 0 est d'effectif 1, la valeur 4 est d'effectif 0.

- La fréquence est égale à l'effectif divisé par la taille de la série analysée. Ici, la fréquence de la valeur 0 vaut  $1/14 \approx 0.07$ .
- La fréquence cumulée est égale au cumul des fréquences associées à chaque valeur, lorsque ces valeurs sont classées par ordre croissant (et non par ordre chronologique !). Par exemple, fréquence(0)  $\approx$  0.07, fréquence(1)  $\approx$  0.29, donc fréquence cumulée(1)  $\approx 0.07 + 0.29 \approx 0.36$ . On parle également de **fréquence au non-dépassement**.

Le calcul de l'effectif, de la fréquence et de la fréquence cumulée conduit au tableau cidessous.

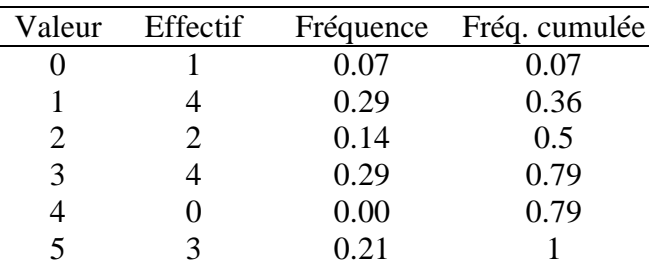

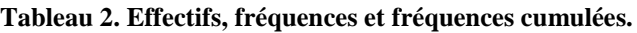

L'histogramme des données [\(Figure 2\)](#page-11-0) est alors obtenu en reportant en abscisses les valeurs possibles (par ordre croissant) et en ordonnées les fréquences associées. La courbe des fréquences cumulées [\(Figure 3\)](#page-11-1) est obtenue en reportant en abscisses les valeurs possibles (par ordre croissant) et en ordonnées les fréquences cumulées.

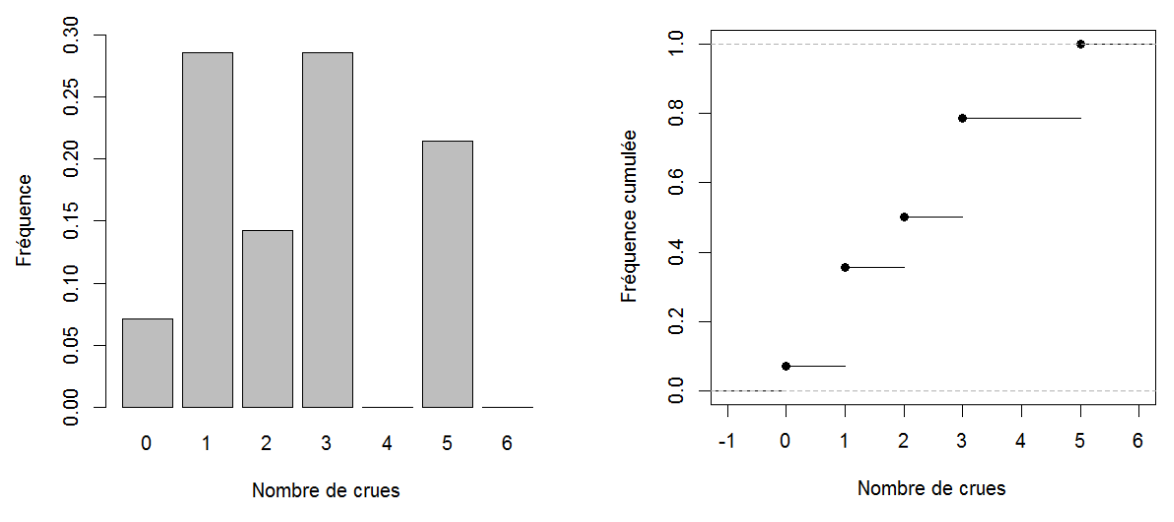

<span id="page-11-0"></span>

<span id="page-11-1"></span>*Figure 2. Histogramme des fréquences. Figure 3. Courbe des fréquences cumulées.*

Les données analysées ci-dessus ont une particularité : elles ne peuvent prendre que des valeurs entières (on parle de données discrètes). D'autres données peuvent prendre n'importe quelle valeur réelle (on parle de données continues), et dans ce cas la réalisation de l'histogramme est légèrement différente. Pour illustrer cela, considérons les données du tableau ci-dessous, et représentées dans la [Figure 4](#page-12-0) :

| Année                          | 1981 | 1982 | 1983 | 1984 | 1985 | 1986 | 1987 | 1988 | 1989 | 1990 |
|--------------------------------|------|------|------|------|------|------|------|------|------|------|
| <b>MAXAN</b><br>$(m^3.s^{-1})$ | 252  | 412  | 126  | 167  | 121  | 129  | 174  | 88.5 | 111  | 162  |
| Année                          | 1991 | 1992 | 1993 | 1994 | 1995 | 1996 | 1997 | 1998 | 1999 | 2000 |
| MAXAN                          | 178  | 264  | 146  | 116  | 146  | 342  | 82   | 162  | 218  | 101  |

**Tableau 3. Maxima annuels de l'Ariège à Foix (1340 km²).**

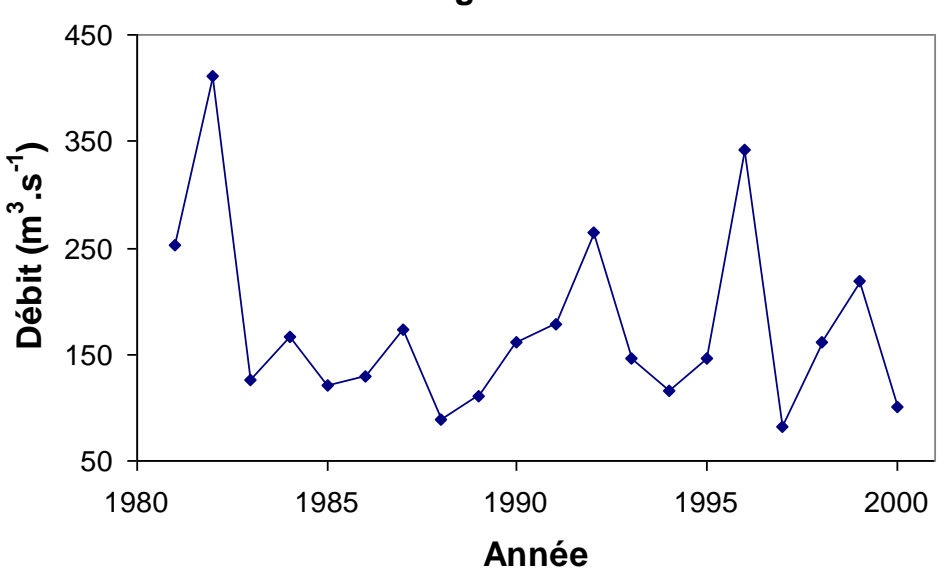

**L'Ariège à Foix**

**Figure 4. Série chronologique des maxima annuels.**

<span id="page-12-0"></span>On peut calculer fréquences et fréquences cumulées comme précédemment, ce qui conduit au [Tableau 4](#page-13-0) (colonnes 1 à 4). On remarque que dans le cas de ces données continues, chaque valeur n'apparaît qu'une seule fois. Ceci ne pose pas de problème pour le tracé de la courbe des fréquences cumulées [\(Figure 5\)](#page-14-1), la fréquence au non-dépassement de la *i eme* valeur (par ordre croissant) étant alors égale à *i/n*, où *n* est la taille de l'échantillon (égale à 20 ici). Par contre, un histogramme dont toutes les ordonnées seraient égales à 1/20 ne serait pas très informatif… Pour y remédier, on effectue un regroupement des valeurs en classes, ce qui revient à « discrétiser » la variable continue. Le choix des classes reste arbitraire ; on essaiera en général de créer entre 5 et 15 classes de même étendue. L'histogramme des fréquences pour des classes d'étendue  $80 \text{ m}^3\text{s}^{-1}$ , en partant de  $10 \text{ m}^3\text{s}^{-1}$ , est donné en [Figure 6.](#page-14-2)

Notons également que comme son nom l'indique, la fréquence au non-dépassement d'une valeur est égale au pourcentage de données dans l'échantillon qui sont inférieures ou égales à cette valeur. Il peut sembler arbitraire d'utiliser « inférieur ou égal » plutôt qu' « inférieur strict » dans la définition de la fréquence cumulée. Si l'on adopte cette dernière convention, la fréquence au non-dépassement de la *i eme* valeur (par ordre croissant) devient égale à (*i*-1)*/n* au lieu de *i/n*. Plus généralement, il existe en fait de très nombreuses autres formules pour le calcul des fréquences au non-dépassement. Nous ne dressons pas une liste exhaustive de ces formules ici, mais nous nous contentons de signaler et de recommander la formule de Hazen, (*i*-0.5)*/n*. Cette formule présente l'avantage d'être intuitive (elle est en quelque sorte « au milieu » des formules (*i*-1)*/n* et *i/n*) et de ne pas assigner de fréquence égale à 0 ou 1 pour les valeurs minimales et maximales des données (ce qui peut être problématique si, par exemple,

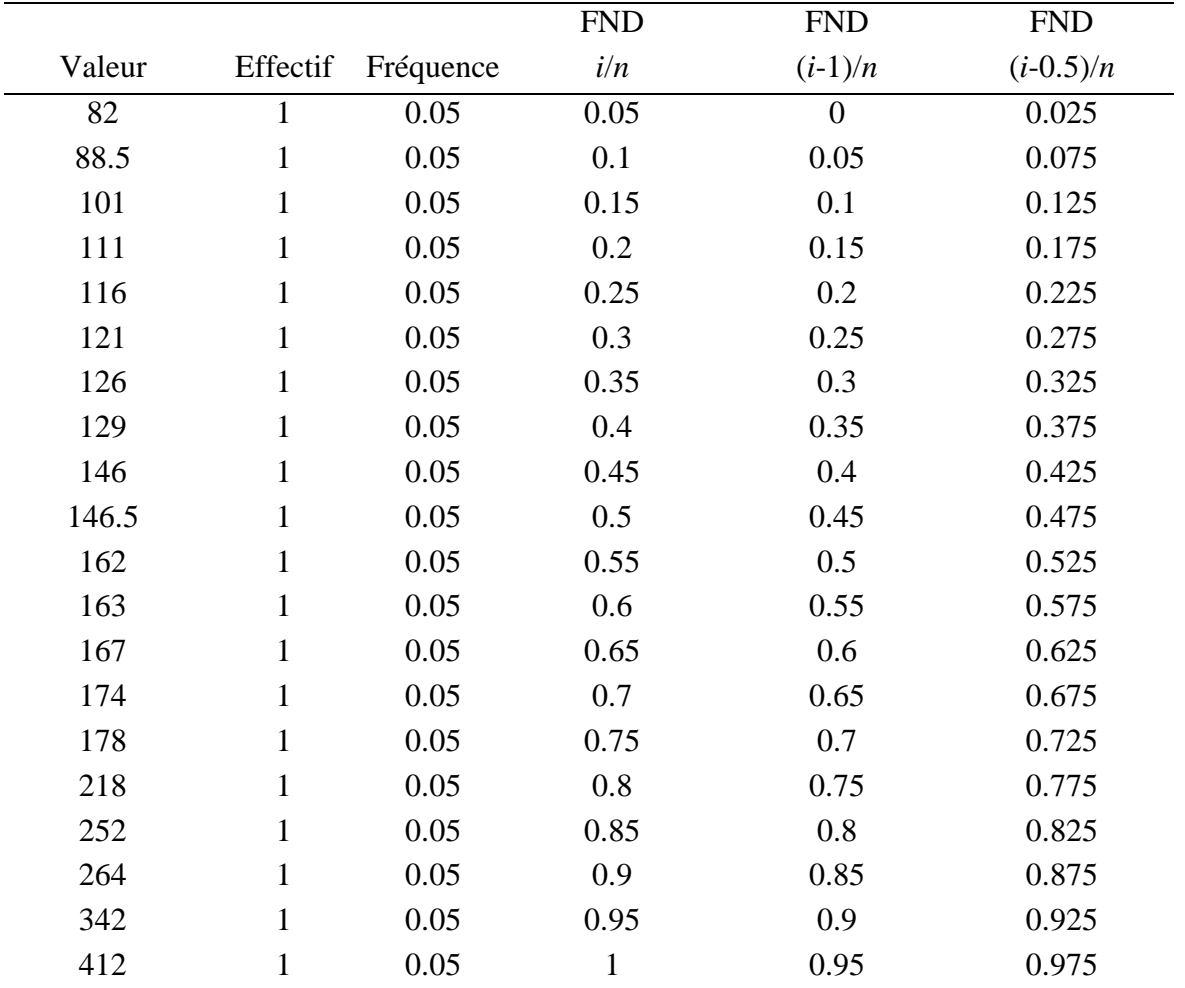

on souhaite transformer ces fréquences en période de retour). Les trois dernières colonnes du [Tableau 4](#page-13-0) permettent de comparer ces différentes formules.

<span id="page-13-0"></span>**Tableau 4. Effectifs, fréquences et fréquences au non-dépassement (FND).**

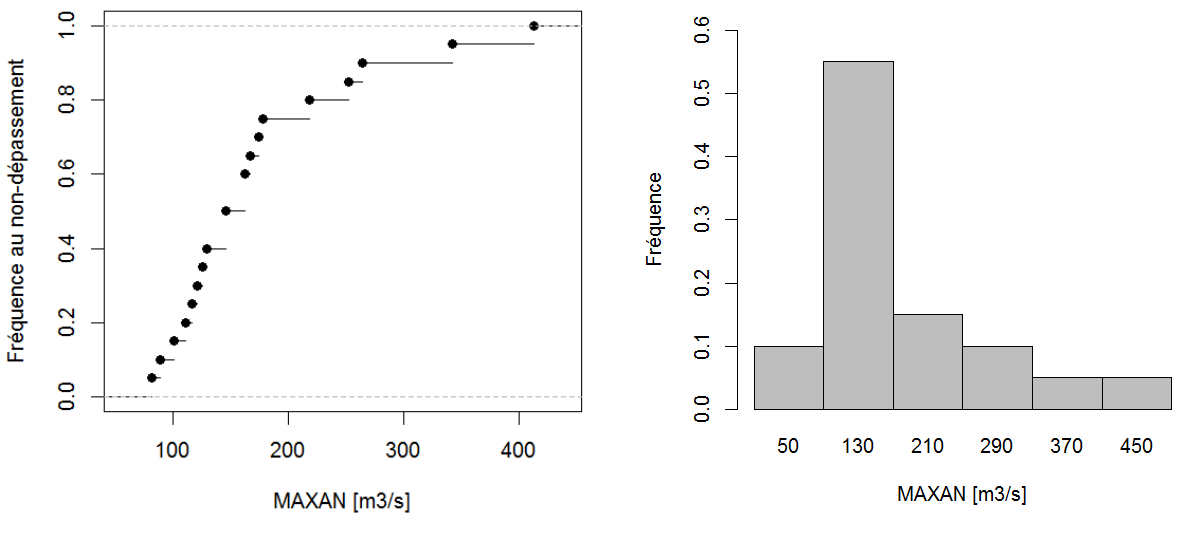

<span id="page-14-1"></span>**Figure 5. Courbe des fréquences cumulées. Figure 6. Histogramme des fréquences.**

<span id="page-14-2"></span>

Les représentations ci-dessus, basées sur fréquences et les fréquences au non-dépassement, sont importantes car elles sont très étroitement liées aux questions typiques posées à l'hydrologue. Par exemple, « Quel débit de crue a une probabilité 1/10 d'être dépassé ? (crue décennale) ». Pour fournir un premier élément de réponse, on recherche la valeur ayant une fréquence au non-dépassement égale à 1-1/10=0.9 dans la [Figure 5,](#page-14-1) et on trouve  $264 \text{ m}^3 \text{.} \text{s}^{-1}$ . Inversement, on peut demander « Quelle est la probabilité d'observer une crue supérieure à 300 m<sup>3</sup> .s -1 ? », et on trouve (en interpolant) une fréquence au non-dépassement d'environ 0.92. La probabilité recherchée est donc de l'ordre de 0.08. On entrevoit néanmoins les limites de cette approche : tout d'abord, le choix entre les différentes formules de fréquences au non-dépassement est en partie arbitraire ; de plus, l'extrapolation au-delà des valeurs observées est délicate (comment calculer la probabilité de dépasser 450 m<sup>3</sup>.s<sup>-1</sup> en utilisant la [Figure 5](#page-14-1) ?). Ces limites motivent l'utilisation des modèles probabilistes que nous verrons dans la prochaine section [I.2.](#page-15-0) Insistons dès à présent sur la différence entre la fréquence d'un événement (calculée sur des données) et sa probabilité (issue d'un modèle théorique).

# <span id="page-14-0"></span>*I.1.2. Indicateurs*

En plus des représentations graphiques présentées précédemment, on souhaite généralement résumer les données analysées sur la base de quelques indicateurs quantitatifs, renseignant sur l'ordre de grandeur des observations, leur variabilité, etc. Le [Tableau 5](#page-15-1) résume les principaux indicateurs utilisés. Lorsque l'on réalise une analyse de données, fournir un tableau numérique résumant ces principaux indicateurs est une bonne pratique (le [Tableau 6](#page-15-2) fournit un exemple pour les maxima annuels de l'Ariège à Foix).

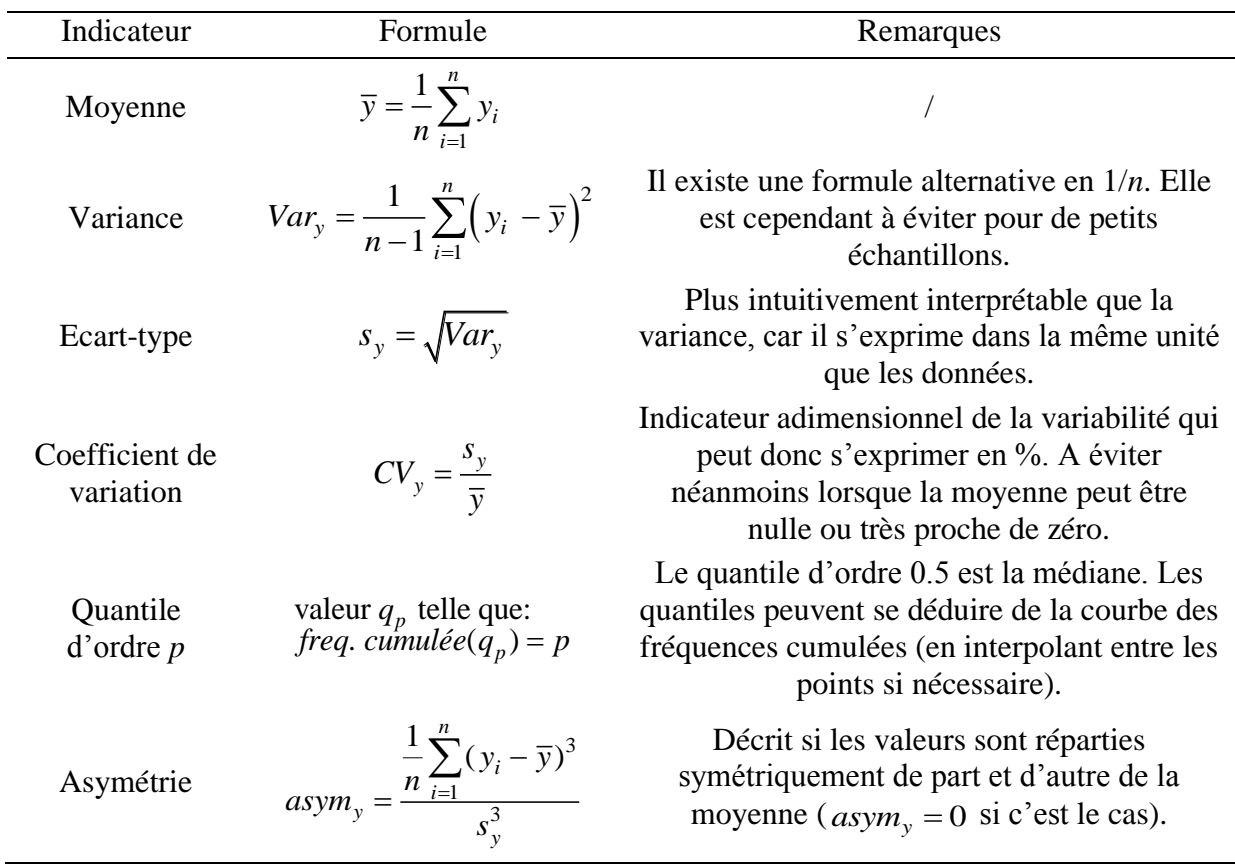

<span id="page-15-1"></span>Tableau 5. Quelques indicateurs classiques pour une série de données  $\left(\,y_1^{},...,y_n^{}\,\right)$  .

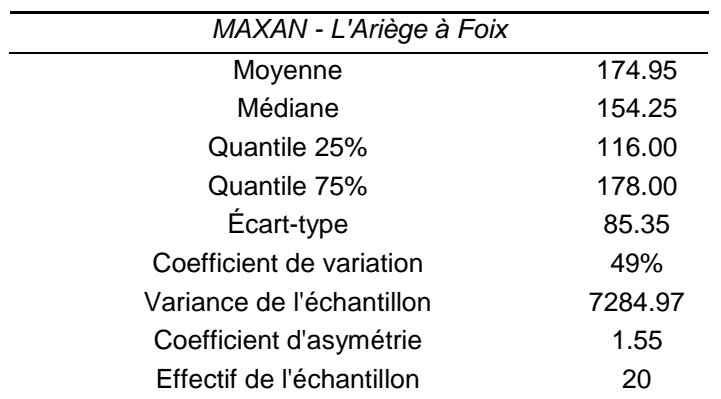

<span id="page-15-2"></span>**Tableau 6. Résumé statistique des valeurs maximales annuelles pour l'Ariège à Foix.**

# <span id="page-15-0"></span>*I.2. Probabilités et distributions*

Nous avons exposé dans la section précédente un certain nombre de méthodes permettant de décrire une série de données. Dans cette section, nous allons tenter d'aller au-delà d'une simple description empirique, en utilisant des **modèles probabilistes** pour décrire la **distribution** des observations.

La théorie des probabilités fournit un cadre général pour décrire les caractéristiques de variables « génératrices » de données. La puissance de cette théorie tient à sa généralité. En contrepartie, la définition même du terme « probabilité » fait appel à des notions mathématiques trop élaborées pour être présentées dans ce cours si l'on souhaite être totalement rigoureux du point de vue mathématique. Nous nous contenterons donc d'étudier une version « allégée » de la théorie probabiliste, qui sera néanmoins amplement suffisante en pratique.

# <span id="page-16-0"></span>*I.2.1. Concepts de base*

# **Probabilité**

En termes intuitifs, une **probabilité** est un instrument de mesure du hasard : elle évalue le caractère probable (ou improbable) **d'événements** que l'on peut (ou que l'on choisit de) considérer comme **aléatoires**.

Une probabilité varie entre 0 et 1 : plus la probabilité est proche de 1, plus l'événement a des chances de se produire ; inversement, une probabilité proche de zéro dénote un événement ayant peu de chance de se produire. Un événement impossible a une probabilité nulle, un événement certain a une probabilité égale à 1.

En plus des propriétés ci-dessus, signalons les relations suivantes qui sont très utiles en pratique pour effectuer des calculs élémentaires :

- 1. Soit *A c* l'événement **contraire** de *A* (également appelé son **complémentaire**). Alors  $Pr(A^c) = 1 - Pr(A)$ . Exemple: *A* = observer un dépassement de la crue décennale en une année donnée. Alors Pr(ne pas observer de dépassement de la crue décennale) = 1- Pr(observer un dépassement de la crue décennale) = 1- 1/10 = 9/10.
- <span id="page-16-1"></span>2. Soient *A* et *B* deux événements **incompatibles**, c'est-à-dire qui ne peuvent pas se soient *A* et *B* deux evenements **incompatibles**, c est-a-dife qui ne peuvent pas se produire simultanément ( $A \cap B = \emptyset$ ). Alors  $Pr(A \cup B) = Pr(A) + Pr(B)$ . Exemple: *A*  $=$  obtenir 6 à un lancer de dé; *B* = obtenir 5. Les événements sont incompatibles (on ne peut pas obtenir 5 ET 6 à un unique lancer de dé). Donc Pr(obtenir 5 ou 6) = Pr(obtenir 5) + Pr(obtenir 6) =  $1/6 + 1/6 = 1/3$ .
- <span id="page-16-2"></span>3. Soient *A* et *B* deux événements **indépendants**: savoir que *A* s'est réalisé ne change rien à la probabilité que *B* se réalise (et inversement). Alors  $Pr(A \cap B) = Pr(A) \times Pr(B)$ . Exemple : *A* = observer un dépassement de la crue décennale l'année 1 ; *B* = observer un dépassement de la crue décennale l'année 2. Les événements sont indépendants car l'occurrence d'une crue décennale en une année donnée ne modifie pas la probabilité d'en observer une l'année suivante<sup>2</sup>. En conséquence, Pr(observer une crue décennale chaque année sur 2 années consécutives) = Pr(observer une crue décennale la première année ET observer une crue décennale la seconde année) = Pr(observer une crue décennale la première année) x Pr(observer une crue décennale la seconde année) =  $1/10*1/10 = 1/100$ .

Remarque : les relations [2](#page-16-1) et [3](#page-16-2) se généralisent à plus de 2 événements.

# **Variable aléatoire**

1

En termes intuitifs, une **variable aléatoire** est une représentation mathématique de la variable que nous souhaitons étudier, par exemple « Nombre de crues observées en une année » ou « débit maximum annuel » (cf. exemples en section [I.1\)](#page-10-0). Il faut interpréter la variable aléatoire comme le processus qui génère les données observées. Cette distinction entre variable aléatoire et données est importante, et elle est explicite dans les notations et le vocabulaire : la

<sup>&</sup>lt;sup>2</sup> En règle générale, mais le lecteur pointilleux pourra objecter que cette assertion peut être discutable dans certains cas très particuliers…

variable aléatoire *Y* (en majuscule) génère les observations  $(y_1, ..., y_n)$  (en minuscule)<sup>3</sup>. On dit également que (*y1,…,yn*) sont des **réalisations** de la variable aléatoire *Y*. La démarche générale de **l'inférence statistique** est d'utiliser les réalisations (*y1,…,yn*) pour déduire les propriétés probabilistes de la variable aléatoire *Y*. Nous détaillerons cette démarche dans la section [I.3.](#page-23-0)

### **Fonction de répartition**

La distribution d'une variable aléatoire est caractérisée par sa fonction de répartition, notée  $F(y)$ , qui est définie de la façon suivante :  $F(y) = Pr(Y \le y)$ . La fonction de répartition évaluée en une valeur *y* est donc tout simplement la probabilité au non-dépassement associée à *y*. Il s'agit de l'équivalent probabiliste de la courbe des fréquences cumulées associée aux données (section [I.1\)](#page-10-0). La [Figure 7](#page-17-0) illustre les fonctions de répartition pour une variable aléatoire discrète (pour laquelle la fonction de répartition est discontinue) et pour une variable aléatoire continue. De par sa définition même, une fonction de répartition est toujours croissante entre 0 et 1.

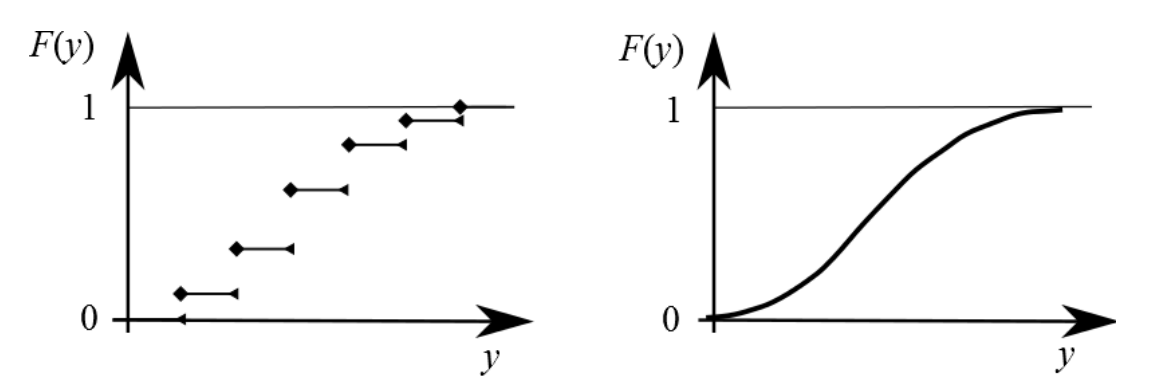

<span id="page-17-0"></span>**Figure 7. Fonctions de répartition pour une variable aléatoire discrète (gauche) et continue (droite).**

### **Fonction de masse / densité**

1

La distribution d'une variable aléatoire peut également être caractérisée par une fonction de masse (pour une variable aléatoire discrète) ou une densité de probabilité (pour une variable aléatoire continue). Si la variable aléatoire est discrète, sa fonction de masse *f* est définie par  $f(y) = Pr(Y = y)$ , où y est l'ensemble des valeurs possibles (typiquement, 0, 1, 2, etc.). Il existe une relation simple liant la fonction de masse et la fonction de répartition d'une variable aléatoire discrète : 0  $(y) = \sum f(k)$ *y k*  $F(y) = \sum f(k)$  $=$  $=\sum f(k)$ . La fonction de masse est l'équivalent probabiliste de l'histogramme associé aux données [\(Figure 2\)](#page-11-0).

 $3$  Le lecteur est invité à bien noter cette distinction minuscule – majuscule, qui est importante pour les notations utilisées dans le reste de ce document.

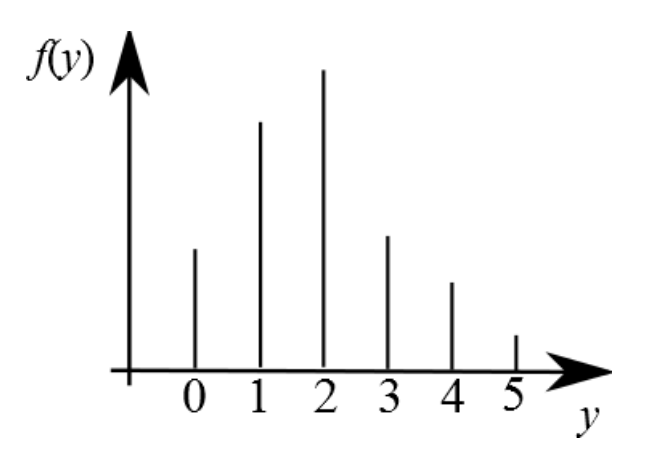

**Figure 8. Fonction de masse d'une variable aléatoire discrète.**

Le cas des variables aléatoires continues doit être traité différemment. En effet, si l'ensemble des valeurs possibles n'est pas dénombrable (ce qui est le cas pour l'ensemble des nombre réels), la probabilité d'observer une valeur particulière est généralement nulle (  $Pr(Y = y) = 0 \,\forall y \in \mathbb{R}$ ). Pour remédier à ce problème, on définit plutôt une **densité** de probabilité. Mathématiquement, la densité de probabilité est simplement la dérivée de la fonction de répartition,  $f(y) = F'(y)$ . Inversement, la fonction de répartition est la primitive

de la densité de probabilité :  $F(y) = \int f(x)$ *y*  $F(y) = \int f(x)dx$ . Cette dernière relation est à comparer avec la  $-\infty$ 

relation du cas discret : on a tout simplement remplacé la somme par une intégrale. Cette relation possède une interprétation géométrique illustrée dans la [Figure 9](#page-19-0) : la fonction de répartition en un point *a* est égale à l'aire sous la densité de probabilité jusqu'au point *a*. De manière plus générale, la densité de probabilité permet de calculer la probabilité pour que la variable aléatoire soit dans un intervalle ]*a* ;*b*] de la manière suivante :

$$
P(a < Y \le b) = \int_{a}^{b} f(x)dx = F(b) - F(a)
$$

On peut noter l'analogie avec l'histogramme associé aux données [\(Figure 6\)](#page-14-2), où nous devions procéder à des regroupements en classes.

Il est important de bien noter qu'une densité de probabilité n'est PAS une probabilité : en particulier, la densité peut très bien prendre des valeurs supérieures à 1. La seule contrainte est que l'aire totale sous la courbe de densité soit égale à 1.

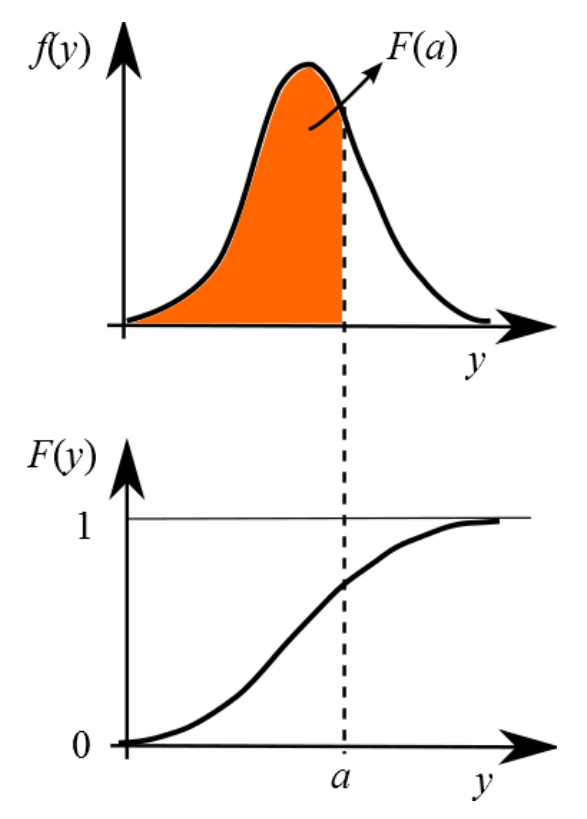

<span id="page-19-0"></span>**Figure 9. Densité de probabilité d'une variable aléatoire continue, et relation avec la fonction de répartition.**

#### **Fonction quantile**

En hydrologie l'estimation de quantiles a une importance particulière. Pour une variable aléatoire continue, on peut définir la fonction quantile comme l'inverse de la fonction de répartition :  $q(p) = F^{-1}(p)$ . En d'autres termes,  $q(p)$  est la valeur pour laquelle la fonction de répartition vaut *p*. Graphiquement, on obtient simplement cette fonction en inversant l'axe des abscisses et des ordonnées de la fonction de répartition [\(Figure 10\)](#page-19-1).

Précisons qu'on ne définit pas cette fonction pour une variable aléatoire discrète : étant donné que la fonction de répartition *F* est discontinue, elle n'est pas inversible et le quantile d'ordre *p* n'est pas forcément défini (si *p* tombe « entre les marches » de l'escalier).

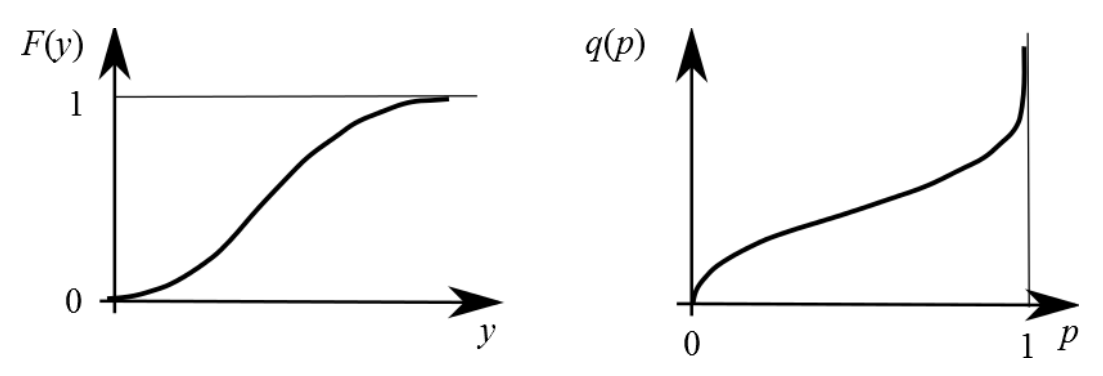

<span id="page-19-1"></span>**Figure 10. Fonction de répartition (gauche) et fonction quantile associée (droite).**

## **Indicateurs**

A partir des définitions données précédemment, on peut définir quelques grandeurs caractéristiques de la variable aléatoire *Y* [\(Tableau 7\)](#page-20-1). On peut noter encore une fois l'analogie avec les indicateurs définis à partir des données (section [I.1.2\)](#page-14-0). Notons également que le vocabulaire différencie l'espérance (de la variable aléatoire) et la moyenne (des données). Par contre, cette distinction n'existe pas pour les autres indicateurs. Nous utiliserons donc l'adjectif « *théorique* » pour se référer à la variable aléatoire (variance théorique, quantile théorique, etc.) et l'adjectif « *empirique* » pour les données (variance empirique, quantile empirique, etc.).

| Indicateur                  | Variable aléatoire discrète                                       | Variable aléatoire continue                                                                     |
|-----------------------------|-------------------------------------------------------------------|-------------------------------------------------------------------------------------------------|
| Espérance                   | $E(Y) = \sum yf(y)$                                               | $E(Y) = \int y f(y) dy$                                                                         |
| Variance                    | $Var(Y) = \sum (y - E(Y))^2 f(y)$                                 | $Var(Y) = \int (y - E(Y))^2 f(y) dy$                                                            |
| Ecart-type                  | $\sigma(Y) = \sqrt{Var(Y)}$                                       | $\sigma(Y) = \sqrt{Var(Y)}$                                                                     |
| Coefficient de<br>variation | $CV(Y) = \sigma(Y)/E(Y)$                                          | $CV(Y) = \sigma(Y)/E(Y)$                                                                        |
| Quantile<br>$d'$ ordre $p$  | Si elle existe, valeur y telle que:<br>$F(y) = p$                 | $q(p) = F^{-1}(p)$                                                                              |
| Asymétrie                   | $\sum (y - E(Y))^3 f(y)$<br>$asym(Y) = \frac{y=0}{[\sigma(Y)]^3}$ | $\int (y - E(Y))^3 f(y) dy$<br>$asym(Y) = \frac{-\infty}{\infty}$<br>$\overline{[\sigma(Y)]^3}$ |

**Tableau 7. Quelques indicateurs classiques.**

# <span id="page-20-1"></span><span id="page-20-0"></span>*I.2.2. Distributions classiques*

La section précédente définit la distribution d'une variable aléatoire en toute généralité. En pratique, on commence souvent par supposer que les données à analyser sont issues d'une distribution particulière. Cette distribution fournit un modèle qui dépend d'un certain nombre de paramètres, et que l'on peut donc adapter aux données à analyser.

A titre d'exemple, nous décrirons ici en détail la distribution Gaussienne. Les principales caractéristiques d'autres distributions fréquemment utilisées en hydrologie (Log-normale, Gumbel, GEV, etc.) sont regroupées en [Annexe 1.](#page-103-0)

La distribution Gaussienne, également appelée distribution normale, est utilisée pour décrire une variable aléatoire continue. Elle est centrale en statistiques, puisqu'un grand nombre de phénomènes ont un comportement approximativement Gaussien. En hydrologie, elle est parfois utilisée pour modéliser des moyennes annuelles (de pluie ou de débit). Elle est également la distribution de base utilisée pour décrire les incertitudes métrologiques.

La loi normale, notée  $N(\mu, \sigma)$ , possède deux paramètres  $\mu$  et  $\sigma$  qui contrôlent la moyenne et l'écart-type théoriques de la distribution. Elle possède les propriétés suivantes :

**Paramètres** : moyenne  $\mu$  (parfois appelé paramètre de position)

Ecart-type  $\sigma > 0$  (parfois appelé paramètre d'échelle)

Ecart-type  $\sigma > 0$  (partois appele parametre d'echelle)<br> **Densité de probabilité**:  $f(y) = \frac{1}{\sigma \sqrt{2\pi}} \exp\left[-\frac{1}{2}[(y - \mu)/\sigma]^2\right]$  $\frac{1}{\sigma\sqrt{2\pi}}\exp\left\vert$ ele parametre d'echelle)<br>=  $\frac{1}{\sigma\sqrt{2\pi}} \exp\left[-\frac{1}{2}[(y-\mu)/\sigma]^2\right]$ **Fonction de répartition**:  $F(y) = \int_{0}^{y} f(x) dx$  (pas d'expression analytique) *y*  $F(y) = \int_{0}^{y} f(x)dx$  (pas d'expression analytique)<sup>4</sup>  $-\infty$ **Fonction quantile:**  $q(p) = F^{-1}$  $q(p) = F^{-1}(p)$  (pas d'expression analytique) **Espérance** / **variance** :  $E(Y) = \mu$ ;  $Var(Y) = \sigma^2$ 

La [Figure 11](#page-21-1) montre la densité et la fonction de répartition d'une loi normale, pour quelques valeurs des paramètres. Elle permet d'illustrer l'influence de ces paramètres : le paramètre  $\mu$ déplace la densité sur l'axe des abscisses, tandis que le paramètre *σ* règle la variabilité de la distribution. Ces paramètres peuvent être considérés comme des « boutons de réglage » qui permettront de caler la distribution sur les données – par exemple, pour que la densité théorique ressemble à l'histogramme des données. Notons néanmoins que ces paramètres n'offrent pas une flexibilité illimitée : en particulier, une loi normale est toujours symétrique, et ne sera donc pas adaptée pour certains types de phénomènes (les extrêmes par exemple).

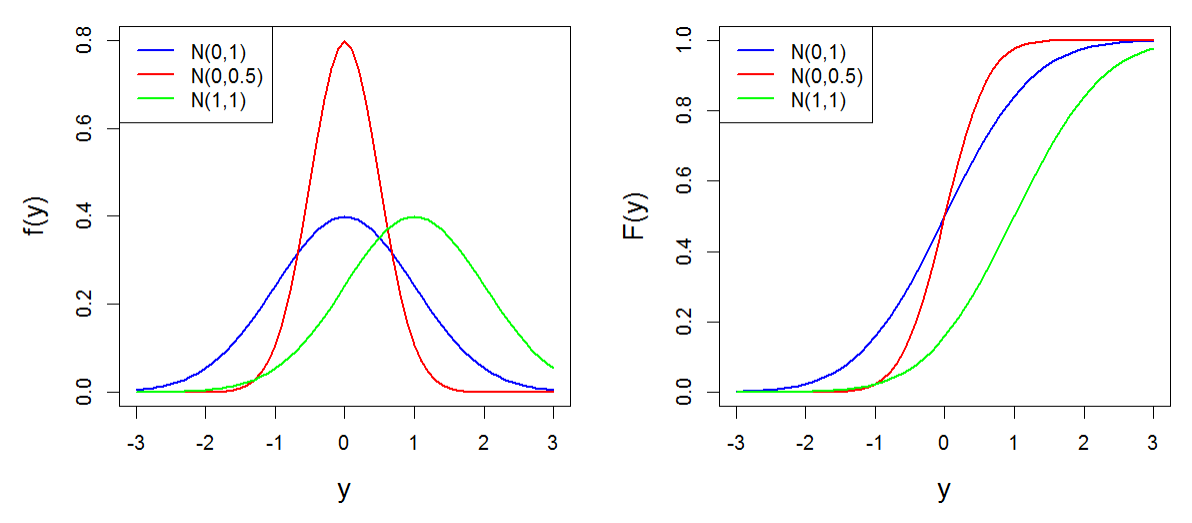

<span id="page-21-1"></span>**Figure 11. Exemples de densités (gauche) et de fonctions de répartition (droite) pour la loi normale.**

### <span id="page-21-0"></span>*I.2.3. Bienvenu à Monte Carlo !*

1

Il est fréquemment utile de générer des réalisations à partir d'une distribution donnée (nous étudierons longuement des applications en section [III.2\)](#page-32-0). Mais que signifie exactement « générer des réalisations à partir d'une distribution » ? Considérons par exemple une loi normale de moyenne 0 et d'écart type 1, et admettons que nous disposions d'un procédé pour générer des réalisations à partie de cette distribution. Nous commençons par générer 5 réalisations, et comparons la courbe des fréquences cumulées de ces 5 réalisations avec la

<sup>&</sup>lt;sup>4</sup> Pas de panique ! La quasi-totalité des logiciels (Excel inclus) propose une fonction de calcul basée sur une approximation numérique.

fonction de répartition d'une distribution *N*(0;1) (premier panneau de la [Figure 12\)](#page-22-0). On peut observer une certaine ressemblance entre les deux courbes, mais à ce stade elles sont loin d'être confondues. Par contre, si nous augmentons le nombre de réalisations (panneaux suivants de la [Figure 12\)](#page-22-0), les deux courbes sont de plus en plus proches, jusqu'à devenir quasiment confondues pour 1000 réalisations. Un procédé de simulation doit respecter cette propriété : lorsque le nombre de réalisations tend vers l'infini, toute caractéristique calculée sur les réalisations (la courbe des fréquences cumulées, la moyenne, la variance empirique, etc.) doit converger vers la caractéristique correspondante de la distribution (la fonction de répartition, l'espérance, la variance théorique, etc.). Bien que cette définition soit « asymptotique » (elle réclame de faire tendre le nombre de réalisations vers l'infini), il n'est évidemment pas interdit de ne générer qu'un petit nombre de réalisations.

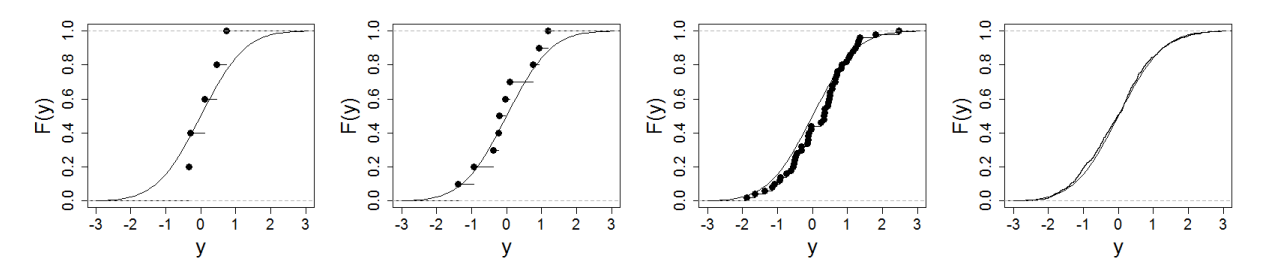

<span id="page-22-0"></span>**Figure 12. Simulations Monte-Carlo à partir d'une distribution normale** *N***(0;1). De gauche à droite : 5, 10, 50 et 1000 réalisations.**

En pratique, il existe un grand nombre d'algorithmes de simulations, qui sont regroupés sous le terme générique de « méthodes de Monte Carlo » 5 . Nous ne dresserons pas la liste de ces algorithmes, qui sont très nombreux et qui dépendent en particulier de la distribution cible. Précisons simplement que les logiciels spécialisés proposent de tels algorithmes<sup>6</sup>, et que nous étudierons en section [III.2](#page-32-0) un algorithme Monte Carlo très général, qui permet de générer des réalisations à partir d'une distribution arbitraire.

En guise d'illustration de l'utilité des méthodes de Monte Carlo, considérons l'exemple suivant qui est assez typique de problèmes se posant en métrologie. L'objectif est de mesurer la vitesse moyenne d'un objet, à partir de deux mesures indépendantes : la distance parcourue et le temps de parcours. La distance parcourue est mesurée à 100 m, et l'instrument de mesure étant jugé très fiable, on choisit de représenter l'incertitude de cette mesure par une loi normale de moyenne 100 m, et d'écart-type 1cm. Le temps de parcours mesuré est égal à 10 s, mais l'instrument est jugé peu fiable, de sorte que l'on choisit de représenter l'incertitude de cette mesure par une loi normale de moyenne 10 s, et d'écart-type 1 s. Quelle est l'incertitude résultante pour la vitesse moyenne ? Si *D* représente la variable aléatoire ayant généré la mesure de distance et *T* la variable aléatoire ayant généré la mesure de temps, alors cette question revient à déterminer la distribution de la variable aléatoire *V*=*D*/*T*. Une possibilité est de générer un grand nombre de simulations (par exemple 10000) pour les variables *D* et *T*, puis de calculer 10000 valeurs de *V*=*D*/*T* [\(Figure 13\)](#page-23-2). L'histogramme de ces 10000 valeurs de *V* représente sa distribution, et donc son incertitude. On remarque en particulier que l'histogramme est asymétrique, et donc que l'incertitude ne peut pas être représentée par une distribution Gaussienne. Ce procédé est très général et se généralise sans difficulté à des relations bien plus complexes que *V*=*D*/*T*. L'approche Monte Carlo permet ainsi de calculer

1

<sup>5</sup> Le terme vient du fameux casino de Monte Carlo et des jeux de hasard qui s'y déroulent : [http://fr.wikipedia.org/wiki/Méthode\\_de\\_Monte-Carlo](http://fr.wikipedia.org/wiki/Méthode_de_Monte-Carlo)

<sup>6</sup> Excel en propose seulement quelques-uns, mais R ou Matlab (package stats) fournissent un algorithme pour chaque distribution disponible.

des incertitudes par simple **propagation** : nous utiliserons abondamment ce procédé dans ce document.

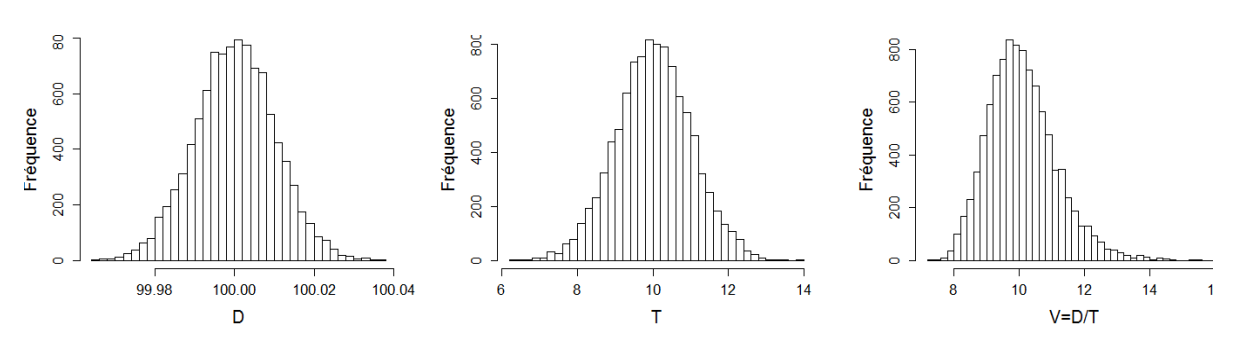

<span id="page-23-2"></span>**Figure 13. Exemple d'application de simulations Monte Carlo : l'histogramme de gauche représente l'incertitude sur la mesure de distance** *D***, l'histogramme central l'incertitude sur la mesure de temps** *T***. L'histogramme de droite représente l'incertitude résultante sur la vitesse moyenne** *V=D/T***.** 

# <span id="page-23-0"></span>*I.3. Inférence statistique*

Les deux sections précédentes ont présenté séparément les outils du monde des données (statistiques descriptives) et les outils du monde du modèle (probabilités et distributions). L'objet de cette section est de combiner ces deux mondes, en essayant de déduire à partir des données certaines propriétés du modèle probabiliste. Ce procédé général se nomme **l'inférence statistique**. En particulier, le principal objectif sera d'**estimer** les paramètres du modèle probabiliste, et d'en déduire des quantités dérivées, typiquement des quantiles.

# <span id="page-23-1"></span>*I.3.1. Principes généraux*

La théorie de l'estimation est un domaine important et vaste des Statistiques. Nous n'entrerons pas dans les détails théoriques dans le cadre de cette formation ; cette section présente néanmoins quelques principes généraux. De plus, nous détaillerons plus tard deux méthodes d'estimation très utilisées en pratique : l'estimation par maximum de vraisemblance (section [II\)](#page-24-1) et surtout l'estimation bayésienne (section [III](#page-28-0) pour la théorie, tous les autres chapitres pour les applications).

Considérons un échantillon d'observations  $(y_1, ..., y_n)$ , réalisations de variables aléatoires  $(Y_1, ..., Y_n)$ . Nous allons émettre une hypothèse sur la distribution de  $(Y_1, ..., Y_n)$ : par exemple on supposera que tous les  $Y_i$  suivent une loi normale de paramètres inconnus  $(\mu, \sigma)$ . L'objectif est d'estimer la valeur des paramètres  $(\mu, \sigma)$  à partir des données observées  $(y_1, ..., y_n)$ .

Notons  $\boldsymbol{\theta}^7$  le vecteur de paramètres à estimer (pour une loi normale,  $\boldsymbol{\theta} = (\mu, \sigma)$ ), et  $f(z | \boldsymbol{\theta})$ la densité de la distribution supposée des *Yi* . Dans cette notation, *z* est une valeur quelconque où la densité est calculée, tandis que la notation «  $\vert \theta$  » vise à rendre explicite les paramètres inconnus.

Un estimateur  $T<sub>n</sub>$  est une fonction des variables aléatoires ayant généré les données,  $T_n = g(Y_1, ..., Y_n)$ , qui satisfait certains critères de qualité que nous allons incessamment décrire. Mais remarquons tout d'abord qu'un estimateur est lui-même une variable aléatoire,

<sup>1</sup>  $<sup>7</sup>$  Dans l'ensemble de ce document, les symboles représentés en gras désignent des vecteurs ou des matrices.</sup>

dont on pourra observer une unique réalisation  $t_n = g(y_1, ..., y_n)^8$ . Cette valeur  $t_n$  calculée sur les données servira de valeur estimée des paramètres. Un des objectifs centraux des Statistiques est d'évaluer les propriétés de la variable aléatoire  $T_n$ : par exemple, sa variance donnera une indication sur l'incertitude entourant la valeur estimée  $t_n$ .

Les principaux critères de qualité d'un estimateur sont les suivants :

- $\checkmark$  La **convergence**: si  $T_n$  est un estimateur d'un paramètre  $\theta$  obtenu à partir d'un échantillon de taille *n*, alors il est souhaitable que  $T_n \longrightarrow \mathcal{O}$  (intuitivement, quand l'échantillon tend vers la population, on retrouve la vraie valeur)
- $\checkmark$  L'absence de biais :  $E(T_n) = \theta$ .
- $\checkmark$  La précision :  $E\left((T_n \theta)^2\right)$ , l'erreur quadratique moyenne, est minimale.

La mauvaise nouvelle est qu'il n'existe pas d'estimateur universel qui soit optimal au sens de ces trois critères simultanément. Ceci explique l'existence de plusieurs méthodes d'estimation, parmi lesquelles on peut citer la méthode des moments, des L-moments (non détaillées ici), ainsi que les approches par maximum de vraisemblance et Bayesienne que nous détaillerons ultérieurement.

### <span id="page-24-0"></span>*I.3.2. Estimateurs classiques et utilisation des paramètres estimés*

En pratique, il existe pour la plupart des distributions des formules explicites pour estimer les paramètres. La [Table 1](#page-113-1) figurant en [Annexe 2](#page-113-0) donne ces formules pour les principales distributions considérées dans ce document.

Une fois les paramètres estimés, il est possible de calculer toute quantité dérivée comme la densité de probabilité, la fonction de répartition ou la courbe des quantiles (cf. formules en [Annexe 1\)](#page-103-0). Ceci fait l'objet du TP ci-dessous.

### **TP 1. Estimation des paramètres d'une loi de Gumbel**

1

Le fichier de données contient les maxima annuels de l'Ariège à Foix (1340 km²) représentés dans la [Figure 4.](#page-12-0) On suppose que ces données sont des réalisations d'une loi de Gumbel. Commencez par estimer les paramètres de la loi. Dans un second temps, tracez la courbe des quantiles théoriques correspondante, puis superposez-y les quantiles empiriques.

# <span id="page-24-1"></span>**II. La notion de vraisemblance**

Le concept de vraisemblance est central en Statistiques, car il est à la base de plusieurs méthodes d'estimation, dont l'estimation bayésienne. L'objectif de cette section est de définir ce qu'est une vraisemblance, et de décrire la manière pratique de la calculer à partir d'un jeu de données et d'un modèle probabiliste. Nous en profiterons pour étudier l'estimation par maximum de vraisemblance.

<sup>8</sup> Noter encore une fois la différence de notation minuscule-majuscule, qui est capitale ici (blague à part).

# <span id="page-25-0"></span>*II.1. Définition*

# <span id="page-25-1"></span>*II.1.1. Variable aléatoire discrète*

En termes intuitifs, la vraisemblance est simplement égale à la probabilité d'avoir observé les données d'après le modèle probabiliste. Considérons par exemple un jeu de pile ou face, pour lequel après deux lancers successifs, nous obtenons pile puis face. Notons *Y<sup>1</sup>* la variable aléatoire décrivant l'issue du premier lancer (avec par convention  $Y_1 = 0$  pour pile et  $Y_1 = 1$ pour face), et *Y<sup>2</sup>* la variable aléatoire décrivant l'issue du second lancer. Les observations peuvent donc être notées  $y = (y_1, y_2) = (0,1)$ . Si la pièce n'est pas truquée, les variables aléatoires  $Y_I$  et  $Y_2$  suivent une loi de Bernoulli de paramètre  $p = 0.5$ . La vraisemblance  $V(y)$ aléatoires  $Y_1$  et  $Y_2$  suivent une loi de Ber<br>associée aux données y est donc égale à :<br> $V(y) = Pr(Y_1 = y_1 \cap Y_2 = y_2)$ aléatoires  $Y_I$  et  $Y_2$  suivent<br>associée aux données  $y$  est<br> $V(y) = Pr(Y_1 = y_1 \cap Y_2 = y_1)$ ires  $Y_1$  et  $Y_2$  suivent une loi<br>iée aux données y est donc é<sub>{</sub><br>=  $Pr(Y_1 = y_1 \cap Y_2 = y_2)$ 

associée aux données y est donc égale à :  
\n
$$
V(y) = Pr(Y_1 = y_1 \cap Y_2 = y_2)
$$
\n
$$
= Pr(Y_1 = 0 \cap Y_2 = 1)
$$
\n
$$
= Pr(Y_1 = 0) \times Pr(Y_2 = 1) \text{ (car les lancers sont indépendants)}
$$
\n
$$
= 1/2 \times 1/2 = 1/4
$$

Cette définition intuitive peut être formalisée mathématiquement de la manière suivante. Notons  $y = (y_1, y_2, ..., y_n)$  les données, et  $Y = (Y_1, Y_2, ..., Y_n)$  les variables aléatoires ayant généré chaque observation. On suppose que ces variables aléatoires sont indépendantes deux à deux. De plus, la fonction de masse de la variable aléatoire  $Y_i$  est notée  $f_{Y_i}(z) = Pr(Y_i = z)$ . La vraisemblance  $V(y)$  est alors définie par :

<span id="page-25-2"></span>
$$
V(\mathbf{y}) = \prod_{i=1}^{n} f_{Y_i}(y_i)
$$
 (1)

Remarque 1 : L'hypothèse d'indépendance est importante, en son absence la vraisemblance est plus complexe que le simple produit de l'équation [\(1\)](#page-25-2) – mais nous n'aborderons pas ce cas de figure dans ce document.

Remarque 2 : Il est fréquent de supposer également que les données sont identiquement distribuées, c'est-à-dire que toutes les variables aléatoires ont la même fonction de masse :  $f_{Y_1}(z) = f_{Y_2}(z) = ... = f_{Y_n}(z)$ . Si l'on note  $f(z)$  cette fonction de masse commune, la vraisemblance s'écrit simplement :

$$
V(\mathbf{y}) = \prod_{i=1}^{n} f(y_i)
$$
 (2)

Remarque 3 : Lorsque les données sont supposées indépendantes et identiquement distribuées, on utilise l'acronyme *iid*.

### <span id="page-25-3"></span>**TP 2. Calcul d'une vraisemblance discrète**

Le fichier de données contient les occurrences d'un dépassement de la crue décennale (ou, pour être plus précis, de la crue *estimée* comme décennale) : 1 si la crue décennale est dépassée au cours d'une année, 0 sinon. On suppose que ces données sont *iid* suivant une distribution de Bernoulli de paramètre *p* = 0.1. Calculez la vraisemblance, puis recommencez le calcul avec *p* = 0.3 et *p* = 0.5. Comment interprétez-vous ces différentes vraisemblances ?

# <span id="page-26-0"></span>*II.1.2. Variable aléatoire continue*

Dans le cas d'une variable aléatoire continue, la définition de la vraisemblance est identique à celle de l'équation [\(1\),](#page-25-2) à l'exception du fait que  $f_{Y_i}(z)$  désigne la densité de probabilité (au

lieu de la fonction de masse dans le cas discret). En termes d'interprétation, la vraisemblance n'est donc plus égale à la probabilité d'avoir observé les données, mais plutôt à la densité de probabilité des données.

Etant donné cette grande similarité entre variables discrètes et continues, nous nous focaliserons sur les variables continues dans la suite de ce document. Le passage à une variable discrète pourra être fait en remplaçant simplement « densité de probabilité » par « fonction de masse ».

### <span id="page-26-1"></span>**TP 3. Calcul d'une vraisemblance continue**

La photo ci-dessous a été prise à Sommières, à proximité du Vidourle. Les dates des crues permettent de calculer la durée ayant séparé des événements successifs. On suppose que ces durées sont *iid* suivant une loi exponentielle de paramètres  $y_0 = 0$  et  $\lambda = 25$ . Calculez la vraisemblance, puis recommencez le calcul avec  $\lambda = 10$  et  $\lambda = 100$ . Comment interprétezvous ces différentes vraisemblances ?

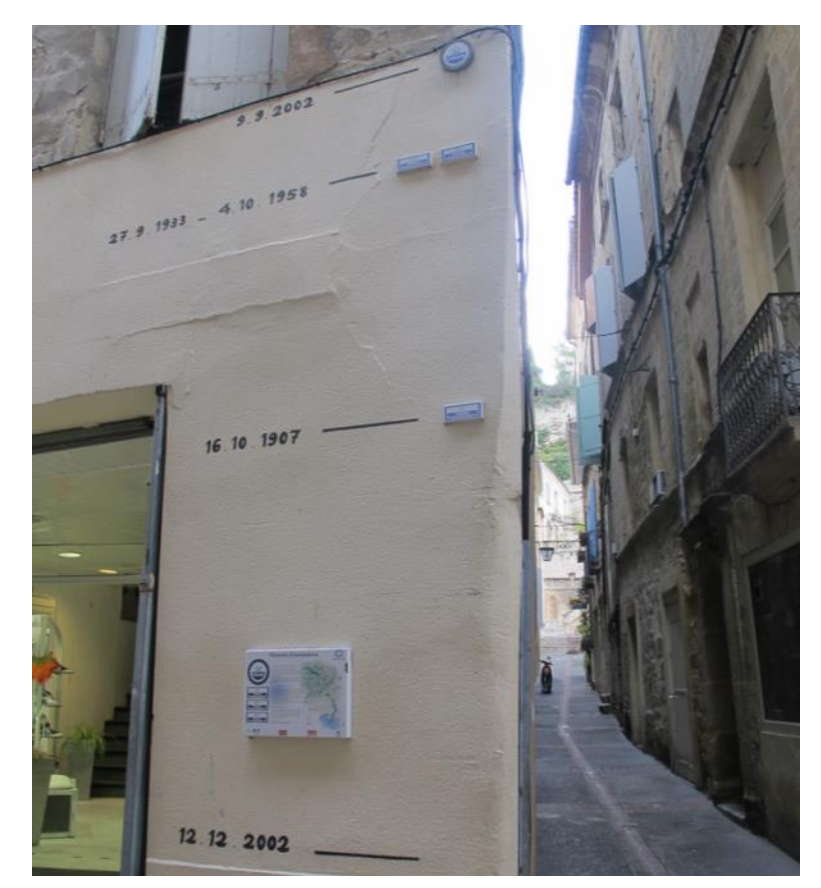

**Figure 14. Marques de crue au détour d'une rue de Sommières. Crédit photo : Diane Laberge, [http://www.dianelaberge.com/blogue/2012/11/09/laccent-du-sud/.](http://www.dianelaberge.com/blogue/2012/11/09/laccent-du-sud/)** 

# <span id="page-27-0"></span>*II.2. Estimation par maximum de vraisemblance*

Le principe de l'estimation par maximum de vraisemblance apparaît intuitivement suite aux TPs proposés dans la section précédente : il s'agit simplement de choisir le paramètre qui maximise la vraisemblance. Cette approche peut être formalisée de la façon suivante, en reprenant les notations introduites en section [II.1](#page-25-0) : les données sont notées  $y = (y_1, y_2, ..., y_n)$ , et  $Y = (Y_1, Y_2, ..., Y_n)$  représentent les variables aléatoires ayant généré chaque observation. On suppose à présent que la densité de probabilité de la variable aléatoire *Yi* dépend d'un ou plusieurs paramètres inconnus, que nous noterons  $\boldsymbol{\theta}^9$ . Cette densité peut être notée  $f_{Y_i}(z|\boldsymbol{\theta})$ .

La vraisemblance  $V(y|\theta)$  est alors définie par :

<span id="page-27-2"></span>
$$
V(\mathbf{y}|\boldsymbol{\theta}) = \prod_{i=1}^{n} f_{Y_i}(y_i|\boldsymbol{\theta})
$$
\n(3)

Tout ce que nous avons réalisé ici est de rendre explicite le paramètre inconnu *θ* dans les équations. L'estimateur du maximum de vraisemblance est alors défini comme le paramètre qui maximise la vraisemblance:

$$
\hat{\theta} = \underset{\theta}{\arg \max} V(\mathbf{y} | \theta) \tag{4}
$$

#### <span id="page-27-4"></span>**TP 4. Estimation par maximum de vraisemblance, cas discret**

Reprenez les données d'occurrence du [TP 2,](#page-25-3) et calculez la vraisemblance pour une grille de valeurs du paramètre *p*. Tracez la vraisemblance comme une fonction de *p*, et déduisez-en l'estimateur du maximum de vraisemblance. Quelle autre information utile peut-on tirer de cette fonction de vraisemblance ?

#### <span id="page-27-5"></span>**TP 5. Estimation par maximum de vraisemblance, cas continu**

Reprenez les données de durée inter-événements du [TP 3,](#page-26-1) et calculez la vraisemblance pour une grille de valeurs du paramètre  $\lambda$ . Tracez la vraisemblance comme une fonction de  $\lambda$ , et déduisez-en l'estimateur du maximum de vraisemblance. Quelle autre information utile peuton tirer de cette fonction de vraisemblance ?

### <span id="page-27-3"></span>**TP 6. Estimation d'une régression linéaire**

1

Considérons les données représentées en [Figure 15,](#page-28-1) qui correspondent à des précipitations (*X*) et des débits moyens annuels (*Y*) pour un certain bassin versant. Un lien entre ces deux variables étant apparent dans cette figure, on cherche à établir une relation linéaire du type :

<span id="page-27-1"></span>
$$
y_i = \theta x_i + \varepsilon_i; \ \varepsilon_i \sim N(0, \sigma) \tag{5}
$$

La relation [\(5\)](#page-27-1) suppose que le débit annuel est égal à une fraction  $\theta$  de la précipitation annuelle, plus un résidu variant d'année en année. Ces résidus sont supposées être des réalisations d'une loi normale de moyenne nulle et d'écart-type inconnu  $\sigma$ .

<sup>&</sup>lt;sup>9</sup> En règle générale,  $\theta$  est donc un vecteur comprenant tous les paramètres inconnus à estimer. Par souci de simplicité et de concision, nous écrirons néanmoins « le paramètre *θ* » plutôt que « le vecteur de paramètres *θ* ».

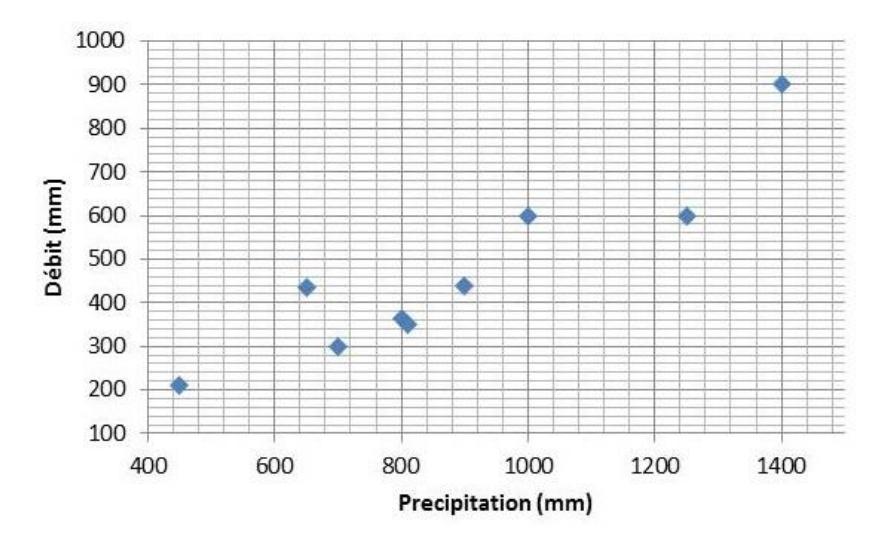

**Figure 15. Relation entre la précipitation annuelle** *X* **et le débit annuel** *Y***.**

<span id="page-28-1"></span>Sous ces hypothèses, il est possible de montrer que le  $i<sup>eme</sup>$  débit annuel est une réalisation d'une loi normale  $N(\theta x_i, \sigma)$ : en d'autres termes, le modèle de régression linéaire donne l'espérance du débit annuel, tandis que l'écart-type des résidus donne l'incertitude sur le débit annuel qui sera effectivement observé. Notez en particulier que les données *y* ne sont pas identiquement distribuées ici (puisque la moyenne change chaque année).

- 1. Tracez les données ainsi que la droite de régression pour  $\theta = 0.1$ .
- 2. Calculez la vraisemblance des données y pour  $\theta = 0.1$  et  $\sigma = 50$ .
- 3. Recherchez en tâtonnant l'estimateur du maximum de vraisemblance de  $\theta$  (on gardera  $\sigma$  = 50).
- 4. Comparez la droite de régression ainsi obtenue avec celle proposée par Excel (clic droit…Ajouter une courbe de tendance).

**Remarque** : cet exemple, bien qu'extrêmement simple, fournit une excellente illustration de l'estimation des paramètres d'un modèle déterministe. Ici, le modèle est la simple relation linéaire  $y_{sim} = \theta x$ . Le débit  $y_{sim}$  est la variable de sortie du modèle (aussi appelé prédictande), la précipitation  $x$  est la variable d'entrée (aussi appelé prédicteur), et  $\theta$  le paramètre à estimer. L'exemple se généralise à des modèles bien plus complexes, par exemple des courbes de tarage (comme nous le verrons au [CHAPITRE IV\)](#page-91-0) ou des modèles hydrologiques à pas de temps plus fin que l'année.

# <span id="page-28-0"></span>**III. L'approche bayésienne**

L'approche bayésienne est une méthode d'estimation, tout comme la méthode du maximum de vraisemblance décrite précédemment. Certaines de ses propriétés sont particulièrement intéressantes dans le contexte hydrologique, notamment en termes de quantification des incertitudes : c'est pourquoi le reste de ce document sera basé sur cette approche. Nous commençons par définir les briques de bases qui composent l'édifice bayésien (section [III.1\)](#page-29-0). Dans un second temps, nous présenterons l'inséparable compagnon des Bayésiens : les algorithmes de Monte Carlo par Chaîne de Markov (MCMC, section [III.2\)](#page-32-0). Enfin, nous présenterons la notion de distribution prédictive (section [III.3\)](#page-40-0).

# <span id="page-29-0"></span>*III.1. Les briques de base de l'estimation bayésienne*

# <span id="page-29-1"></span>*III.1.1. Vraisemblance*

L'estimation bayésienne utilise la vraisemblance telle que définie dans l'équation [\(3\).](#page-27-2) En reprenant les notations définies précédemment,  $y = (y_1, y_2, ..., y_n)$  représentent les données et  $\mathbf{Y} = (Y_1, Y_2, \dots, Y_n)$  les variables aléatoires ayant généré chaque observation. Dans un contexte bayésien, la vraisemblance est notée  $p(y | \theta)$  (plutôt que  $V(y | \theta)$ ), et nous adopterons donc cette notation dorénavant :

$$
p(\mathbf{y}|\boldsymbol{\theta}) = \prod_{i=1}^{n} f_{Y_i}(y_i|\boldsymbol{\theta})
$$
\n(6)

La vraisemblance quantifie l'information portée par les données à propos du paramètre inconnu *θ* . Cependant, contrairement à l'estimation par maximum de vraisemblance, nous ne chercherons pas à la maximiser ici.

# <span id="page-29-2"></span>*III.1.2. Distribution a priori*

L'approche bayésienne ne se contente pas d'utiliser l'information portée par les données : elle permet également d'intégrer toute connaissance sur *θ* qui serait disponible avant même d'avoir vu les données. Cette information est encodée sous la forme d'une distribution, dont la densité de probabilité est notée  $p(\theta)$ . Comme suggéré par cette notation, cette distribution ne dépend aucunement des données *y* . Il s'agit même là d'une règle d'or : il est strictement interdit de s'aider des données pour spécifier la distribution a priori<sup>10</sup>.

La spécification de la distribution a priori est complètement dépendante du contexte, et il n'existe donc pas de procédure universelle pour la définir : cette spécification est de la responsabilité du modélisateur, qui doit traduire ses connaissances sous la forme d'une  $\text{distribution}^{11}$ . Il ne s'agit pas d'une tâche aisée, et nous verrons des exemples pratiques de spécification lors des TPs. D'ici là, les quelques exemples ci-dessous visent à illustrer qu'une connaissance a priori existe souvent en Hydrologie :

 Considérons le cas de la régression pluie-débit du [TP 6](#page-27-3) : on peut déjà supposer que *θ* est compris entre 0 et 1 (sauf si on soupçonne des apports sous-terrain importants d'un autre bassin versant), et donc le refléter dans l'a priori (par exemple en spécifiant une distribution a priori uniforme entre 0 et 1). De plus, en fonction de la région climatique où se trouve le bassin versant et de sa taille, on aura vraisemblablement un ordre de grandeur sur la valeur de ce paramètre, qui représente un coefficient d'écoulement. Par exemple, dans une région aride ou semi-aride, on serait étonné de trouver un coefficient de 0.8 pour un bassin naturel de taille moyenne (plus de quelques km²).

<sup>1</sup>  $10$  Cela reviendrait à utiliser chaque donnée en double, et conduirait à une forte sous-estimation des incertitudes.

<sup>&</sup>lt;sup>11</sup> Ceci introduit inévitablement une part de subjectivité dans l'analyse, ce qui a donné lieu à d'interminables débats entre partisans et opposants de l'approche bayésienne. On peut cependant argumenter que : (1) des calculs totalement objectifs et automatisés conduisent parfois à des résultats extravagants; (2) dans la plupart des analyses de données, il existe en fait de nombreuses autres étapes où des choix subjectifs sont faits ; (3) le mérite de l'a priori est de forcer l'analyste à formaliser cette subjectivité, et à la rendre transparente (il faut toujours communiquer l'a priori que vous avez utilisé !) ; (4) subjectivité et connaissance ne sont pas antinomiques.

- Les courbes de tarage fournissent un excellent exemple d'un cas où une connaissance a priori assez forte existe : en effet, les paramètres d'une courbe de tarage peuvent être reliés à des propriétés hydrauliques mesurables (géométrie de la section ou du chenal, pente, etc.), pour lesquelles une quantification rigoureuse des incertitudes de mesure est possible. Nous y reviendrons longuement dans le [CHAPITRE IV.](#page-91-0)
- Bien qu'il soit strictement interdit d'utiliser les données *y* pour spécifier la distribution a priori, il n'est pas interdit d'en utiliser d'autres ! Cette idée est utilisée pour la prédétermination en utilisant le concept de régionalisation : on utilise des sites « similaires » au site cible pour spécifier une distribution a priori ; cette information est alors combinée avec les données du site cible  $y$  via une analyse bayésienne<sup>12</sup>.

Pour finir, rappelons que dans le cas général, *θ* est un vecteur (dès qu'il y a plusieurs paramètres inconnus à estimer). La distribution a priori est alors multi-dimensionnelle. Une approche fréquemment utilisée est d'utiliser des distributions a priori indépendantes sur chaque paramètre, la distribution sur le vecteur (appelée distribution jointe) étant alors obtenue par simple multiplication :

$$
p(\theta) = p(\theta_1, ..., \theta_p) = \prod_{i=1}^p p(\theta_i)
$$
\n(7)

### <span id="page-30-0"></span>*III.1.3. Distribution a posteriori*

<u>.</u>

Le théorème de Bayes [\(Image 1\)](#page-31-0) permet de combiner l'information portée par les données (via la vraisemblance) et l'information a priori en une unique distribution portant sur le paramètre inconnu  $\theta$ , nommée distribution a posteriori. La densité de probabilité a posteriori, notée  $p(\theta | y)$ , est définie par :

$$
p(\theta \mid y) = \frac{\frac{\text{Vraisemblance}}{p(y \mid \theta)} \times p(\theta)}{\underbrace{\int p(y \mid \theta) p(\theta) d\theta}_{\text{Constante de normalisation}}}
$$
(8)

On voit apparaître au numérateur le produit de la vraisemblance et de la densité a priori. Le dénominateur est plus complexe, puisqu'il s'agit d'intégrer ce produit par rapport au paramètre. Néanmoins, on peut remarquer que le dénominateur est en fait une constante : les données y sont fixées, et le paramètre  $\theta$  disparait puisqu'il s'agit de la variable d'intégration. Cette constante est en fait une simple constante de normalisation : elle permet d'assurer que l'aire sous la densité a posteriori vaut 1 (ce qui, rappelons-le, est une propriété nécessaire de toute densité). Il se trouve qu'il n'est pas nécessaire de calculer cette constante en pratique<sup>13</sup> (nous verrons pourquoi à la prochaine section). Ceci permet de simplifier la présentation du théorème de Bayes de la manière suivante :

 $12$  Voir par exemple : Ribatet, M., 2007. Consolidation de l'information hydrologique disponible localement et régionalement pour l'estimation probabiliste du régime des crues. Thèse de doctorat. <http://cemadoc.irstea.fr/cemoa/PUB00023325>

<sup>&</sup>lt;sup>13</sup> Et c'est une excellente nouvelle : en règle générale, on ne peut pas calculer cette intégrale analytiquement. Il faudrait donc recourir à une méthode numérique, dont l'efficacité peut être limitée si le vecteur de paramètres  $\theta$ a une grande dimension.

$$
p(\boldsymbol{\theta} \mid \mathbf{y}) \propto p(\mathbf{y} \mid \boldsymbol{\theta}) p(\boldsymbol{\theta})
$$
\n(9)

<span id="page-31-1"></span> $(9)$ 

où le symbole «  $\infty$  » signifie « est proportionnel à... ». L'équation [\(9\)](#page-31-1) montre que l'obtention de la densité a posteriori (à une constante près) est d'une simplicité absolue : il suffit de multiplier la vraisemblance par la densité a priori. Le résultat quantifie la connaissance sur le paramètre  $\theta$ , étant donné les deux sources d'information que sont les données et la connaissance a priori.

Il est intéressant de noter que le résultat brut d'une estimation bayésienne est une distribution. A titre de comparaison, le résultat brut des autres méthodes d'estimation (moments, maximum de vraisemblance, etc.) est un nombre. Cette observation appelle les remarques suivantes :

- Le résultat brut de l'estimation bayésienne fournit directement une incertitude.
- Ceci ne signifie pas qu'il est impossible de quantifier l'incertitude avec les autres méthodes d'estimation : en fait, elles possèdent toutes une théorie solide et bien développée à cet effet. Mais cette quantification se fait seulement dans un second temps, après avoir estimé une valeur.
- Inversement, ceci ne signifie pas non plus qu'il est impossible d'obtenir une valeur estimée avec l'approche bayésienne : typiquement, le maximum de la densité a posteriori est couramment utilisé à cet effet<sup>14</sup>.

Les remarques ci-dessus montrent que toutes les méthodes d'estimation peuvent fournir une estimation ponctuelle (i.e. une valeur) ainsi qu'une incertitude. Les bayésiens convaincus prétendront néanmoins que la quantification de l'incertitude est plus naturelle dans le cadre bayésien, car l'incertitude est le résultat brut, et l'estimation ponctuelle le produit dérivé (alors que c'est l'inverse avec les autres méthodes d'estimation).

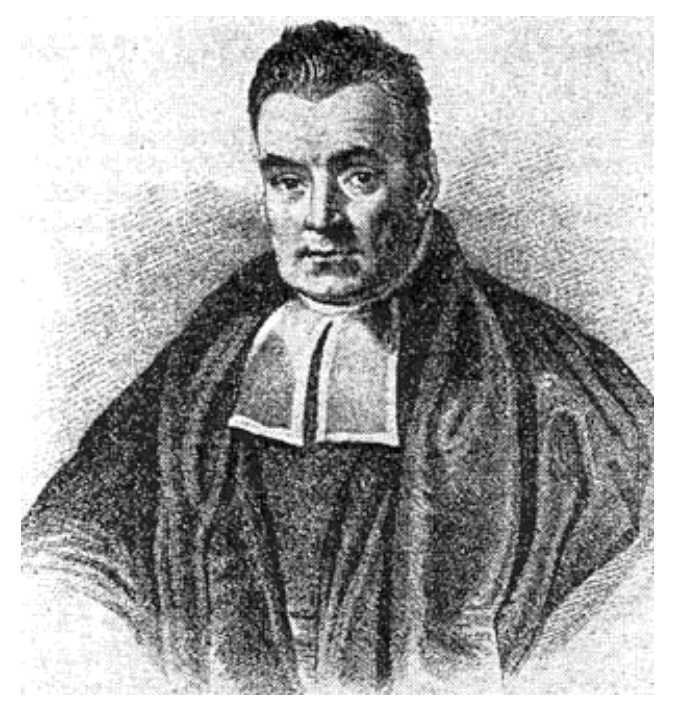

**Image 1. Le révérend Thomas Bayes (1701 - 1761).**

<span id="page-31-0"></span>1

<sup>&</sup>lt;sup>14</sup> C'est en quelque sorte l'équivalent bayésien du maximum de vraisemblance. On appellera cet estimateur l'estimateur *Maxpost* (« estimateur *MAP* » est également utilisé pour Maximum A Posteriori).

### **TP 7. Estimation bayésienne, cas discret**

Reprenez les calculs effectués dans le [TP 4](#page-27-4) et complétez-les pour effectuer une analyse bayésienne complète. Ceci implique de : (1) spécifier une densité a priori ; (2) calculer la densité a posteriori. Tracez la vraisemblance, la densité a priori et la densité a posteriori et comparez-les.

La personne ayant effectué le calcul de la crue décennale vous informe que :

- 1. Elle n'a pas utilisé vos données pour faire ce calcul ;
- 2. Elle a effectué une analyse d'incertitude et d'après cette analyse, l'incertitude sur la probabilité de dépassement peut-être représentée par une loi log-normale  $LogN(\mu = log(0.1), \sigma = 0.75)$ .

Tirez parti de cette information.

### **TP 8. Estimation bayésienne, cas continu**

Reprenez les calculs effectués dans le [TP 5](#page-27-5) et complétez-les pour effectuer une analyse bayésienne complète.

Un collègue hydrologue-hydraulicien vous informe que d'après son estimation, la période de retour avec laquelle ce coin de rue est inondé est comprise dans l'intervalle [10 ans; 100 ans] à un niveau de confiance 95%. Tirez parti de cette information.

### **TP 9. Estimation bayésienne d'une régression linéaire**

Reprenez les calculs effectués dans le [TP 6](#page-27-3) et complétez-les pour effectuer une estimation bayésienne du paramètre  $\theta$  (on supposera  $\sigma = 50$  connu). Tracez la vraisemblance, la densité a priori et la densité a posteriori. Relancez les calculs en choisissant d'autres valeurs pour  $\sigma$ , et commentez les résultats.

# <span id="page-32-0"></span>*III.2. Algorithmes MCMC*

Les TPs réalisés jusqu'ici avaient la particularité de ne considérer qu'un unique paramètre inconnu  $\theta$ . On peut assez facilement se convaincre que l'implémentation d'une analyse bayésienne se complique lorsque le nombre de paramètres inconnus augmente. Par exemple, si le vecteur  $\theta = (\theta_1, \theta_2, \theta_3)$  contient 3 paramètres inconnus, alors la distribution a posteriori  $p(\theta_1, \theta_2, \theta_3 | \mathbf{y})$  est une distribution tridimensionnelle : on ne peut même plus la représenter graphiquement dans un simple graphique en 2 dimensions.

Pour remédier à cette difficulté, on utilise une approche de type Monte Carlo : plutôt que de chercher à représenter graphiquement la distribution a posteriori, on va essayer de simuler un grand nombre de paramètres depuis cette distribution, puis on utilisera ces simulations pour décrire indirectement la distribution a posteriori. Pour y parvenir, on utilise un type de simulateur Monte Carlo particulier, qui fait l'objet de cette section : les simulateurs de Monte Carlo par Chaînes de Markov (MCMC).

# <span id="page-32-1"></span>*III.2.1. Principe général des méthodes MCMC*

Considérons la densité a posteriori illustrée en [Figure 16.](#page-33-1) Il y a ici 2 paramètres inconnus  $\theta = (\theta_1, \theta_2)$ , et la densité  $p(\theta_1, \theta_2 | y)$  est représentée vue de dessus. Générer des réalisations à partir de cette distribution peut sembler difficile pour les raisons suivantes:

1. La distribution est multidimensionnelle.

- 2. La distribution est assez biscornue, et en tout cas ne ressemble à aucune distribution « classique » (gaussienne, exponentielle, etc. cf. [Annexe 1\)](#page-103-0). Il y a donc peu d'espoir de trouver un algorithme prêt-à-l'emploi sous Excel, R, Matlab, etc.
- 3. Pour couronner le tout, rappelons qu'en pratique, on se contente souvent de calculer la densité a posteriori à une constante de proportionnalité près – la [Figure 16](#page-33-1) n'est donc que proportionnelle à la densité a posteriori.

La mauvaise nouvelle est que sauf cas très particulier, l'immense majorité des distributions a posteriori que vous manipulerez est affectée par ces trois difficultés. La bonne nouvelle est qu'aucune de ces trois difficultés n'est rédhibitoire pour un simulateur MCMC ! Ceci explique pourquoi les algorithmes MCMC sont devenus les inséparables compagnons de route des Bayésiens.

Le principe général d'un simulateur MCMC est le suivant : puisqu'il semble impossible de générer directement des réalisations depuis une distribution compliquée comme celle représentée en [Figure 16,](#page-33-1) la génération se fera de manière indirecte. Pour cela, un simulateur MCMC va visiter l'espace des paramètres par sauts successifs. Ces sauts seront générés à partir d'une distribution pour laquelle la simulation est aisée (typiquement, une distribution

gaussienne). Le « nouveau » paramètre ainsi généré,  $\theta^{(*)}$ , sera alors accepté ou rejeté en fonction du « dénivelé » parcouru, ou pour être plus précis, en fonction du ratio entre la nouvelle et l'ancienne valeur de la densité a posteriori. La section suivante détaille ce principe général pour un simulateur MCMC classique connu sous le nom d'algorithme de Metropolis.

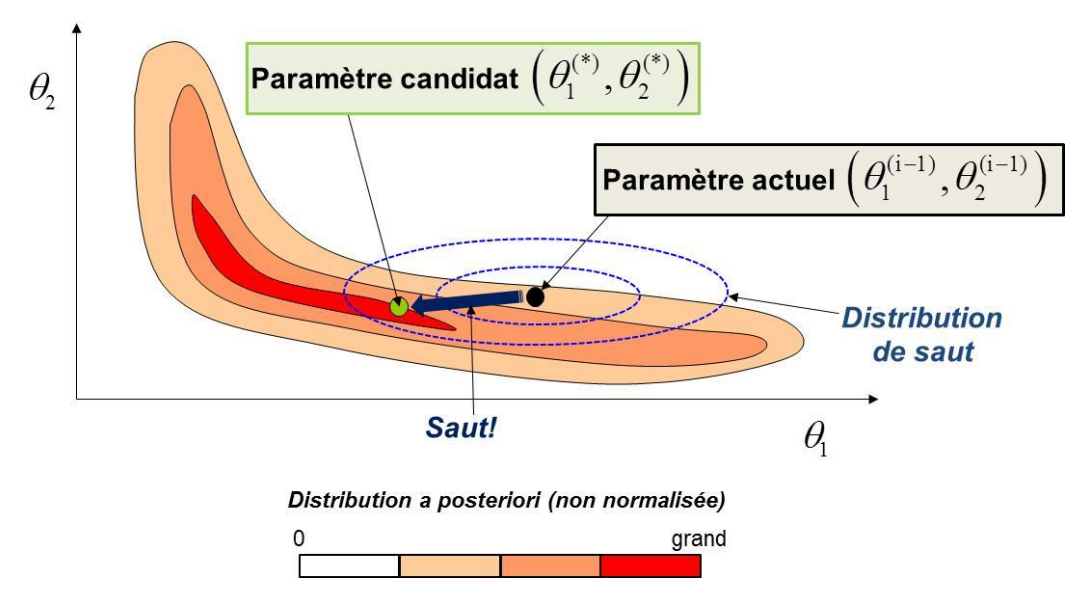

<span id="page-33-1"></span>**Figure 16. Illustration du principe général d'un simulateur MCMC. Un paramètre candidat est généré en sautant depuis le paramètre actuel, le saut étant généré à partir d'une distribution que l'on sait simuler facilement (typiquement, une loi normale). Ce candidat sera accepté ou rejeté en fonction du « dénivelé » parcouru, i.e. du ratio entre la nouvelle et l'ancienne valeur de la densité a posteriori.**

# <span id="page-33-0"></span>*III.2.2. L'algorithme de Metropolis*

L['Algorithme 1](#page-34-0) décrit l'algorithme de Metropolis. Etant donné le paramètre actuel  $\theta^{(i-1)}$ , on génère un paramètre candidat  $\boldsymbol{\theta}^{(*)}$  en sautant aléatoirement depuis le paramètre actuel  $\boldsymbol{\theta}^{(i-1)}$ (étape 1.a.). La taille et l'orientation du saut sont gérées par la matrice de covariance *Σ* . Il s'agit à présent d'accepter ou de rejeter ce candidat. La règle d'acceptation est énoncée en 1.c. : on accepte tous les sauts vers le haut  $(\tau \ge 1)$ ; les saut vers le bas  $(\tau < 1)$  seront acceptés

de manière aléatoire, avec une probabilité égale à  $\tau$ . Si le candidat est rejeté, on reste sur la position actuelle ( $\theta$ <sup>(i)</sup> =  $\theta$ <sup>(i-1)</sup>). Il est possible de démontrer qu'avec cette règle d'acceptation, la marche aléatoire ainsi générée est une réalisation de la loi a posteriori<sup>15</sup>, pourvu que le nombre de simulations effectuées soit assez grand.

#### **Algorithme 1. L'algorithme de Metropolis<sup>16</sup> .**

- <span id="page-34-0"></span>0. Choisir un point de départ  $\boldsymbol{\theta}^{(0)}$  et une matrice de covariance  $\boldsymbol{\Sigma}$ .
- *1*. Répéter pour  $i = 1 : N_{sim}$ 
	- a. Générer un candidat  $\theta^{\alpha}$  à partir d'une distribution gaussienne centrée sur le paramètre actuel  $\boldsymbol{\theta}^{(i-1)}$  et de matrice de covariance  $\boldsymbol{\Sigma} \colon \boldsymbol{\theta}^{(*)} \leftarrow N(\boldsymbol{\theta}^{(i-1)}, \boldsymbol{\Sigma})$
	- b. Calculer le ratio entre la nouvelle et l'ancienne valeur de la densité a

posteriori : 
$$
\tau = \frac{p(\boldsymbol{\theta}^{(*)} \mid y)}{p(\boldsymbol{\theta}^{(i-1)} \mid y)}
$$

c. Accepter le candidat  $(\boldsymbol{\theta}^{(i)} = \boldsymbol{\theta}^{(*)})$  avec une probabilité égale à min(1;  $\tau$ ); sinon, rejeter le candidat ( $\boldsymbol{\theta}^{(i)} = \boldsymbol{\theta}^{(i-1)}$ )

Remarquons que dans l['Algorithme 1,](#page-34-0) la densité a posteriori n'intervient que dans le calcul du ratio  $\tau$ . Ceci explique pourquoi il n'est pas nécessaire de calculer la constante de normalisation : toute constante se simplifiera dans ce ratio, si bien que ne connaitre la densité a posteriori qu'à une constante multiplicative près ne pose absolument aucun problème !

Précisons que le terme « chaîne de Markov » est utilisé dans la nomenclature « MCMC » en référence à la propriété d'absence de mémoire des simulations MCMC : en effet, la simulation à l'étape *i*+1 (« futur ») ne dépend que des résultats de l'étape *i* (« présent ») et aucunement des simulations antérieures (« passé »). Ce type de processus s'appelle une chaîne de Markov, en hommage au mathématicien russe Andreï Andreïevitch Markov [\(Image 2\)](#page-35-0) qui en a développé la théorie.

Pour finir, et avant de passer à la pratique, signalons que les méthodes MCMC ne sont pas intrinsèquement liées à l'approche bayésienne : on peut appliquer un simulateur MCMC à n'importe quelle distribution cible.

<u>.</u>

<sup>&</sup>lt;sup>15</sup> Néanmoins, les valeurs simulées ne sont pas indépendantes.

 $16$  Pour être tout à fait exact, l'algorithme de Metropolis est en fait plus général que ce qui est décrit ci-dessous : on peut remplacer la distribution de saut gaussienne par n'importe quelle distribution symétrique.

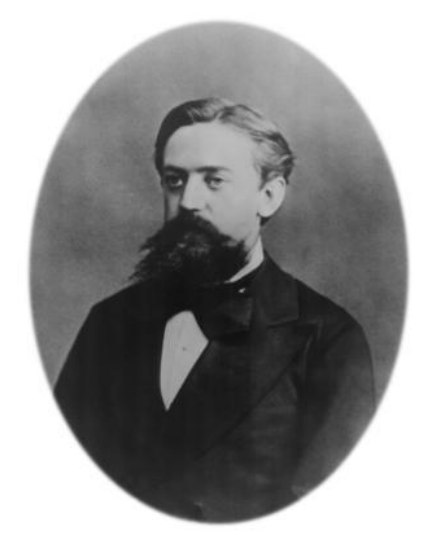

**Image 2. Andreï Andreïevitch Markov (1856 – 1922).**

### <span id="page-35-0"></span>**TP 10. Approche bayésienne-MCMC, cas discret**

Le fichier Excel propose une implémentation de l'algorithme de Metropolis<sup>17</sup> pour les données de dépassement de la crue estimée comme décennale [\(TP 2\)](#page-25-3).

- 1. Etudiez les lignes des itérations 0 et 1 cellule par cellule pour comprendre comment l'algorithme est implémenté, et vérifier que cela correspond bien à l['Algorithme 1.](#page-34-0)
- 2. Tracez les valeurs simulées dans un graphique, puis jouez avec la taille du saut (cellule C3) et observez l'impact sur les valeurs simulées.
- 3. Réalisez un histogramme des valeurs simulées (utilisez l'utilitaire d'analyse dans l'onglet « Données »). Calculez un intervalle de crédibilité<sup>18</sup> à 90%.
- 4. Plutôt que de parler en termes de probabilité de dépassement, on préfère parler en termes de période de retour. Représentez la distribution a posteriori de cette période de retour (remplissez la colonne vide dans la partie « Extras… »), puis calculez un intervalle de crédibilité à 90%. Le collègue ayant estimé la crue décennale doit-il être renvoyé ?

### **TP 11. Approche bayésienne-MCMC, cas continu**

1

Le fichier Excel est similaire au précédent, et est simplement adapté aux durées interévénements à Sommières.

- 1. Réalisez un histogramme des valeurs simulées et calculez un intervalle de crédibilité à 90%.
- 2. Pour chaque valeur simulée du paramètre, calculez la fonction de répartition associée (remplissez les colonnes vides dans la partie « Extras… »). Représentez

<sup>&</sup>lt;sup>17</sup> Implémenter un simulateur MCMC sous Excel est globalement une très mauvaise idée, qui a toutes les chances de ne pas fonctionner dès que les cas d'étude seront un peu plus complexes que ceux traités en TP (temps de calcul, plantages intempestifs dès qu'il y a trop de lignes/colonnes, fiabilité des générateurs de nombres aléatoires incertaine, capacités graphiques très limitées, etc.). Nous présenterons des logiciels spécialisés dans la suite de cette formation. Des langages comme R ou Matlab proposent également des implémentations de simulateurs MCMC (mais cela réclame d'apprendre le langage).

<sup>&</sup>lt;sup>18</sup> Notez bien que dans le contexte bayésien, on parle d'intervalle de crédibilité plutôt que d'intervalle de confiance.
graphiquement l'ensemble de ces fonctions de répartition (limitez-vous en fait aux ~100 premières, sinon Excel risque de planter).

3. Sur la base de ces « spaghettis », quelle est la probabilité d'attendre moins de 10 ans entre deux inondations ? moins de 100 ans ? moins de 1000 ans ?

### **TP 12. Approche bayésienne-MCMC, régression linéaire**

Le fichier Excel est encore similaire aux deux précédents, et est simplement adapté aux données de la régression pluie-débit. Néanmoins, il y a une différence notable : les paramètres inconnus sont maintenant au nombre de deux ( $\theta$ , la pente de la régression, et  $\sigma$ , l'écart-type des résidus).

- 1. Etudiez la ligne de l'itération 1 pour comprendre comment l'implémentation a été adaptée au cas de plusieurs paramètres inconnus.
- 2. Tracez les valeurs simulées de  $\theta$  et  $\sigma$  dans deux graphiques séparés, puis tracez le nuage des points  $(\theta, \sigma)$  simulés. Quelle information peut-on tirer de ce dernier graphique ?
- <span id="page-36-0"></span>3. Pour chaque valeur simulée de  $\theta$ , calculez la droite de régression associée (remplissez les colonnes vides dans la partie « Extras…Incertitude paramétrique »). Représentez graphiquement l'ensemble de ces droites (limitez-vous encore aux ~100 premières), et superposez-y les couples (pluie ; débit) observés.
- <span id="page-36-1"></span>4. La représentation précédente ignore le fait que le modèle de régression est entaché d'une erreur  $\varepsilon$ , supposée être une réalisation d'un loi normale  $N(0,\sigma)$ . Modifiez les droites de régressions précédentes en y ajoutant, en chaque point, une erreur simulée dans une  $N(0, \sigma)$  (remplissez les colonnes vides dans la partie « Extras...Incertitude totale »). Représentez graphiquement l'ensemble des courbes ainsi obtenues (~100 premières).
- 5. Superposez les deux graphiques précédents (copiez le graphique de la question [3,](#page-36-0) et collez-le dans le graphique de la question [4\)](#page-36-1). Commentez.

# <span id="page-36-2"></span>*III.2.3. Convergence et représentativité des simulations MCMC*

Il convient de prendre quelques précautions avant d'utiliser les valeurs simulées par MCMC. En particulier, il faut évaluer la convergence et la représentativité des simulations.

Considérons la [Figure 17,](#page-37-0) qui correspond aux simulations MCMC effectuées dans le [TP 11](#page-35-0) (durées inter-événements). Le point de départ choisi est  $\theta = 300$ , ce qui est beaucoup trop grand et correspond à une densité a posteriori proche de zéro. En conséquence, la marche aléatoire a besoin d'un certain nombre d'itérations avant de rejoindre une gamme de valeurs plus faibles (disons 10-100), qui correspond à la zone où la densité a posteriori est grande.

Dans ce cas de figure, la première partie des itérations ne peut pas être considérée comme issue de la distribution a posteriori : on dit que le simulateur n'a pas encore convergé. La solution pour y remédier est simple : on ignore toute la première partie des simulations, et on utilisera seulement les valeurs simulées au-delà de la 1000<sup>e</sup> itération par exemple. On parle de « temps de chauffe », ou de manière équivalente, on dit qu'on « brûle » les 1000 premières itérations.

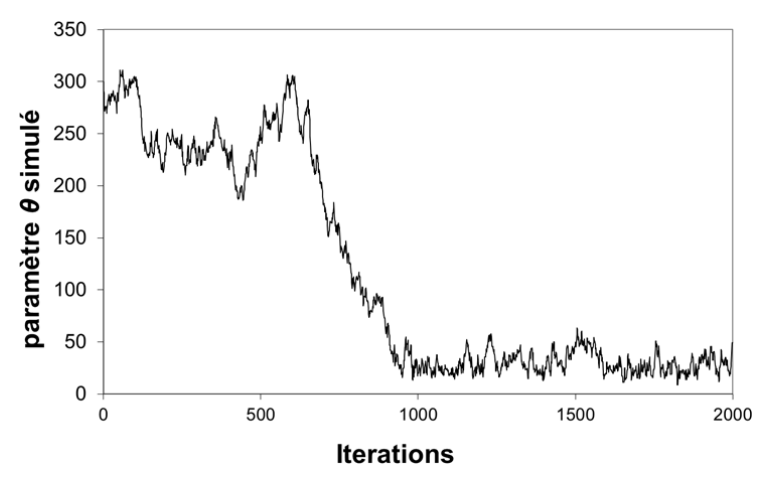

<span id="page-37-0"></span>Figure 17. Simulations MCMC correspondant au [TP 11](#page-35-0) avec un point de départ mal choisi  $\theta = 300$ .

Considérons à présent la [Figure 18,](#page-38-0) qui correspond toujours au [TP 11.](#page-35-0) Les trois chaînes ont été simulées avec des tailles de saut différentes. Dans le premier cas [\(Figure 18a](#page-38-0)), la taille des sauts est très petite, si bien que le paramètre candidat est très proche du paramètre courant, conduisant à un ratio de Metropolis  $\tau$  très proche de 1. On aura donc tendance à systématiquement accepter le paramètre candidat. Il est d'ailleurs possible de calculer le taux d'acceptation sur l'ensemble des simulations, et on trouve ici environ 97%.

La [Figure 18b](#page-38-0) correspond au cas de figure opposé : la taille des sauts est très grande, si bien que la plupart des paramètres candidats sont générés dans des zones où la densité a posteriori est quasi nulle. Le ratio de Metropolis  $\tau$  est ainsi très proche de 0, et on aura donc tendance à systématiquement rejeter le paramètre candidat : le taux d'acceptation est ici égal à environ 3%.

Ces deux cas de figure, biens qu'opposés, conduisent à la même conséquence : le temps nécessaire pour visiter convenablement tout l'espace des paramètres sera très long, nécessitant des centaines de milliers d'itérations. Il en découle que les estimations faites à partir d'un trop petit nombre d'itérations risquent d'être peu représentatives. La [Figure 18c](#page-38-0) illustre un cas où la taille des sauts a été bien choisie, conduisant à un taux d'acceptation d'environ 50%.

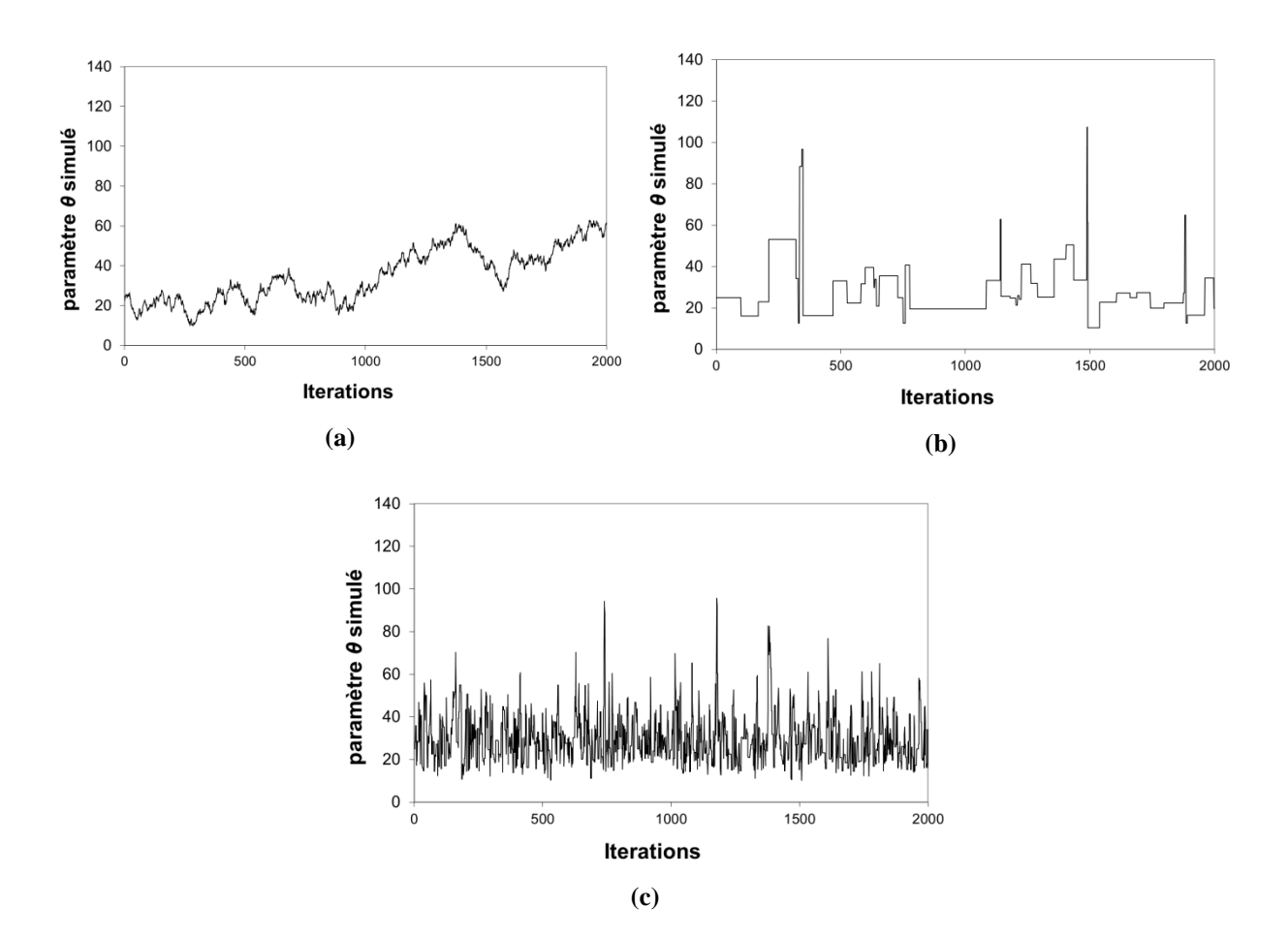

<span id="page-38-0"></span>**Figure 18. Simulations MCMC correspondant au [TP 11](#page-35-0) avec différentes valeurs pour la taille du saut (i.e. l'écart-type de la distribution de saut gaussienne) : (a) taille du saut trop petite égale à 1 ; (b) taille du saut trop grande égale à 500 ; (c) taille du saut bien choisie égale à 20.**

Il existe plusieurs bonnes pratiques simples à appliquer pour éviter les désagréments décrits précédemment. La première est de systématiquement visualiser les simulations : les problèmes flagrants comme un point de départ très mal choisi ou une taille de saut totalement inappropriée sont facilement détectables à l'œil. On peut également calculer le taux d'acceptation : des valeurs proches de 0% ou 100% doivent alerter sur un possible problème.

Une seconde stratégie est de simuler plusieurs chaînes, avec des points de départ différents, et de vérifier que les estimations qui en découlent (après brûlage des premières itérations) sont similaires. Si ce n'est pas le cas, il est vraisemblable que le nombre d'itérations est insuffisant et/ou que la taille des sauts n'est pas appropriée.

Pour finir, mentionnons qu'il existe des techniques plus avancées pour évaluer la convergence et a représentativité des simulations MCMC. Ces techniques dépassent le cadre de cette formation, mais signalons pour le lecteur intéressé les documents suivants : le livre de Gelman et al.<sup>19</sup> propose une description générale de ces techniques ; l'article de El Adlouni et al.<sup>20</sup> en propose une revue ; le package R *coda<sup>21</sup>* implémente plusieurs techniques.

1

<sup>&</sup>lt;sup>19</sup> Gelman, A., Carlin, J.B., Stern, H.S., Rubin, D.B., 2004. Bayesian data analysis. Texts in Statistical Science. Chapman & Hall, 696 pp.

 $20$  El Adlouni, S., Favre, A.C., Bobee, B., 2006. Comparison of methodologies to assess the convergence of Markov chain Monte Carlo methods. Computational Statistics and Data Analysis., 50(10).

<sup>21</sup> <http://cran.r-project.org/web/packages/coda/index.html>

# *III.2.4. Construire des simulateurs MCMC efficaces*

L'algorithme de Metropolis présenté dans ce document est le simulateur MCMC le plus simple, et ses performances sont suffisantes pour des cas de complexité faible à modérée. Néanmoins, de nombreux autres simulateurs ont été développés pour faire face à des cas plus complexes. L'objectif de cette section n'est pas d'en dresser la liste exhaustive (il en existe une myriade !), mais simplement de donner quelques stratégies générales pour améliorer l'efficacité des simulateurs MCMC.

Les TPs ainsi que la section précédente ont montré que l'efficacité de l'algorithme de Metropolis est en grande partie gouvernée par la taille des sauts (elle-même gouvernée par les éléments diagonaux de la matrice *Σ* dans l['Algorithme 1\)](#page-34-0). Dans les cas où certains paramètres sont fortement corrélés, l'orientation des sauts est également importante (éléments hors diagonale de la matrice *Σ* ) : il faut autant que possible essayer de sauter dans la direction suggérée par la corrélation. Au final, on peut dire qu'un bon réglage de la distribution de saut doit conduire cette dernière à ressembler à la distribution a posteriori, au moins en termes de taille et d'orientation.

Cette dernière phrase peut sembler paradoxale : l'objectif d'un simulateur MCMC est justement d'explorer les propriétés de la distribution a posteriori. Comment peut-on utiliser ces propriétés inconnues pour régler le simulateur MCMC ? La réponse est de développer des simulateurs adaptatifs : on modifie les propriétés de la distribution de saut au fur et à mesure des itérations, en s'aidant des valeurs générées jusque-là. Par exemple, on peut modifier la taille des sauts en fonction du taux d'acceptation calculé sur les itérations précédentes. Un taux d'acceptation trop faible suggère que la taille des sauts est trop grande (cf. section [III.2.3\)](#page-36-2) et devrait donc être diminuée, et inversement si le taux d'acceptation est trop grand.

Une autre stratégie peut s'avérer très efficace dans le cas où le paramètre  $\boldsymbol{\theta} = (\theta_1, ..., \theta_p)$  a une grande dimension (i.e. *p* est grand). Elle consiste à effectuer un saut pour une unique composante de  $\theta$  à la fois. Par exemple, à l'itération  $(i-1)$ , on sautera du paramètre courant  $(\theta_1^{(i-1)}, \theta_2^{(i-1)}, ..., \theta_p^{(i-1)})$  vers le paramètre  $(\theta_1^*, \theta_2^{(i-1)}, ..., \theta_p^{(i-1)})$  (seule la première composante saute). Après acceptation ou rejet, on aura mis à jour la première composante du paramètre, et obtenu  $(\theta_1^{(i)}, \theta_2^{(i-1)}, ..., \theta_p^{(i-1)})$ . On passera alors à la seconde composante, en sautant vers  $(\theta_1^{(i)}, \theta_2^{*}, ..., \theta_p^{(i-1)})$ , et en acceptant/rejetant pour obtenir  $(\theta_1^{(i)}, \theta_2^{(i)}, \theta_3^{(i-1)}, ..., \theta_p^{(i-1)})$ , et ainsi de suite jusqu'à ce que toutes les composantes soient mises à jour. L'intérêt de cette approche est qu'elle remplace un saut dans un espace de dimension *p* par *p* sauts dans un espace de dimension 1. Ces derniers sont plus faciles à régler, surtout si l'on utilise une approche adaptative comme décrite précédemment.

Le simulateur MCMC utilisé dans les logiciels qui accompagnent cette formation (*JBay* et *BaRatinAGE*) utilise les deux stratégies décrites ci-dessus<sup>22</sup>. Parmi les autres simulateurs qui sont assez largement utilisés, on peut citer les simulateurs  $AM^{23}$ , DREAM<sup>24</sup>, NUTS<sup>25</sup>, parmi beaucoup d'autres.

1

 $^{22}$  Pour une description complète, voir Renard, B., Garreta, V., Lang, M., 2006. An application of Bayesian analysis and MCMC methods to the estimation of a regional trend in annual maxima. Water Resources Research, 42(12).

<sup>&</sup>lt;sup>23</sup> Haario, H., Saksman, E., Tamminen, J., 2001. An adaptive Metropolis algorithm. Bernoulli, 7(2): 223-242.

<sup>&</sup>lt;sup>24</sup> Vrugt, J.A., Diks, C.G.H., Gupta, H.V., Bouten, W., Verstraten, J.M., 2005. Improved treatment of uncertainty in hydrologic modeling: Combining the strengths of global optimization and data assimilation. Water Resources Research, 41(1). <http://faculty.sites.uci.edu/jasper/sample/>

# *III.3. La notion de distribution prédictive*

# <span id="page-40-0"></span>*III.3.1. Introduction intuitive à la distribution prédictive*

Reprenons les données de durées inter-événements à Sommières analysées dans le [TP 11.](#page-35-0) Nous y avions supposé que ces données sont des réalisations d'une loi exponentielle de paramètre inconnu  $\lambda$ , que nous avions estimé (par maximum de vraisemblance ou par approche bayésienne). Admettons que l'on vous demande de simuler ce que pourraient être les 1000 prochaines valeurs observées. Comment vous y prendriez-vous ?

Etant donné que nous avons fait l'hypothèse que la durée inter-événements suit une loi exponentielle, il semble naturel de simuler ces 1000 prochaines valeurs dans une loi exponentielle. Mais laquelle ? Les simulations MCMC nous donnent 1000 valeurs possibles du paramètre  $\lambda$ , quelle valeur choisir ? Il existe en fait deux options :

- 1. On ne choisit pas : à la place, on simule la première durée dans la distribution  $Exp(\lambda_1)$ (où  $\lambda_1$  est la première valeur simulée par MCMC), la seconde durée dans la distribution  $Exp(\lambda_2)$ , etc. C'est une option naturelle dans le contexte bayésien-MCMC, qui privilégie les approches par propagation de l'incertitude contenue dans les simulations MCMC, comme nous l'avons vu en TP.
- 2. On choisit une valeur particulière  $\hat{\lambda}$ , et on simule 1000 valeurs de la même distribution  $Exp(\hat{\lambda})$ . Evidemment, on s'efforcera de choisir une "bonne" valeur pour  $\hat{\lambda}$ , typiquement la valeur qui maximise la densité a posteriori (estimateur *Maxpost*,

 $\hat{\lambda} = 23$  ici).

1

Mettons en application ces deux options (vous pouvez réaliser les simulations vous-même en utilisant le [TP 11\)](#page-35-0). La [Figure 19a](#page-41-0) montre les 1000 durées inter-événements générées par ces deux options, et il apparait clairement que l'option 1 tend à générer des valeurs plus fortes. On peut également réaliser la courbe des fréquences cumulées de ces 1000 valeurs générées. La [Figure 19b](#page-41-0) illustre que clairement, ces valeurs ne sont pas générées dans la même distribution. Dans le cas de l'option 2 (courbe rouge), les simulations sont issues d'une distribution *Exp*(23) par construction. Mais quelle est donc la distribution bleue (option 1)? Il s'avère que cette distribution n'est PAS une distribution exponentielle (elle ne correspond à aucun paramètre  $\lambda$ ). En fait, on peut considérer la distribution bleue comme une « déformation » de notre hypothèse probabiliste initiale (distribution exponentielle) du fait des incertitudes. On nomme cette distribution la **distribution prédictive**.

<sup>&</sup>lt;sup>25</sup> Hoffman, M.D., Gelman, A., 2014. The No-U-Turn Sampler: Adaptively Setting Path Lengths in Hamiltonian Monte Carlo. Journal of Machine Learning Research, 15: 1593-1623.<http://mc-stan.org/>

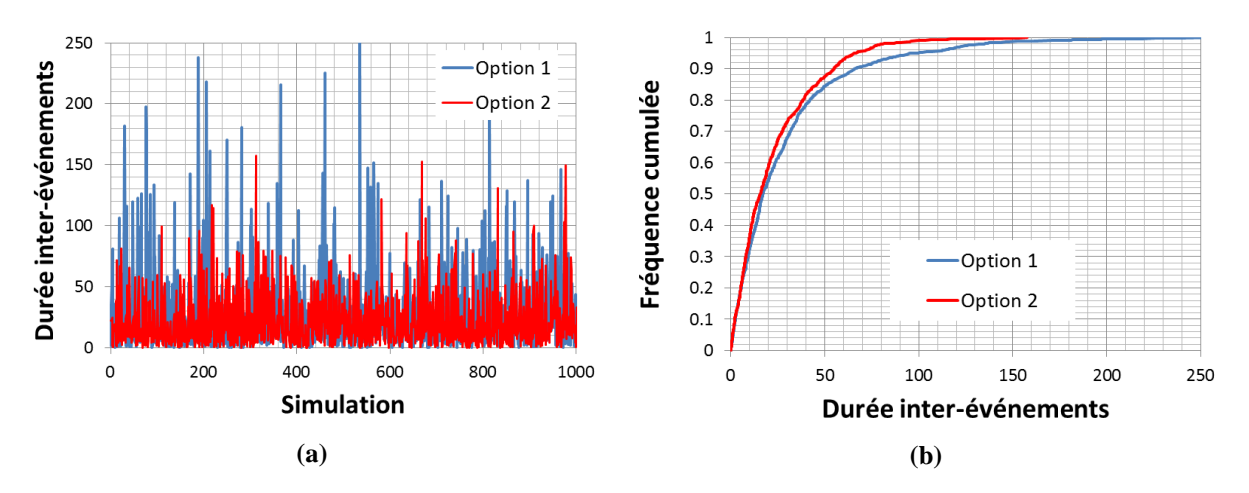

<span id="page-41-0"></span>**Figure 19. Deux options pour la simulation de 1000 durées inter-événements. (a) tracé des 1000 valeurs simulées ; (b) courbe des fréquences cumulées des 1000 valeurs simulées.**

En résumé, la distribution prédictive est la distribution que l'on obtient lorsque l'on propage l'incertitude de tous les paramètres inconnus à travers le modèle probabiliste. Cette définition intuitive peut être formalisée rigoureusement comme décrit ci-après.

## *III.3.2. Formalisation mathématique*

Commençons par rappeler les notations:  $f_Y(z|\theta)$  désigne la densité de probabilité de la variable aléatoire analysée (une densité exponentielle dans l'exemple précédent), calculée en une certaine valeur *z*. De plus,  $p(\theta | y)$  désigne la distribution a posteriori du paramètre  $\theta$ , étant données les observations *y* . La densité de probabilité de la distribution prédictive, que

<span id="page-41-1"></span>l'on notera 
$$
p(z | y)
$$
, est définie de la manière suivante :  
\n
$$
p(z | y) = \int_{\text{Le modele scalar}} f_Y(z | \theta) \times p(\theta | y) \ d\theta
$$
\n
$$
\text{Le modele scalar} \qquad \text{L'incertitude affectant} \qquad (10)
$$
\n
$$
\text{les parameters} \qquad \text{les parameters}
$$

L'équation [\(10\)](#page-41-1) peut être comparée avec l'approche plus classique consistant à utiliser une valeur particulière du paramètre (typiquement l'estimateur *Maxpost*, option 2 dans la section précédente), ce qui mathématiquement correspond à utiliser la densité  $f_Y(z|\hat{\theta})$ . En d'autres termes, au lieu d'utiliser le modèle avec le paramètre qui *maximise* la densité a posteriori, la densité prédictive utilise le modèle *intégré* sur la densité a posteriori. Notons que quand l'incertitude est très faible (i.e. la variance de la distribution a posteriori est très faible), ces deux options deviennent équivalentes. Inversement, si l'incertitude est très forte, les deux options peuvent donner des résultats très différents.

## *III.3.3. Simulations de valeurs depuis la distribution prédictive*

Comme souvent dans le contexte bayésien-MCMC, l'intégrale de l'équation [\(10\)](#page-41-1) est en général impossible à calculer analytiquement, et on préfère donc recourir à des simulations. L'algorithme de base pour générer des simulations issues de la distribution prédictive est le suivant (notez qu'il est très similaire à la simulation réalisée en section [III.3.1\)](#page-40-0) :

#### **Algorithme 2. Génération de valeurs issues de la distribution prédictive.**

0. On dispose de simulations MCMC  $(\boldsymbol{\theta}^{(i)})$  $i = 1:N$ <sub>sim</sub>  $\theta$ *1*. Répéter pour  $i = 1 : N_{sim}$ *a*. Répéter pour  $k = 1 : M$ i. Générer une réalisation issue du modèle avec paramètre  $\boldsymbol{\theta}^{(i)}$  :  $z_k^{(i)} \leftarrow f_Y(z | \boldsymbol{\theta}^{(i)})$ 2. L'ensemble des  $M * N_{sim}$  valeurs  $(z_k^{(i)})$  $-1:M, i=1:N$ <sub>sim</sub>  $z_k^{(i)}$ <sub>k=1:*M*,*i*=1:*N*<sub>sim</sub></sub> constitue un échantillon issu de la

distribution prédictive.

Dans cet algorithme, la seconde boucle  $(k=1:M)$  a simplement pour but d'étoffer l'échantillon (par exemple, si on souhaite 10000 valeurs mais que les simulations MCMC n'en contiennent que 5000, on prendra  $M = 2$ ). Ce grand nombre de valeurs simulées peut alors être utilisé pour estimer toute propriété de la distribution prédictive. Par exemple, pour estimer l'espérance / la variance prédictive, on calculera la moyenne et la variance empiriques des valeurs simulées ; pour estimer la fonction de répartition prédictive, on réalisera la courbe des fréquences cumulées ; pour estimer la courbe des quantiles prédictifs, on réalisera la courbe des quantiles empiriques ; etc.

# CHAPITRE II. APPLICATION A LA PREDETERMINATION

Ce chapitre illustre l'application des techniques statistiques vues précédemment au contexte de la prédétermination (on parle également d'analyse fréquentielle ou d'analyse probabiliste). L'objectif est de déterminer la probabilité d'occurrence associée à un événement hydrologique donné (un étiage, une crue, etc.), ou inversement, de déterminer quelle valeur est associée à une probabilité d'occurrence donnée. En termes statistiques, ceci revient à estimer la distribution de la variable hydrologique d'intérêt à partir d'un échantillon d'observations. Evidemment, on prêtera une attention particulière à la quantification des incertitudes qui entourent cette estimation.

Ce chapitre est organisé de la manière suivante. La première partie est consacrée à la définition de la variable hydrologique d'intérêt, et à son extraction d'une série journalière (ou enregistrée à un autre pas de temps quelconque, section [I\)](#page-43-0). La suite du chapitre est intégralement traitée sous forme de TP, et vise à illustrer l'analyse fréquentielle d'une variable décrivant les moyennes eaux, les hautes eaux et les basses eaux (section [II\)](#page-50-0). Ces TPs utilisent le logiciel d'estimation bayésienne *JBay*, dont l'utilisation est assez simple et sera expliquée au fil de l'eau.

# <span id="page-43-0"></span>**I. Rappels : Variables hydrologiques**

L'analyse fréquentielle ne s'effectue pas directement sur la chronique initiale, mais plutôt sur des séries de **variables hydrologiques** qui sont extraites, par exemple, de la chronique de débits journaliers. Ces variables ont pour but de caractériser de manière quantitative le phénomène étudié (les crues, les étiages, la ressource).

Cette section présente, de manière volontairement succincte<sup>26</sup>, les principales étapes de la définition d'une variable hydrologique:

- Prétraitement : Application d'un filtre à la chronique initiale. Par exemple, il est fréquent de travailler à partir de la série des débits moyennés sur *d* jours.
- Calcul de la variable sur la série filtrée. Par exemple, on pourra calculer le minimum annuel, le nombre de jours passés sous un seuil de bas débit, etc.

# *I.1. Prétraitements : années, saisons et filtres*

La première étape est généralement de définir l'année hydrologique. Suivant le phénomène auquel on s'intéresse, l'utilisation de l'année civile n'est pas compatible avec la périodicité naturelle du phénomène. Typiquement, pour l'étude des crues pluviales en France métropolitaine, on définira l'année hydrologique comme débutant au premier septembre afin d'éviter de sectionner artificiellement la période hivernale des hautes eaux. Il peut également être intéressant de restreindre l'analyse à une période particulière de l'année. Par exemple, si l'on s'intéresse à la fonte nivale, on pourra se contenter d'étudier les débits printaniers et estivaux. Dans la suite de cette section, ces prétraitements seront omis par souci de simplicité : nous utiliserons systématiquement le terme « année », étant entendu que l'année pourra être remplacée par « l'année hydrologique » ou « la saison » suivant le phénomène étudié.

La seconde étape, facultative, est de filtrer la série de base. Ceci est intéressant notamment lorsque le pas de temps de la série n'est pas adapté à l'étude du phénomène d'intérêt. Par exemple, pour les bassins à crue lente, le débit de pointe à un pas de temps fin n'est pas forcément la variable la plus pertinente. De même, si l'on s'intéresse aux écoulements liés à la fonte nivale, on pourra souhaiter « gommer » les variations rapides de débit dues à des faibles pluies se superposant au signal de fonte.

Les quatre filtres présentés dans ce document sont les suivants :

- Moyenne mobile calculée sur une fenêtre de *d* jours.
- Minimum mobile calculé sur une fenêtre de *d* jours.

1

- *Base Flow Separation* (BFS), qui vise à séparer le débit de base du débit de ruissellement.
- <span id="page-44-0"></span>*Sequent Peak Algorithm* (SPA), qui calcule un déficit de volume cumulé.

Dans le cas du filtrage par moyenne ou minimum mobile, la série filtrée *S<sup>t</sup>* est obtenue à partir

de la chronique journalière initiale 
$$
q_t
$$
 de la manière suivante<sup>27</sup>:  
\nMoyenne mobile sur *d* jours:  $S_t = \frac{1}{d} \sum_{k=t-d/2}^{t+d/2} q_k$   
\nMinimum mobile sur *d* jours:  $S_t = \min_{k \in [t-d/2; t+d/2]} \{q_k\}$  (11)

Ces deux filtres ont pour effet de lisser les hydrogrammes en limitant les variations de débit à l'échelle journalière (cf. exemples en [Figure 20\)](#page-45-0). Le débit moyen sur *d* jours est proportionnel à un volume, alors que le débit minimum sur *d* jours peut être interprété comme la valeur

<sup>&</sup>lt;sup>26</sup> Pour une presentation plus détaillée, voir le support de la formation IFORE: Renard, B. 2014. Probabilités et Statistiques appliquées à l'Hydrologie. 90 p. <http://cemadoc.irstea.fr/cemoa/PUB00035435>

<sup>&</sup>lt;sup>27</sup> Dans l'équation [\(11\),](#page-44-0) la fenêtre de calcul est centrée sur le pas de temps courant *t*. Il est fréquent (notamment en statistiques) de calculer la moyenne ou le minimum sur une fenêtre [*t-d* ;*t*] précédant le pas de temps courant *t*. Ceci ne modifie que marginalement la série filtrée.

continûment dépassée sur *d* jours consécutifs. Ce dernier filtre est notamment utilisé pour l'étude des crues.

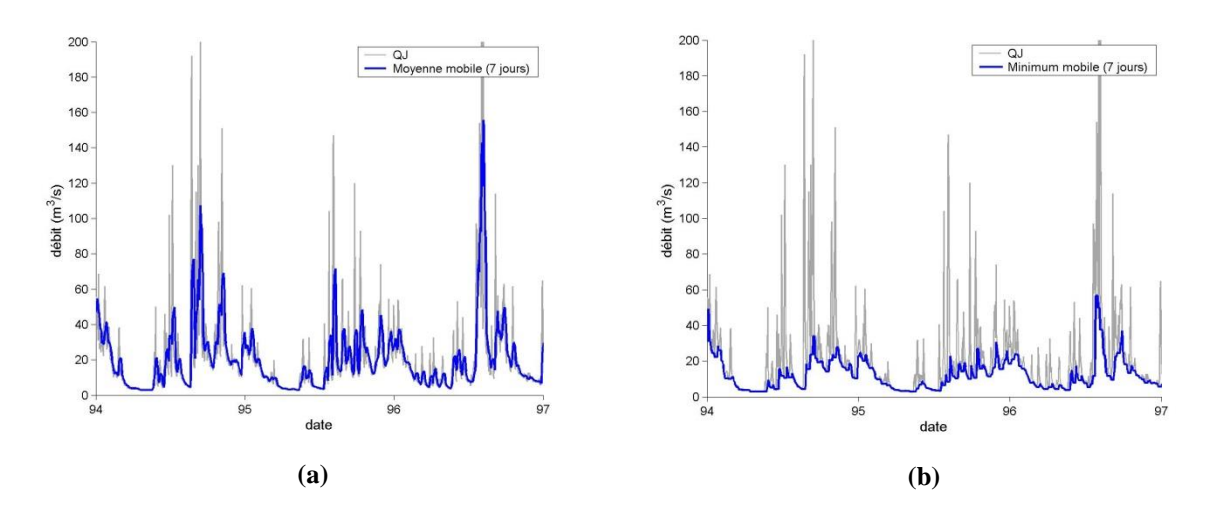

<span id="page-45-0"></span>**Figure 20. Exemples de filtres appliqués à une chronique de débits journaliers. (a) Moyenne mobile sur 7 jours ; (b) minimum mobile sur 7 jours.**

L'objectif du filtre BFS (Base Flow Separation) est d'estimer le débit de base dans l'hydrogramme des débits journaliers. Plusieurs algorithmes existent dans la littérature (celui implémenté dans *JBay* est celui de Tallaksen et Van Lanen*<sup>28</sup>*). La [Figure 21](#page-45-1) présente un exemple d'application à une série de débits journaliers pour un bassin à forte influence nivale (la Garonne à Montrejeau, 2100 km²). Ce filtre est particulièrement intéressant si l'on s'intéresse à la caractérisation de l'onde de fonte nivale, puisqu'il permet de gommer les variations de débit vraisemblablement dues à des pluies. Par exemple, le maximum annuel de la série filtrée par BSF est une variable plus robuste pour caractériser l'onde de fonte que le maximum annuel des débits bruts.

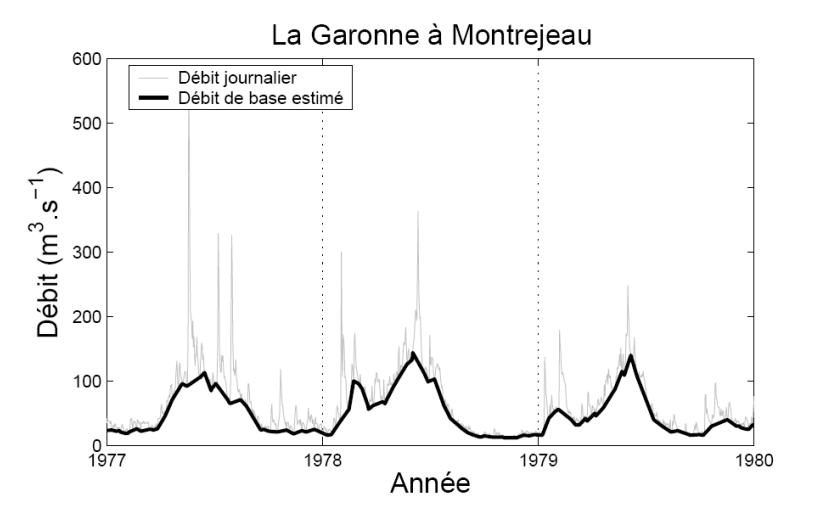

**Figure 21. Application du filtre BFS pour un bassin à influence nivale.**

<span id="page-45-1"></span>Le filtre SPA (Sequent Peak Algorithm) est quant à lui plutôt orienté vers l'étude des étiages. Cet algorithme a été initialement développé pour le dimensionnement des réservoirs, mais il

1

<sup>&</sup>lt;sup>28</sup> Tallaksen, L.M., Van Lanen, H.A.J., 2004. Hydrological Drought: processes and estimation methods for streamflow and groundwater. Elsevier, 580 pp.

peut aussi être appliqué pour cumuler le déficit de volume d'une série de débits journaliers par rapport à un seuil de bas débit (que l'on appellera ici *qzero*).

Soient *q<sup>t</sup>* le débit journalier et *qzero* un seuil de bas débit. La série filtrée par SPA est définie par :

$$
S_t = \max(0; S_{t-1} + qzero - q_t)
$$
 (12)

La [Figure 22](#page-46-0) illustre l'application du filtre SPA. Les périodes durant lesquelles la série filtrée est nulle correspondent aux périodes de débits soutenus. Inversement, les événements d'étiages correspondent à des valeurs de SPA positives. Ce filtre possède donc la particularité intéressante d' « inverser » l'hydrogramme, les plus fortes valeurs correspondant aux étiages les plus sévères.

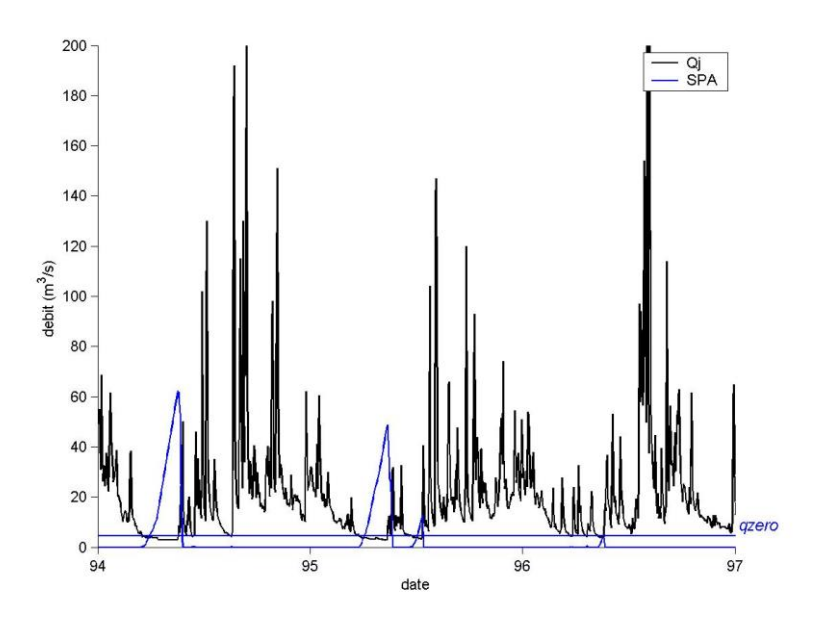

**Figure 22. Exemple d'application du filtre SPA sur une chronique de débits journaliers.**

## <span id="page-46-0"></span>*I.2. Moyennes eaux*

La variable la plus utilisée pour l'étude des moyennes eaux est le **module annuel** : il s'agit tout simplement de la moyenne des débits observés en une année donnée. Il est également possible d'étudier des variables issues de la **courbe des débits classés** annuelle. Cette courbe est obtenue en classant, pour une année donnée, les débits par ordre décroissant [\(Figure 23\)](#page-47-0). On peut alors lire sur la courbe la durée annuelle de dépassement d'un débit donné. Des variables descriptives des moyennes eaux peuvent être extraites de cette courbe en calculant, par exemple, le débit dépassé pendant la moitié de l'année [\(Figure 23\)](#page-47-0), ou plus généralement pendant *p*% de l'année.

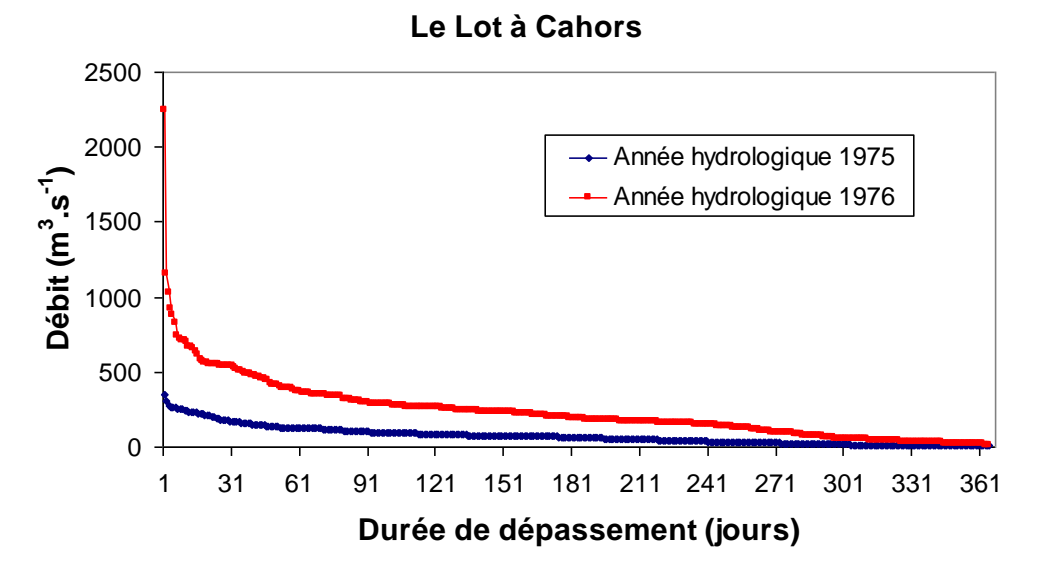

**Figure 23. Exemples de courbes annuelles des débits classés pour le Lot à Cahors (9170 km²).**

# <span id="page-47-0"></span>*I.3. Hautes eaux*

Nous allons nous intéresser aux deux principales techniques utilisées par les hydrologues pour l'étude des crues: l'échantillonnage par valeurs maximales annuelles (MAXAN) et l'échantillonnage par valeurs supérieures à un seuil (SUPSEUIL).

L'échantillonnage MAXAN consiste à sélectionner chaque année le débit observé le plus fort. Son principal avantage est sa simplicité de mise en œuvre. L'inconvénient est d'ignorer un certain nombre d'évènements lors des années où beaucoup de crues se sont produites (par exemple, année 1994-1995 dans la [Figure 24\)](#page-47-1), et inversement de prendre en compte des évènements peu importants lors des années peu actives (par exemple, année 1991-1992 dans la [Figure 24\)](#page-47-1). L'homogénéité de l'échantillon n'est donc pas optimale.

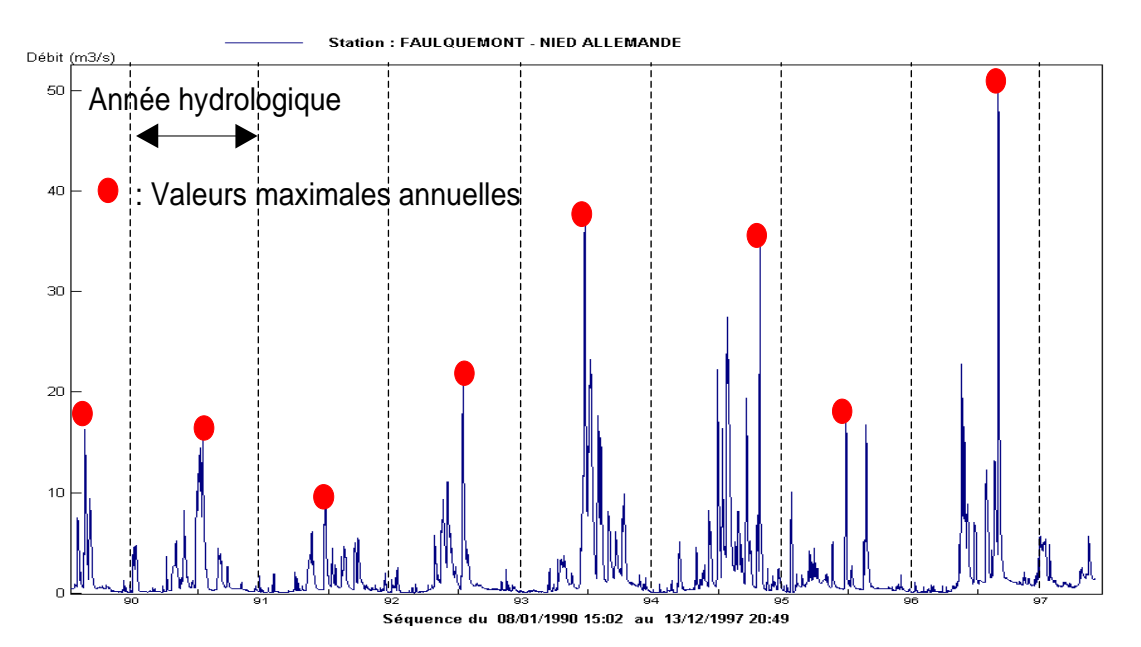

<span id="page-47-1"></span>**Figure 24. Illustration de l'échantillonnage par valeurs maximales annuelles pour la Nied Allemande à Faulquemont (187 km²).**

L'échantillonnage SUPSEUIL consiste quant à lui à choisir un seuil de haut débit, puis à sélectionner les pointes des évènements dépassant ce seuil. Sa mise en œuvre est plus délicate. En effet, il faut ajouter des contraintes d'indépendance afin de ne pas échantillonner plusieurs fois le même événement hydrologique. On impose en général une contrainte d'espacement temporel minimal entre deux pointes sélectionnées, ainsi qu'une contrainte de redescente vers un débit de base. Néanmoins, l'approche SUPSEUIL possède plusieurs avantages par rapport à l'échantillonnage MAXAN :

- Il est possible d'étoffer l'échantillon disponible pour l'analyse statistique en choisissant, en moyenne, plus d'un événement par an.
- Cet échantillon sera également plus homogène que celui fournit par la méthode MAXAN : ainsi, il sera possible de ne sélectionner aucune valeur pour les années peu actives (par exemple, année 1991-1992 dans la [Figure 25\)](#page-48-0), et inversement d'en sélectionner plusieurs pour les années ayant connu plusieurs événements importants (par exemple, année 1994-1995 dans la [Figure 25\)](#page-48-0).
- L'approche SUPSEUIL permet de s'intéresser au processus d'occurrence des crues : on peut par exemple définir les variables « nombre d'événements sélectionnés chaque année », ou « durée entre deux événements successifs ».

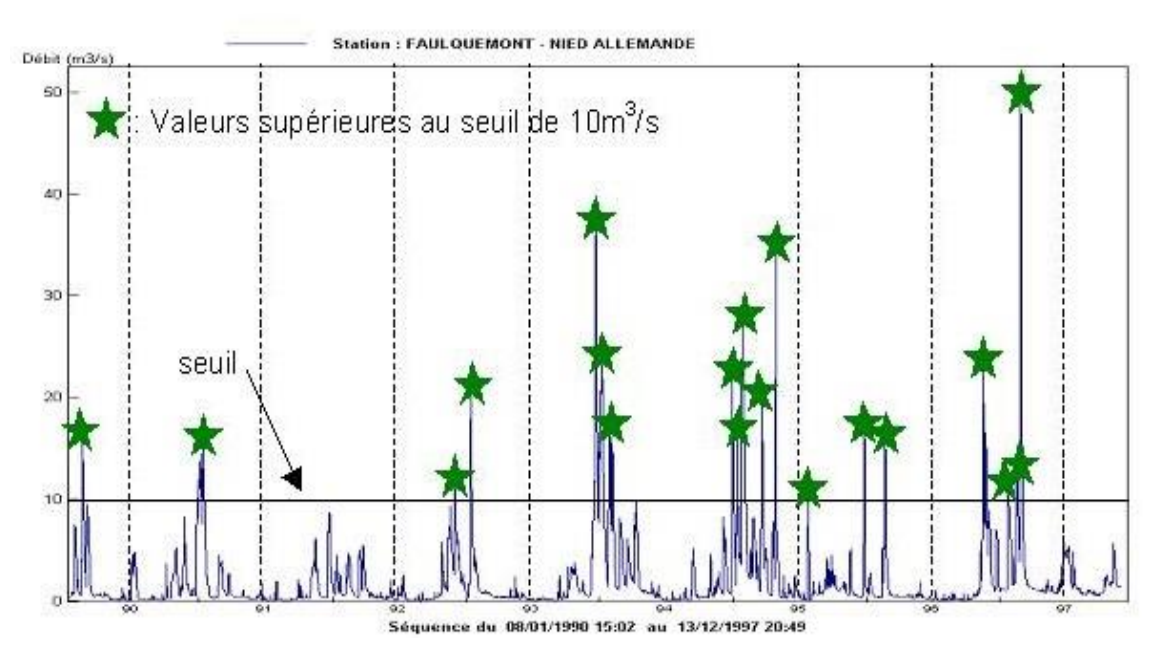

<span id="page-48-0"></span>**Figure 25. Illustration de l'échantillonnage par valeurs supérieures à un seuil pour la Nied Allemande à Faulquemont (187 km²).**

# *I.4. Basses eaux*

Les étiages sont des phénomènes physiques complexes qui ne peuvent pas être complètement décrits sur la base d'une unique valeur numérique. En général, les caractéristiques d'étiages les plus couramment étudiées sont la durée, le déficit de volume, et le pic (i.e. débits les plus bas).

### **Débit minimum annuel (MINAN)**

Il correspond au pic de l'étiage, et constitue l'équivalent de l'approche MAXAN pour les basses eaux. Le débit minimum annuel est généralement calculé après application d'un filtre « moyenne mobile » (variable VCN*d*), ou sur la base des débits mensuels (variable QMNA).

## **Variables relatives à un seuil de bas débit (INFSEUIL)**

De manière similaire à l'approche SUPSEUIL utilisée pour l'étude des crues, on peut identifier des événements d'étiage comme des périodes durant lesquelles le débit est resté inférieur à un seuil donné. Néanmoins, contrairement à l'approche SUPSEUIL, il est très difficile de sélectionner plusieurs étiages indépendants au cours d'une même année. La [Figure](#page-49-0)  [26](#page-49-0) illustre la définition de ces événements d'étiage : au cours d'une année hydrologique donnée, cinq événements sont identifiés dans cet exemple. Il est néanmoins discutable d'étudier ces cinq événements séparément : d'un point de vue hydrologique, il s'agit en fait du même événement d'étiage, entrecoupé par quelques remontées de débit dues à des pluies isolées. Pour cette raison, on préférera cumuler les caractéristiques de ces cinq événements sur l'année. Plus précisément, on peut calculer les variables suivantes:

- **Déficit de volume** : Il s'agit du déficit de volume par rapport au seuil de bas débit, cumulé sur la totalité de l'année hydrologique (aire en rouge dans la [Figure 26\)](#page-49-0).
- **Durée de l'étiage** : Elle est définie comme le nombre de jours où le débit est resté inférieur au seuil de bas débit.

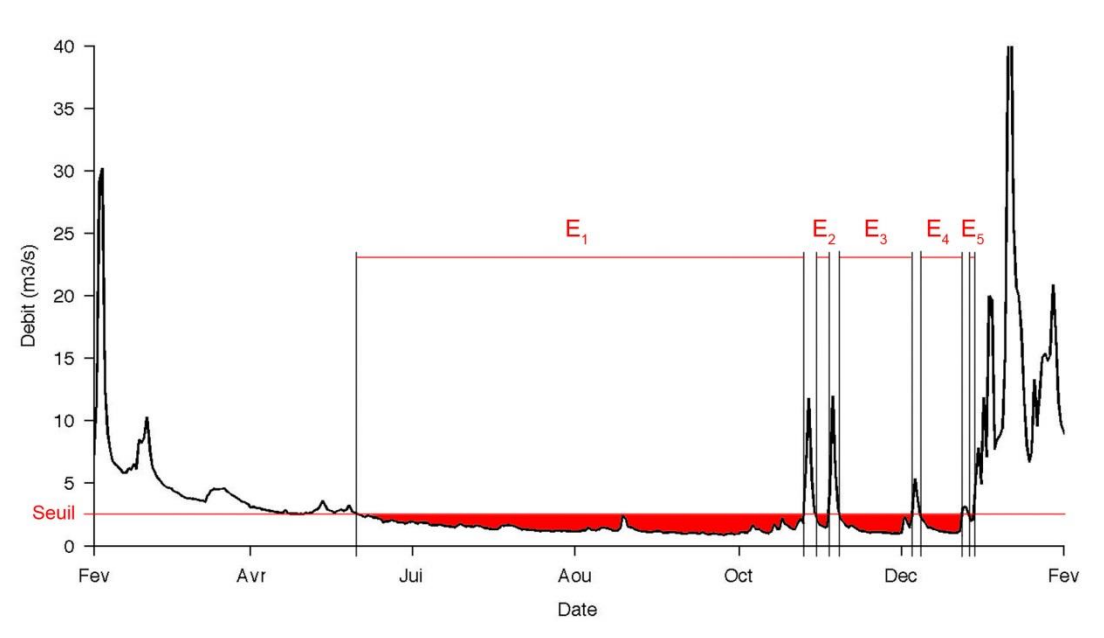

**Figure 26. Identification des périodes d'étiages à partir d'un seuil de bas débit.**

# <span id="page-49-0"></span>*I.5. Saisonnalité*

Les variables présentées jusqu'ici sont des variables de quantité. On s'intéresse également parfois à la saisonnalité des événements hydrologiques. Par exemple, les dates de début et de fin d'étiage peuvent être importantes pour des objectifs liés à l'agriculture.

Des variables de saisonnalité peuvent aisément être déduites des variables de quantité exposées précédemment, en utilisant par exemple la date du maximum ou du minimum annuel, les dates de dépassement de seuil, etc. D'autres variables peuvent être calculées en utilisant le concept de **centre de masse**. Dans le cas des étiages par exemple, on définira le centre de masse à *p%* comme la date à laquelle *p%* de la durée annuelle d'étiage a été atteinte. En utilisant par exemple les centres de masse à 10%, 50% et 90%, on définit respectivement le début, le centre et la fin de la période d'étiage [\(Figure 27\)](#page-50-1). On pourra procéder de même pour les crues, mais en considérant plutôt le volume écoulé au-dessus d'un seuil de haut débit.

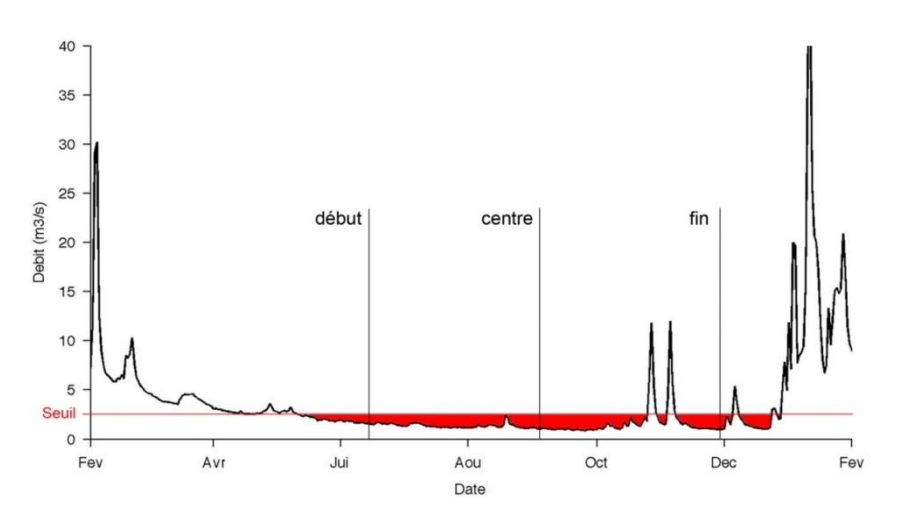

**Figure 27. Exemple d'indices de saisonnalité : dates de début, centre et fin d'étiage.**

# <span id="page-50-1"></span><span id="page-50-0"></span>**II. Travaux pratiques avec** *JBay*

Cette section décrit l'utilisation du logiciel *JBay* pour réaliser l'analyse fréquentielle de diverses variables hydrologiques, en utilisant le formalisme bayésien décrit dans le chapitre précédent.

Vous pouvez lancer le logiciel *JBay* en double-cliquant sur le fichier *JBay.jar* qui se situe dans le dossier  $Softs\setminus\text{BayVOr1}$ . Cliquez sur le bouton d'aide ( $\bigcirc$ ) pour une description du fonctionnement du logiciel.

### **TP 1. Estimation du module**

On utilise les débits journaliers de la station de l'Orb à Vieussan (905 km²), située en région Languedoc-Roussillon [\(Figure 28\)](#page-51-0). Les données sont enregistrées dans le fichier *TP/Chapitre2/Orb.bay\_dts*. L'extension *bay\_dts* (pour Daily Time Series) désigne le format par défaut pour les séries journalières. Vous pouvez ouvrir le fichier avec n'importe quel éditeur de texte pour observer le format.

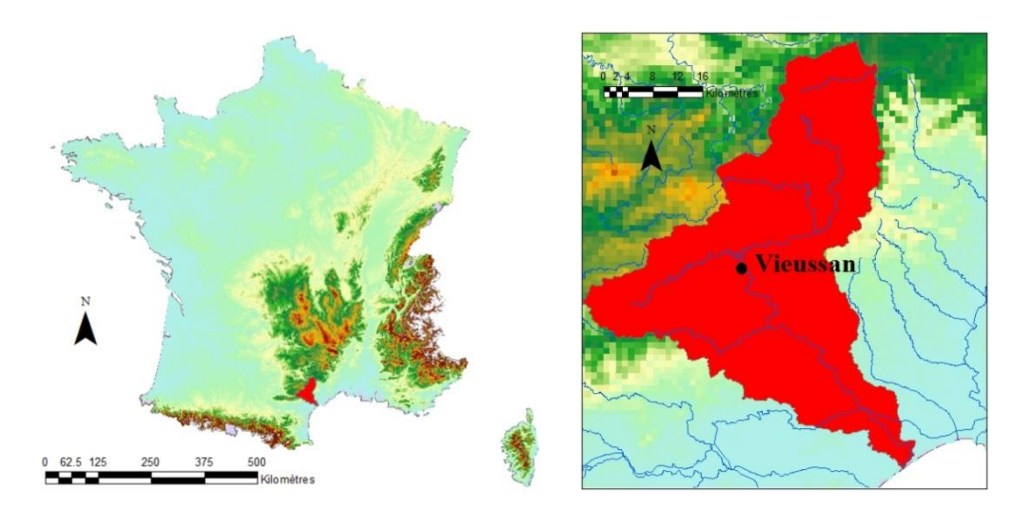

<span id="page-51-0"></span>**Figure 28. Bassin versant total de l'Orb (1585 km²) et localisation de la station de Vieussan (contrôlant un bassin de 905 km²).**

### **Utilisation de base**

- 1. Commencez par importer le fichier contenant les débits journaliers dans *JBay* en cliquant sur le bouton *Ajouter Série* ( ).
- 2. La série étant importée, extrayez la variable « module annuel » en cliquant sur le bouton *Ajouter Variable* ( $\mathcal{P}$ ).
- 3. La variable ayant été extraite, on peut à présent y ajuster une distribution. Pour cela, cliquez sur le bouton *Ajouter Estimation* ( $\mathbf{F}$ ). Dans le cas de la variable « module » étudiée ici, vous pouvez a minima essayer les distributions gaussienne et log-normale (libre à vous d'en essayer d'autres !).
- 4. Pensez à sauvegarder l'étude en cliquant sur le bouton *Enregistrer* ( $\Box$ ).

En plus des graphiques standards produits par *JBay*, nous allons nous intéresser dans ce TP à une utilisation un peu plus avancée des fichiers de résultats. Ceci permettra de bien comprendre ce qu'il se passe « sous le capot » de *JBay*, et de faire le lien avec les éléments méthodologiques exposés dans le chapitre précédent.

### **Utilisation avancée**

- 1. Ouvrez le dossier où vous avez sauvegardé les résultats de l'étude. Il s'agit d'un fichier avec une extension *.jbay*. Ce fichier est en fait un dossier zippé qui contient tous les résultats. Dézippez ce dossier où vous le souhaitez.
- 2. Ouvrez le fichier *mcmc.bay* sous Excel, et visualisez les simulations réalisées pour chaque paramètre. Evaluez visuellement la convergence de ces simulations. Vous noterez que ce fichier ne contient que 500 lignes, ce qui peut paraître peu. En fait, 10000 simulations ont été effectuées, mais par défaut la première moitié des itérations est « brulée », et sur les 5000 valeurs restantes on n'en garde qu'une toutes les dix. Ce dernière cure d'amincissement a pour but d'éviter un fichier trop volumineux, et l'expérience montre qu'en pratique on ne perd que peu d'information (souvenez-vous que les simulations MCMC sont corrélées !). Ces réglages sont modifiables via le bouton *options avancées* ( $\bullet$ ) apparaissant dans la fenêtre *Ajouter Estimation*.
- 3. A l'aide des simulations MCMC, retrouvez l'estimateur *Maxpost*, i.e. le vecteur de paramètre associé à la plus grande valeur de la densité a posteriori<sup>29</sup>. Vérifiez que ce paramètre correspond bien à ce qui est indiqué dans *JBay*.
- 4. Il existe d'autres possibilités pour définir un estimateur ponctuel à partir des simulations MCMC. Les deux options les plus courantes sont d'utiliser la moyenne ou la médiane a posteriori. Calculez ces estimateurs à partir des simulations MCMC. Ouvrez le fichier *parameters.bay*, et vérifiez que les valeurs qui y figurent correspondent bien à vos calculs. Profitez-en pour analyser les autres éléments figurant dans ce fichier.
- 5. A partir des simulations MCMC, réalisez un histogramme pour chacun des paramètres. Ces histogrammes sont une estimation des distributions a posteriori **marginales**. Puis, tracer le nuage de points associés aux simulations MCMC. Ce nuage de point est une représentation de la loi a posteriori **jointe**. En particulier, cette représentation permet d'évaluer l'existence de corrélations entre les paramètres.
- 6. A partir des simulations MCMC, réalisez la propagation des incertitudes vers les quantiles de périodes de retour 10 et 100 ans, et réalisez un histogramme pour chaque quantile. Calculez un intervalle de crédibilité à 90%, et vérifiez que votre calcul est cohérent avec la représentation graphique de *JBay*.
- 7. Le fichier *predictive.bay* contient 50000 valeurs générées dans la distribution prédictive. Importez ces valeurs dans votre fichier Excel. Puis, après avoir trié ces valeurs par ordre croissant, associez-y des fréquences au non dépassement, puis des périodes de retour. Tracer la fonction quantile de la distribution prédictive.
- 8. Dans un second temps, importez le contenu du fichier *quantiles.bay* dans la feuille Excel, puis tracer la courbe des quantiles *Maxpost*, la zone de crédibilité à 90% et la courbe des quantiles prédictifs. Superposez les deux graphiques ainsi obtenus et vérifiez que les résultats coïncident.

### **TP 2. Estimation des crues**

1

On utilise toujours les débits journaliers de la station de l'Orb à Vieussan, mais la variable d'intérêt est cette fois le débit maximum annuel.

L'objectif spécifique de ce TP est de comparer trois estimations :

- 1. L'estimation d'une loi de Gumbel avec des a priori non informatifs
- 2. L'estimation d'une loi GEV avec des a priori non informatifs
- 3. L'estimation d'une loi GEV avec un a priori informatif pour le paramètre de forme, sous la forme d'une loi normale de moyenne -0.13 et d'écart-type 0.03. Cette connaissance a priori est issue d'une analyse régionale des crues des bassins versants méditerranéens.

Utilisez *JBay* pour effectuer cette comparaison. Pensez à visualiser les simulations MCMC pour en vérifier la convergence, et comparez les trois estimations en termes de : (a) quantiles *Maxpost* ; (b) quantiles prédictifs ; (c) zones de crédibilité.

<sup>&</sup>lt;sup>29</sup> Vous noterez au passage que c'est le logarithme de la densité qui est utilisé dans les simulations MCMC, pour des raisons de stabilité numérique.

### **TP 3. Estimation des étiages**

On utilise toujours les débits journaliers de la station de l'Orb à Vieussan, mais on cherche à présent à analyser les basses eaux. L'objectif spécifique de ce TP est d'illustrer la diversité des variables d'étiage que l'on peut utiliser, et la diversité de leurs propriétés probabilistes. Il est suggéré d'étudier au moins les variables suivantes (libre à vous d'en ajouter !):

- **VCN30**, le minimum annuel des débits moyens sur 30 jours
- **VCN30date**, la date du minimum annuel des débits moyens sur 30 jours
- **Durée**, le nombre annuel de jours passés sous un seuil de bas débit (que l'on prendra égal à 5 m<sup>3</sup>.s<sup>-1</sup>)
- **Centre**, la date du centre de l'étiage (en utilisant le concept de centre de masse)
- **Début**, la date du début de l'étiage (idem)

Pour chacune de ces variables, essayez d'ajuster plusieurs distributions parmi celles qui vous semblent pertinentes.

**Attention** : pour certaines des variables ci-dessus, une grande période de retour correspond à une petite valeur. La relation habituelle période de retour – probabilité au non dépassement  $T = 1/(1-p)$  n'est donc pas valable, et doit être remplacée par  $T = 1/p$ . Ceci est possible dans *JBay* en cliquant sur le bouton *options avancées* ( $\bullet$ ) apparaissant dans la fenêtre *Ajouter Estimation*. Ceci ouvre une fenêtre dans laquelle vous pouvez cocher la case *invertT* [\(Figure](#page-53-0)  [29\)](#page-53-0).

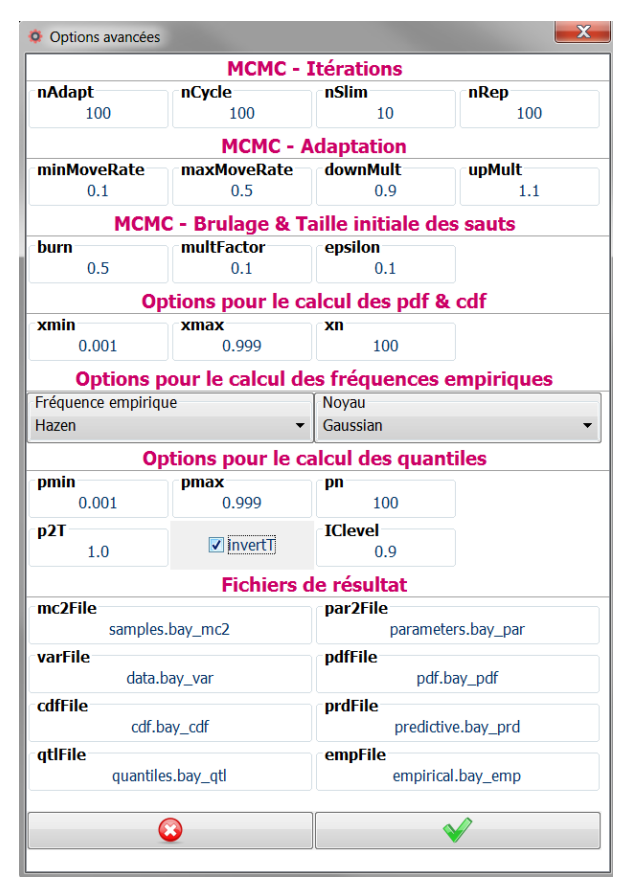

<span id="page-53-0"></span>**Figure 29. Fenêtre des options avancées.**

# CHAPITRE III. APPLICATION A L'HYDROMETRIE : JAUGEAGES

Ce chapitre illustre l'application des techniques statistiques vues précédemment au contexte de la métrologie en général, et de l'hydrométrie en particulier. L'objectif général est de déterminer l'incertitude qui entoure les mesures, et notamment les mesures de débit.

Ce chapitre est divisé en trois parties. Dans la première, nous exposons les concepts et le vocabulaire de la métrologie en général, et présentons les grandes familles de méthodes disponibles pour quantifier l'incertitude de mesure. Les deux parties suivantes sont spécifiques à l'hydrométrie : dans la section [II,](#page-77-0) nous détaillons le cas des jaugeages par exploration du champ de vitesse ; dans la section [III,](#page-81-0) nous décrivons la mise en place d'essais interlaboratoires.

# **I. Concepts et documents fondamentaux en métrologie**

# *I.1. Introduction*

Mesurer une grandeur (un débit, un niveau d'eau, etc.) permet d'obtenir une information utile à un apport de connaissances, dans le cadre de la compréhension d'un phénomène ou pour une prise de décision opérationnelle. Dans le premier cas, un outil important de la démarche scientifique est la comparaison de deux résultats expérimentaux. Dans le second cas, une situation très fréquente est la comparaison d'une valeur expérimentale à une limite spécifiée, définie arbitrairement ou sur la base d'analyses ou d'études antérieures (pour déclencher une alerte de crue ou une procédure d'infraction par exemple). Dans tous les cas, quels que soient les dispositifs expérimentaux mis en œuvre, ces derniers sont imparfaits et conduisent à une incertitude sur les résultats.

Dans tous les cas, il est nécessaire d'établir la confiance que l'on peut avoir dans les résultats expérimentaux, à la fois pour prendre des décisions sur des bases correctes et pour éviter de devoir refaire des mesures, généralement coûteuses. Les [Figure 30](#page-56-0) et [Figure 31](#page-56-1) illustrent des situations où des valeurs mesurées identiques conduiront à des décisions différentes en fonction de la connaissance de l'incertitude associée au résultat. Sur ces figures, les incertitudes de mesure sont représentées par un trait vertical matérialisant l'intervalle dans lequel la valeur vraie est susceptible de se situer, à un niveau de probabilité donné. en vue de **prendre une décision**

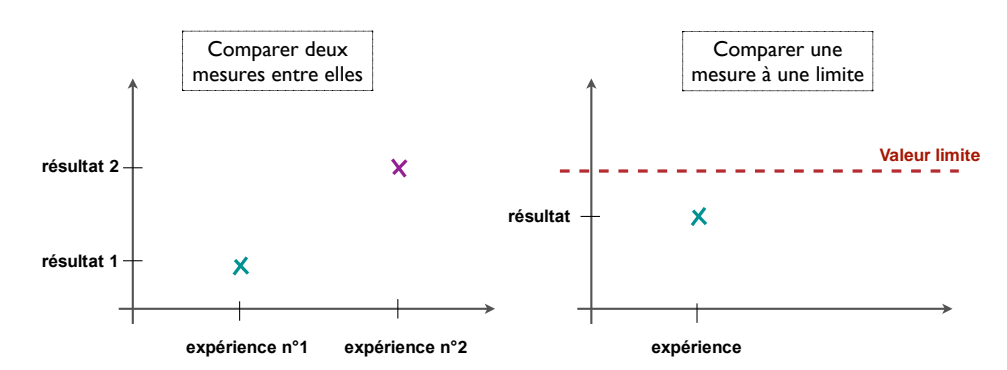

<span id="page-56-0"></span>Figure 30. Incertitude inconnue : pas de conclusion possible car on ne peut pas décider si les différences **mesurées sont significatives.** meonnue : pas u<del>e</del> conclusion possible car on ne peut pas uccluer s

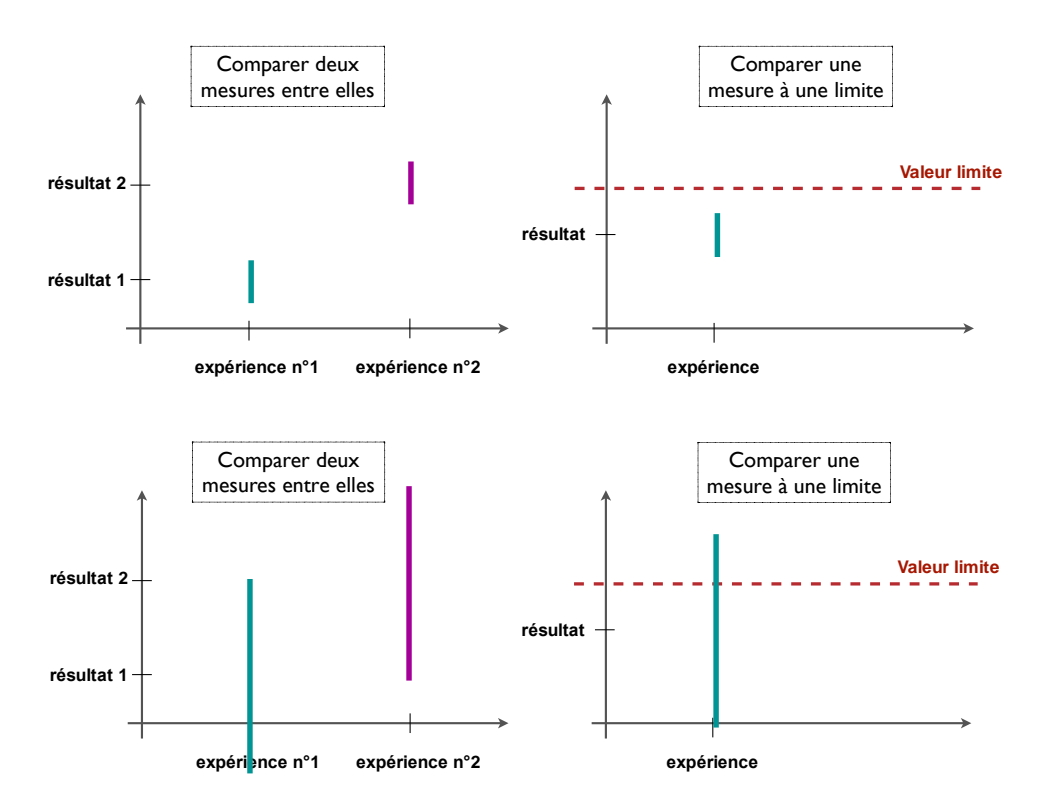

<span id="page-56-1"></span>Figure 31. Conclusions différentes en fonction de l'incertitude : les différences mesurées sont significatives **(en haut) ou ne le sont pas (en bas).**

La métrologie, science des mesures, vise à donner un cadre et des outils pour assurer la qualité des résultats, pour les faire accepter par toutes les parties en présence, en adaptant l'effort à produire au juste nécessaire en fonction des enjeux.

Un premier élément, indispensable, est de définir des unités communes pour désigner les grandeurs (masse, longueur, temps, etc.) et des valeurs de référence (ou étalons) pour définir la quantité représentant "1 kilogramme" ou "1 mètre", etc. Ces travaux sont réalisés par des Laboratoires Nationaux de Métrologie (LNM<sup>30</sup>, ou National Metrology Institutes), dont la coordination scientifique et diplomatique est assurée par le Bureau International des Poids et Mesures (BIPM), créé en 1875.

Un deuxième élément est de disposer d'outils conceptuels et de méthodes de calcul harmonisées pour l'expression des incertitudes de mesure.

# *I.2. Erreurs de mesure, traçabilité au Système International (S.I.) et confirmation métrologique*

## *I.2.1. Justesse et fidélité*

1

Pour donner une information sur le mesurande<sup>31</sup>, les équipements de mesure exploitent un principe physique ou chimique permettant de transformer une variation du mesurande en signal de sortie. Par exemple, un capteur de pression à membrane utilisé comme limnimètre va exploiter un déséquilibre de pression entre deux cellules, dont l'une est à pression connue (soit elle est tirée au vide soit elle est à pression atmosphérique) et l'autre à la pression à déterminer. Par nature du principe physique, par construction et en raison de son vieillissement au cours du temps, l'instrument de mesure ne peut pas être parfait. Soumis au même mesurande, deux instruments apparemment identiques donneront des résultats différents, indiquant ainsi une erreur<sup>32</sup> de justesse de chacun d'entre eux. Si l'on reproduit l'expérience, dans des conditions identiques ou légèrement différentes, on observera que l'erreur de justesse varie au cours des expérimentations, démontrant ainsi la présence d'une erreur de *fidélité*, qui s'ajoute à l'erreur de *justesse* [\(Figure 32\)](#page-58-0). L'erreur de justesse est généralement associée à des erreurs dites "systématiques" (ou prévisibles), tandis que l'erreur de fidélité est liée à des erreurs dites "aléatoires" (non prévisibles).

<sup>&</sup>lt;sup>30</sup> En France, ce rôle est attribué au LNE (Laboratoire National de Métrologie et d'Essais), qui réalise une grande partie des travaux de recherche en métrologie et s'appuie sur des laboratoires associés pour certaines grandeurs, en particulier le CETIAT pour la débitmétrie des fluides.

<sup>&</sup>lt;sup>31</sup> Le mesurande est la grandeur (débit, niveau d'eau, etc.) que l'on cherche à déterminer ; en un instant donné, le mesurande a une valeur unique mais elle peut évoluer au cours du temps ou en fonction de la localisation dans l'espace. C'est le cas du débit des cours d'eau (écoulements turbulents) que l'on cherche à déterminer comme une moyenne sur une durée d'intégration plus ou moins courte (même dans le cas du jaugeage d'un débit "instantané", on est limité par la durée des opérations de mesure, et l'on ne souhaite pas descendre aux échelles de temps courtes des fluctuations turbulentes). La définition du mesurande nécessiterait dans ce cas de définir la durée de moyenne temporelle souhaitée.

<sup>&</sup>lt;sup>32</sup> Le terme d' "erreur" est ici à comprendre comme une variation, un écart, et non comme une mauvaise utilisation de l'instrument. Les erreurs grossières (dysfonctionnement, mauvaise utilisation de l'équipement de mesure, etc.) sont supposées avoir été éliminées avant l'analyse des incertitudes de mesure.

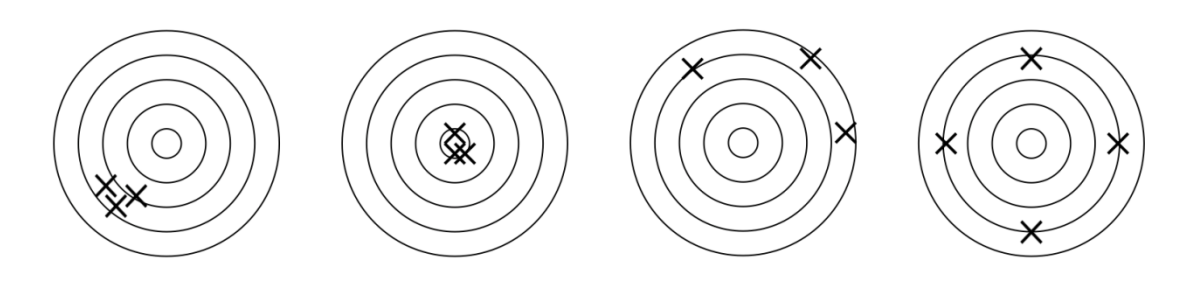

**Figure 32. Justesse et fidélité** 

**De g. à dr. fidèle mais non juste ; fidèle et juste ; non fidèle et non juste ; non fidèle mais juste (en moyenne)**

<span id="page-58-0"></span>Les erreurs de justesse et de fidélité peuvent, pour certaines d'entre elles, être attribuées à des caractéristiques physiques de l'instrument : linéarité, hystérésis<sup>33</sup>, etc.

La fidélité est définie, dans le Vocabulaire International de Métrologie, comme « *l'étroitesse de l'accord entre les indications ou les valeurs mesurées obtenues par des mesurages répétés du même objet ou d'objets similaires dans des conditions spécifiées* » (VIM, définition 2.15). Les conditions spécifiées peuvent être des conditions de répétabilité ou des conditions de reproductibilité. Ainsi, pour parler globalement de répétabilité et reproductibilité, quand on ne veut pas les distinguer quantitativement mais uniquement évoquer le concept, on utilise le terme de « fidélité ». .

Conditions de répétabilité : « *condition de mesurage dans un ensemble de conditions qui comprennent la même procédure de mesure, les mêmes opérateurs, le même système de mesure, les mêmes conditions de fonctionnement et le même lieu, ainsi que des mesurages répétés sur le même objet ou des objets similaires pendant une courte période de temps* » (VIM, définition 2.20).

Conditions de reproductibilité : « *condition de mesurage dans un ensemble de conditions qui comprennent des lieux, des opérateurs et des systèmes de mesure différents, ainsi que des mesurages répétés sur le même objet ou des objets similaires* » (VIM, définition 2.24).

Pour illustrer ces notions, poursuivons l'analogie avec le tir à l'arc dans l'exemple des cibles de la [Figure 32.](#page-58-0) Les conditions de répétabilité correspondent au tir de trois flèches successives, au cours d'une même « volée ». Les conditions de reproductibilité correspondent, par exemple, à la durée d'un concours : la position de l'archer est modifiée, puisqu'il va récupérer ses flèches entre chaque volée, les conditions d'éclairage et de vitesse de vent peuvent évoluer, la fatigue de l'archer va également faire évoluer sa capacité de concentration, etc.

Pour démonter l'équivalence des résultats obtenus par des moyens de mesure différents, il faut s'assurer que les instruments mis en œuvre sont cohérents entre eux.

Une possibilité est de comparer tous les instruments les uns aux autres, sans établir de hiérarchie entre eux, dans différentes conditions de mesure. L'inconvénient majeur de cette stratégie est que le nombre de comparaisons à faire pour assurer la cohérence des mesures au niveau mondial est tout à fait irréaliste…

1

<sup>&</sup>lt;sup>33</sup> L'hystérésis (ou hystérèse) est la propriété d'un système qui tend à demeurer dans un certain état quand la cause extérieure qui a produit le changement d'état a cessé. Exemple : un élastique peut rester déformé après qu'un étirement trop important lui a été appliqué. Même effet pour un capteur de pression à membrane par exemple : en fonctionnement normal, celui-ci peut indiquer des valeurs différentes pour une même valeur du mesurande, selon que la pression exercée auparavant était plus petite ou plus grande que la valeur actuelle.

Cela a conduit à la mise en place, dès le début des années 1800, d'un système *pyramidal*, dans lequel le sommet de la pyramide est une réalisation de la définition de la grandeur, aussi universelle que possible, que l'on qualifie d'*étalon international*. Dans la mesure du possible, cet étalon est souvent une référence primaire, c'est-à-dire reliée directement à des principes physiques universels ou aux constantes de la physique.

Par l'intermédiaire d'étalons dits *de transfert* organisés dans une chaîne de raccordement, chaque instrument peut ainsi être comparé indirectement à l'étalon, assurant ainsi que tous les instruments fournissent des résultats cohérents entre eux.

Cette structure pyramidale permet de réduire notablement le nombre de comparaisons à réaliser (cf. [Figure 33\)](#page-59-0), mais demande de définir des étalons universels, reconnus par tous les utilisateurs. Dès qu'un instrument fait partie de cette pyramide, il est "traçable au S.I." (Système International), donc reconnu comme cohérent avec tous les instruments du système.

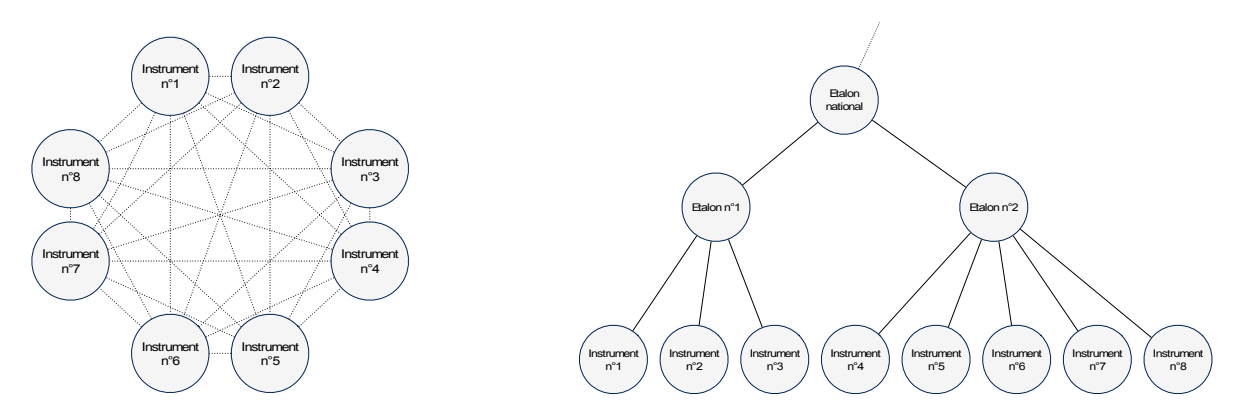

<span id="page-59-0"></span>**Figure 33. Cohérence des instruments de mesure et organisation de la traçabilité au S.I. (Système International) : comparaison des instruments entre eux (à gauche) et raccordement aux étalons (à droite). Dans cet exemple, les traits représentent les comparaisons à effectuer si l'on veut s'assurer de la cohérence des huit instruments.**

Au sommet de la pyramide, les LNM sont généralement des organismes publics (ou au moins subventionnés par les pouvoirs publics) qui ont pour mission d'assurer la pérennité des références nationales et internationales, de réduire les incertitudes de ces références en fonction des avancées scientifiques et technologiques, de développer de nouvelles références en fonction des besoins de la société (pour la recherche ou pour l'industrie), d'assurer le transfert des références vers les utilisateurs.

Les étalonnages des niveaux inférieurs sont réalisés par des laboratoires d'étalonnage, généralement privés, qui commercialisent cette prestation. Dans le cas le plus général, ces laboratoires sont indépendants des constructeurs d'instruments.

# *I.2.2. Étalonnage et traçabilité au S.I.*

1

L'opération qui permet d'établir une relation entre une valeur de référence et une indication donnée par l'équipement de mesure (instrument) est appelée "étalonnage"<sup>34</sup>. Cette opération permet d'établir et assurer la traçabilité de l'instrument au S.I., donc :

<sup>&</sup>lt;sup>34</sup> La définition officielle de l'étalonnage est "[l']opération qui, dans des conditions spécifiées, établit en une première étape une relation entre les valeurs et les incertitudes de mesure associées qui sont fournies par des étalons et les indications correspondantes avec les incertitudes associées, puis utilise en une seconde étape cette information pour établir une relation permettant d'obtenir un résultat de mesure à partir d'une indication", Vocabulaire International de Métrologie, jcgm200:2012.

- d'assurer la cohérence des résultats par rapport à d'autres équipements de mesure ;
- de déterminer des caractéristiques de justesse et de fidélité de l'équipement ;
- d'avoir confiance dans l'équipement de mesure.

Pour s'assurer de la traçabilité au S.I., il est nécessaire de faire étalonner l'instrument dans un laboratoire d'étalonnage appartenant à la structure de raccordement au S.I.

La structure pyramidale présente cependant deux inconvénients :

- si l'un des liens est coupé, tous les liens de niveau inférieur sont coupés du S.I. ;
- à un niveau donné, on ne "voit" que le niveau immédiatement supérieur.

Il y a donc un risque pour l'utilisateur de s'adresser à un laboratoire d'étalonnage qui ne serait pas lui-même raccordé à l'étalon national. Pour être certain que l'étalonnage réalisé soit bien raccordé au S.I., et qu'il soit réalisé dans des conditions techniques représentant l'état de l'art, il existe un système de reconnaissance de la compétence des laboratoires d'étalonnage : l'accréditation. Cette accréditation est donnée par un organisme accréditeur (COFRAC en France, SCS en Suisse, etc.), sur la base d'évaluations périodiques, et assure que le laboratoire est compétent pour réaliser des prestations, pour un type d'étalonnage donné. En pratique, un laboratoire accrédité pour l'étalonnage des courantomètres<sup>35</sup> ne sera pas automatiquement accrédité pour l'étalonnage des thermomètres ou des capteurs de pression, il devra demander autant d'accréditations que de domaines techniques.

Les évaluations sont basées sur un référentiel constitué essentiellement de la norme *NF EN/ISO CEI 17025 - Exigences générales concernant la compétence des laboratoires d'étalonnages et d'essais* ; elles sont réalisées par un évaluateur qualiticien et un évaluateur technique spécialisé et reconnu sur le domaine considéré. Des accords de reconnaissance permettent d'assurer que l'accréditation par un organisme est équivalente et reconnue par les autres organismes : un document établi sous accréditation SCS (Suisse) est ainsi reconnu par le COFRAC (France).

Pour l'utilisateur, le fait de s'adresser à un laboratoire accrédité assure que l'étalonnage a été réalisé avec la traçabilité au S.I. mais également selon les règles de l'état de l'art. Selon les domaines, l'état de l'art peut être formalisé dans des documents émis par le BIPM, par l'OIML (Organisation Internationale de Métrologie Légale), par des sociétés savantes reconnues ou encore en normalisation. C'est par exemple le cas pour l'étalonnage en vitesse des courantomètres, avec la norme *ISO 3455:2007 - Hydrométrie -- Étalonnage des moulinets en bassins découverts rectilignes*.

Chaque laboratoire accrédité dispose d'un numéro d'accréditation pour chaque domaine accrédité ; la liste des laboratoires accrédités est visible sur le site internet de l'organisme accréditeur de chaque pays<sup>36</sup>.

Les laboratoires non accrédités peuvent également réaliser des prestations avec traçabilité, mais il est alors nécessaire de s'assurer de la compétence du laboratoire (une certification ISO 9001 du laboratoire n'est pas suffisante, car elle n'examine pas les aspects techniques).

Notes sur les certificats d'étalonnage émis sous accréditation :

1

<sup>&</sup>lt;sup>35</sup> Dans tout ce document, le terme "courantomètre" (current-meter en anglais) désigne tout type d'instrument de mesure permettant de mesurer une vitesse ponctuelle de l'écoulement d'un cours d'eau, que ce soit un courantomètre mécanique ("à hélice", "moulinet"), électromagnétique ("couranto"), acoustique à effet Doppler ("ADC", "ADV"), radar de surface ("SVR"), etc. En revanche, les "profileurs de courant" (ADCP) entrent dans une autre catégorie du fait qu'ils mesurent la distribution des vitesses selon un axe.

<sup>36</sup> A la date de rédaction de ce document, il existe en France des laboratoires d'étalonnage accrédités pour les débitmètres en conduite fermée, pour les compteurs d'eau, mais pas pour l'étalonnage des courantomètres. Un laboratoire en Suisse (http://www.metas.ch) est accrédité pour ces prestations.

- 1. Un laboratoire d'étalonnage accrédité peut émettre des rapports d'étalonnage "hors accréditation", sur demande du client ou parce que la prestation n'entre pas dans le champ de son activité d'accréditation. Le statut "sous accréditation" d'un document émis par le laboratoire est indiqué par la présence d'un logotype de l'organisme accréditeur (COFRAC, SCS, etc.), accompagné du numéro d'accréditation du laboratoire.
- 2. Le protocole d'étalonnage sous accréditation doit permettre de suivre l'évolution de la justesse de l'instrument de mesure au cours du temps. En cas d'intervention physique sur l'instrument (pour un réglage, un ajustage ou encore une maintenance ou une réparation), il est indispensable de connaître les résultats d'étalonnage avant intervention et après intervention. Ces résultats doivent être présentés sans ambiguïté dans le rapport d'étalonnage.
- 3. La fourniture d'un certificat d'étalonnage ne garantit pas que l'instrument a été révisé ou réglé, ni même qu'il fonctionnera correctement quand il sera remis en service<sup>37</sup> (!!).
- 4. La mention des incertitudes d'étalonnage est obligatoire ; la méthode d'estimation est la méthode de propagation (décrite en [I.3.1\)](#page-64-0).
- 5. Après réception du certificat d'étalonnage, il appartient à l'utilisateur d'exploiter le document pour réaliser l'opération dite de *confirmation métrologique*.

# *I.2.3. Confirmation métrologique*

1

La confirmation métrologique est définie dans la norme *ISO 10012 Systèmes de management de la mesure — Exigences pour les processus et les équipements de mesure* (2003) comme : "L'ensemble d'opérations nécessaires pour assurer qu'un équipement de mesure répond aux exigences correspondant à l'utilisation prévue".

Cette confirmation métrologique s'appuie sur plusieurs éléments :

- les résultats d'étalonnage externe de l'instrument de mesure (de préférence dans un laboratoire accrédité) ;
- les résultats d'étalonnages internes<sup>38</sup> de l'instrument de mesure, le cas échéant ;
- les diverses opérations internes de contrôle ou de surveillance des équipements de mesure, permettant d'établir la confiance dans les résultats (par exemple, la comparaison d'un lot de courantomètres sur perche entre eux, avec la définition d'un critère de validité), voir [I.2.5.](#page-62-0)

La confirmation métrologique ne s'arrête pas à l'opération technique en elle-même, elle ne s'achève que quand l'aptitude de l'équipement de mesure pour l'utilisation prévue est démontrée et documentée (cela sous-entend une démarche qualité, avec des procédures décrivant les opérations à réaliser et les enregistrements à réaliser à la suite de ces opérations).

La confirmation métrologique est nécessaire avant mise en œuvre d'un équipement de mesure neuf, et elle doit être renouvelée périodiquement, en fonction du vieillissement possible de l'équipement et des risques associés.

<sup>&</sup>lt;sup>37</sup> Pour cet aspect, l'étalonnage est comparable au Contrôle Technique Automobile, dans lequel le contrôleur constatera le sous-gonflage des pneus ou l'absence d'éclairage, mais n'interviendra en rien pour y remédier, aussi simple et rapide que soit l'opération de réparation à envisager.

<sup>&</sup>lt;sup>38</sup> Toute opération correspondant à la définition de l'étalonnage peut être qualifiée d'étalonnage, qu'elle soit réalisée par un prestataire externe ou qu'elle soit réalisée en interne à l'organisme.

# *I.2.4. Exploitation des certificats d'étalonnage et notion de vérification*

Suite à étalonnage (interne ou externe), on dispose d'un certificat d'étalonnage qui comprend, en particulier, un tableau de résultats établissant la correspondance entre des valeurs de référence et les indications lues sur l'instrument en étalonnage, avec les incertitudes associées.

Il existe deux modes d'exploitation du certificat d'étalonnage :

- Le premier mode est la détermination des corrections d'étalonnage (corrections à appliquer aux valeurs lues pour retrouver des valeurs "vraies"). Ces corrections sont données dans le certificat, de façon implicite ou explicite, pour les valeurs d'étalonnage définies par l'utilisateur. Si l'utilisateur a besoin de définir des corrections pour des valeurs ne figurant pas dans le tableau (ce qui est le cas général), une modélisation de la correction d'étalonnage doit être réalisée<sup>39</sup>. Cette modélisation est souvent obtenue par une régression aux moindres carrés ordinaires $^{40}$ .
- Le second mode d'exploitation consiste à s'assurer que l'instrument de mesure est conforme, c'est-à-dire qu'il présente des erreurs compatibles avec une Erreur Maximale Tolérée (EMT), définie par l'utilisateur. Cette opération est souvent qualifiée de "*vérification*".

Dans le premier mode, la correction d'étalonnage (modélisée, le cas échéant) doit être appliquée à chaque mesure obtenue avec l'instrument concerné. Le bilan des incertitudes devra tenir compte au minimum de l'incertitude d'étalonnage, de la dérive au cours du temps (entre deux étalonnages), de l'incertitude associée à la modélisation de la correction d'étalonnage.

Dans le second mode, l'instrument de mesure est considéré comme "juste" (à l'EMT près) ; aucune correction d'étalonnage n'est appliquée. L'EMT est prise en compte dans le bilan des incertitudes. Ce second mode est plus simple d'application, mais conduit à une incertitude de mesure plus grande que le  $1<sup>er</sup>$  mode (voir [TP 2\)](#page-68-0).

Le choix du mode de confirmation métrologique dépend donc des incertitudes de mesure recherchées et des possibilités techniques d'application des corrections "sur le terrain".

Suite à confirmation métrologique, les informations et le statut de l'équipement de mesure sont renseignés dans la fiche de vie de l'équipement.

Notes :

1

- La conformité peut être établie par le laboratoire d'étalonnage, elle est alors indiquée dans le rapport d'étalonnage ou dans un document appelé "*constat de vérification*" ;
- La conformité est impactée par l'incertitude d'étalonnage, voir les règles de conformité au paragraphe [I.4.2.](#page-75-0)

## <span id="page-62-0"></span>*I.2.5. Opérations métrologiques internes*

L'étalonnage externe, dans un laboratoire accrédité, est une opération indispensable pour que l'instrument de mesure soit raccordé au S.I., donc cohérent avec les autres équipements de mesure, et pour connaître ses caractéristiques avec une incertitude faible.

Cependant, cette opération est coûteuse et ne peut être réitérée à chaque campagne de mesure. D'autre part, elle n'est pas suffisante pour assurer la qualité des résultats. Avant toute campagne de mesure, une inspection visuelle de l'équipement et un contrôle fonctionnel sont

<sup>&</sup>lt;sup>39</sup> Cette modélisation de la correction d'étalonnage peut, dans certains cas, être fournie par le laboratoire d'étalonnage (mais ce n'est pas le cas général).

<sup>&</sup>lt;sup>40</sup> La méthode d'interpolation linéaire entre deux points, souvent préférée en raison de son apparente simplicité de mise en œuvre, est à éviter.

indispensables : même en disposant d'un étalonnage récent, une hélice tordue ou coincée par un cheveu ne donnera pas des résultats corrects !

En complément des étalonnages externes, des opérations métrologiques internes de surveillance sont donc indispensables. Elles sont définies en fonction du parc d'instruments de mesure, des possibilités techniques et des enjeux : elles peuvent aller de la simple observation de l'absence de dysfonctionnement ou d'erreur grossière de l'équipement (l'hélice tourne en présence d'un écoulement et reste immobile en l'absence d'écoulement<sup>41</sup>) jusqu'à la réalisation d'un véritable étalonnage interne, en passant par des examens de cohérence entre équipements de mesure. Cette dernière pratique est souvent la plus efficace, car rapide à mettre en œuvre et permettant de détecter des équipements de mesure incohérents avec le reste du parc.

Dans ces opérations métrologiques internes, une attention particulière doit être portée à plusieurs éléments :

- la capacité de détection d'un équipement présentant une anomalie grossière (*facile*) ;
- la capacité de détection d'un équipement présentant une erreur de justesse faiblement supérieure aux valeurs usuelles ou aux valeurs admissibles (*moins facile*) ;
- la capacité de la méthode à ne pas donner de fausses alarmes trop souvent (*pas toujours facile*) ;
- et enfin, la capacité de la méthode à ne pas conduire à régler à tort un équipement de mesure, sur la base de résultats entachés d'incertitude trop importantes (*le moins facile et le plus dangereux !*).

### **TP 1. Analyse de certificats d'étalonnage de courantomètres<sup>42</sup>**

On exploite les certificats d'étalonnage fournis.

1

L'objectif spécifique de ce TP est d'identifier les informations importantes d'un certificat :

- certificat émis par un constructeur (non accrédité) ;
- certificat émis par un laboratoire accrédité.

Les stagiaires peuvent également soumettre leurs propres certificats d'étalonnage à l'analyse collective !

# *I.3. Méthodes d'estimation des incertitudes de mesure*

Depuis le début des années 80, les besoins des laboratoires de recherche et des industriels poussent les laboratoires d'étalonnage ou d'essais à communiquer la qualité de leurs résultats expérimentaux. Ces derniers sont confrontés à un manque d'harmonisation dans les pratiques et à l'absence de méthodes de référence formalisées. Ils font face à une même difficulté d'ordre statistique, liée à l'existence d'erreurs de mesure de nature *systématique* et d'erreurs de mesure de nature *aléatoire,* liées en particulier à la justesse et la fidélité des équipements de mesure.

Certains laboratoires communiquent l'incertitude sous forme de deux informations distinctes ("incertitude aléatoire" et "incertitude systématique"), inexploitables pour comparer le résultat expérimental à une valeur limite ou pour comparer deux résultats expérimentaux l'un avec l'autre.

<sup>&</sup>lt;sup>41</sup> Un test traditionnellement utilisé consiste à vérifier la régularité de la décroissance de la vitesse de rotation de l'hélice dans l'air, après lancement à la main. Pour les courantomètres électromagnétiques ou acoustiques, on vérifie souvent que l'instrument affiche une vitesse négligeable lorsqu'il est immergé dans une eau au repos.

<sup>&</sup>lt;sup>42</sup> On rappelle que le terme "courantomètre" désigne dans ce document tout type d'instruments de mesure de vitesse ponctuelle.

Une autre solution est de négliger l'une ou l'autre des deux composantes. De nombreux auteurs considèrent que les erreurs de nature systématique "doivent" être négligeables dès lors que le processus de mesure est correctement maîtrisé. La comparaison des résultats obtenus par différents laboratoires, dans les meilleures conditions de réalisation, contredit cette approche et démontre l'existence d'erreurs de nature systématique *non négligeables* au regard des enjeux associés aux mesures.

Une réelle formalisation de méthodes consensuelles d'estimation de l'incertitude de mesure, permettant une prise en compte mathématiquement correcte des erreurs aléatoires et des erreurs systématiques, était donc indispensable.

Nous présentons dans cette section les deux grandes approches pour quantifier l'incertitude de mesure : la propagation des incertitudes (section [I.3.1\)](#page-64-0) et la décomposition de l'incertitude par comparaison inter-laboratoires (section [I.3.2\)](#page-70-0).

# <span id="page-64-0"></span>*I.3.1. Méthode "GUM" (propagation des incertitudes)*

Dès la fin des années 70, un groupe de travail du Bureau International des Poids et Mesures s'attaque à la formalisation de l'expression des incertitudes de mesure. Le groupe de travail aboutira à la première version du Guide pour l'Expression de l'Incertitude de mesure ("GUM") en 1993, traduite en français en 1995. Le groupe de travail devient pérenne, sous la forme d'un "Comité commun pour les guides en métrologie" (Joint Committee for Guides in Metrology, JCGM) et propose en 2008 une version légèrement remaniée [JCGM, 2008]<sup>43</sup>. Des suppléments sont publiés par la suite pour les méthodes numériques [JCGM101, 2008-1], pour les grandeurs de sortie multiples [JCGM102, 2011] et pour la prise en compte de l'incertitude dans la décision de conformité [JCGM106, 2012].

Un synoptique simplifié des activités est présenté en [Figure 34.](#page-64-1)

<u>.</u>

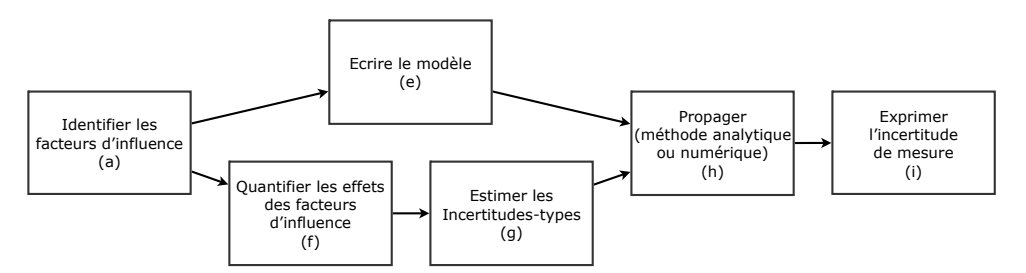

**Figure 34. Synoptique simplifié des activités du processus "GUM"**

<span id="page-64-1"></span>L'identification des facteurs d'influence (activité (a)), permet d'écrire un modèle du processus de mesure (activité (e)), sous la forme d'une équation reliant le mesurande *Y* à chaque grandeur d'entrée (*Xi*).

<span id="page-64-2"></span>
$$
Y = f(X_1, X_2, ..., X_N)
$$
 (13)

où les *X<sup>i</sup>* sont les variables mesurées et les facteurs d'influence, *Y* est le mesurande et *f* est une relation fonctionnelle entre les *X<sup>i</sup>* et *Y*. Les notations en majuscule représentent simultanément la grandeur physique et la variable aléatoire la représentant. La meilleure estimation du mesurande est obtenue par la relation:

<sup>&</sup>lt;sup>43</sup> A la date de rédaction de ce polycopié, une révision en profondeur du GUM est au stade de draft final. Cette révision ne modifie pas fondamentalement les méthodes de calcul développées dans la première version, mais présente les concepts en s'appuyant sur les statistiques bayésiennes et sur les méthodes de Monte-Carlo.

$$
y = f(x_1, x_2, ..., x_N)
$$
 (14)

 $(4)$ 

où les *x<sup>i</sup>* sont les espérances des variables *X<sup>i</sup>* .

Pour chaque facteur d'influence identifié, la meilleure correction disponible pour réduire son effet sur le résultat du mesurage est transcrite en grandeur d'entrée *X<sup>i</sup>* du modèle décrit dans l'équation [\(13\),](#page-64-2) et définie par son espérance et son écart-type (appelé "incertitude-type").

Les effets des facteurs d'influence (erreurs de mesure) sont quantifiés (activité (f)) soit par une recherche documentaire (certificats d'étalonnages, rapports d'essais antérieurs, etc.), soit par la mise en place d'essais complémentaires. L'activité (g) consiste à associer une incertitude-type  $u(x_i)$  à chaque estimation d'entrée  $x_i$ . Dans la méthode dite "*de type A*"<sup>44</sup>, l'incertitude-type est calculée à partir de l'écart-type empirique d'une série de données ; dans la méthode dite "*de type B*", l'incertitude-type est déterminée en s'appuyant sur la connaissance a priori de la distribution de la variable (loi normale, loi uniforme, etc.).

Par exemple,

- l'incertitude-type d'étalonnage sera quantifiée à partir de l'incertitude élargie lue dans le certificat d'étalonnage, divisée par le coefficient d'élargissement utilisé par le laboratoire ;
- l'interprétation de l'incertitude de résolution de l'afficheur numérique ou de l'EMT fera appel à une distribution uniforme, pour laquelle la demie-étendue est divisée par  $\sqrt{3}$ pour obtenir l'écart-type.

L'activité (h) est la composition des incertitudes-types. Dans le cas de la *propagation analytique*, cette composition s'appuie sur un développement limité de Taylor, généralement réalisé à l'ordre 1 (parfois à l'ordre 2). En le limitant au 1er ordre, ce développement se met sous la forme suivante :

<span id="page-65-0"></span>
$$
u^{2}(y) = \sum_{i=1}^{N} c_{i}^{2} \cdot u^{2}(x_{i}) + 2 \cdot \sum_{i=1}^{N-1} \sum_{j=i+1}^{N} c_{i} \cdot c_{j} \cdot u(x_{i}) \cdot u(x_{i}) \cdot r(x_{i}, x_{j}) \qquad (15)
$$

où :

<u>.</u>

- les termes *c<sup>i</sup>* sont appelés "coefficients de sensibilité" et peuvent être calculés par  $c_i = \frac{\partial f(x_i)}{\partial x_i}$  $\frac{\partial u_i}{\partial x_i}$ ;
- le terme  $r(x_i, x_j)$  est le coefficient de corrélation entre les estimateurs de  $x_i$  et  $x_j$ . Ce coefficient traduit les liens éventuels entre deux estimations. Par exemple, si deux mesures sont obtenues avec le même instrument, les erreurs de justesse sont en partie communes aux deux estimations (si les valeurs mesurées sont proches l'une de l'autre, l'erreur de justesse peut être identique pour les deux mesures). Dans la plupart des cas, les erreurs de justesse communes à deux estimations sont négligeables ou considérées comme telles  $(r(x_i, x_j) = 0)$ .

La formule [\(15\),](#page-65-0) qualifiée de formule de composition des incertitudes (ou « loi de propagation des incertitudes »), peut être appliquée à tout processus de mesure dont le modèle est linéaire ou quasi-linéaire.

<sup>44</sup> Dans la révision en cours du GUM, la classification en méthodes de type A et de type B est abandonnée au profit d'une approche bayésienne "globale", dans laquelle la distinction entre ces deux méthodes n'a pas lieu d'être.

 $(1, 1)$ 

 $(10)$ 

Pour une mesure « directe », le modèle est de la forme :

$$
y = \bar{y} + C_1 + C_2 + \dots + C_i
$$
 (16)

Typiquement, les termes *C<sup>i</sup>* représentent les erreurs de reproductibilité, de répétabilité et éventuellement de résolution de l'instrument. Tous ces termes sont exprimés dans la même unité que le mesurande. La relation [\(15\)](#page-65-0) se simplifie alors en (les coefficients de sensibilité sont tous égaux à 1) :

$$
u^{2}(y) = u^{2}(\bar{y}) + u^{2}(C_{1}) + u^{2}(C_{2}) + \dots + u^{2}(C_{i})
$$
\n(17)

Quand le modèle de calcul est plus complexe et que les coefficients de sensibilité ne sont pas tous égaux à 1, on parle généralement de mesure « indirecte » (voir exemple en [TP 3\)](#page-69-0).

Un cas particulier est intéressant à signaler : si le modèle est multiplicatif, par exemple de la forme  $y = c \cdot x_1^p \cdot x_2^q \cdot ...$  (où *p* et *q* sont des entiers).

Alors, l'application formelle de la composition des incertitudes-types conduit à l'expression :

$$
\left(\frac{u(y)}{y}\right)^2 = \left(p \cdot \frac{u(x_1)}{x_1}\right)^2 + \left(q \cdot \frac{u(x_2)}{x_2}\right)^2 + \dots
$$
\n(18)

Les termes de la forme  $\frac{u(y)}{y}$  sont les incertitudes-types relatives ; elles peuvent être exprimées en % et sont parfois notées *u*'(*y*) pour alléger les notations.

La pratique courante pour l'expression de l'incertitude (activité (i)), est de représenter l'incertitude de mesure par un intervalle de confiance<sup>45</sup> bilatéral à 95 %.

En application du théorème de la Limite Centrale, la distribution de la variable de sortie est *a priori* une gaussienne pour de nombreux processus de mesure. L'incertitude élargie, intervalle de couverture à 95 %, est alors obtenue en multipliant l'incertitude-type par un coefficient d'élargissement *k<sup>p</sup>* égal à 1,96 (en pratique, souvent arrondi à 2).

$$
U_p(y) = k_p \cdot u(y) \tag{19}
$$

où *Up*(*y*) est l'incertitude élargie au niveau de couverture *p*, *u*(*y*) est l'incertitude-type composée et *k<sup>p</sup>* est le coefficient d'élargissement (pour le niveau de couverture *p*).

Si l'hypothèse de convergence vers une loi gaussienne n'est pas démontrée, par exemple dans le cas où le bilan des incertitudes est largement dominé par une composante non gaussienne, plusieurs possibilités sont offertes :

- l'inégalité de Bienaymé-Tchebycheff est appliquée pour déterminer la valeur de *k<sup>p</sup>* indépendamment de la densité de distribution<sup>46</sup>;
- une étude théorique est réalisée pour identifier la densité et choisir la valeur de *k<sup>p</sup>* associée<sup>47</sup>;
- des simulations numériques de Monte-Carlo sont réalisées pour obtenir l'intervalle de couverture au niveau *p* choisi (*méthode numérique de propagation*).

1

 $^{45}$  Avec l'approche bavésienne, très récente en métrologie, on retrouve plutôt la notion d'intervalle de crédibilité ou intervalle de couverture, vue en chapitre I

<sup>&</sup>lt;sup>46</sup> Cette approche conduit à  $k_p = 1/(1-p)^{1/2} \approx 4.47$ 

 $47$  Bien que décrite dans le GUM, cette méthode est très rarement appliquée en pratique

Le principe des deux méthodes de propagation des incertitudes, la méthode analytique (ou « approximation linéaire », fondée sur le développement limité de Taylor) et la méthode numérique (par simulation de Monte Carlo), est présenté en [Figure 35.](#page-67-0)

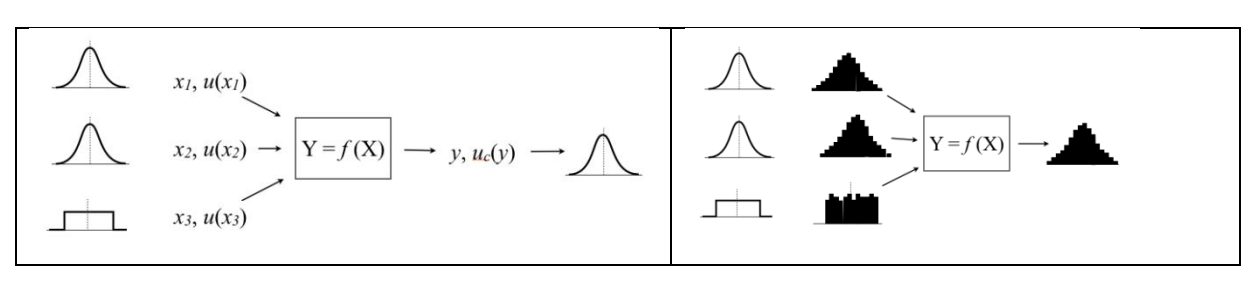

**Figure 35. Propagation analytique (à g) et propagation par simulation numérique (à dr.)**

<span id="page-67-0"></span>La méthode analytique de propagation des incertitudes est considérée comme la méthode de référence et est appliquée pour de nombreux processus de mesure (étalonnages ou essais) ; elle est, jusqu'à présent, d'application obligatoire pour les étalonnages réalisés sous accréditation [AFNOR, 2005]. Elle permet d'exploiter, comme donnée d'entrée, une incertitude estimée sur un processus de mesure *amont*, ce qui permet d'assurer la transférabilité des incertitudes au long de la chaîne d'étalonnage.

Un avantage important de cette méthode est la relative simplicité des calculs et la possibilité de les réaliser et de les présenter de manière synthétique, sous forme de bilan d'incertitude (cf. exemple en [Figure 36\)](#page-67-1). Il est alors possible d'observer directement le poids de chaque composante d'incertitude, donc de hiérarchiser les facteurs d'influence et identifier les actions à mettre en place pour réduire (ou augmenter) l'incertitude de mesure en fonction des exigences. On notera que l'incertitude composée étant obtenue par la racine carrée de la somme des variances, la recherche des composantes prépondérantes s'effectue en comparant les variances (et non en comparant directement les incertitudes-types, voir les TPs).

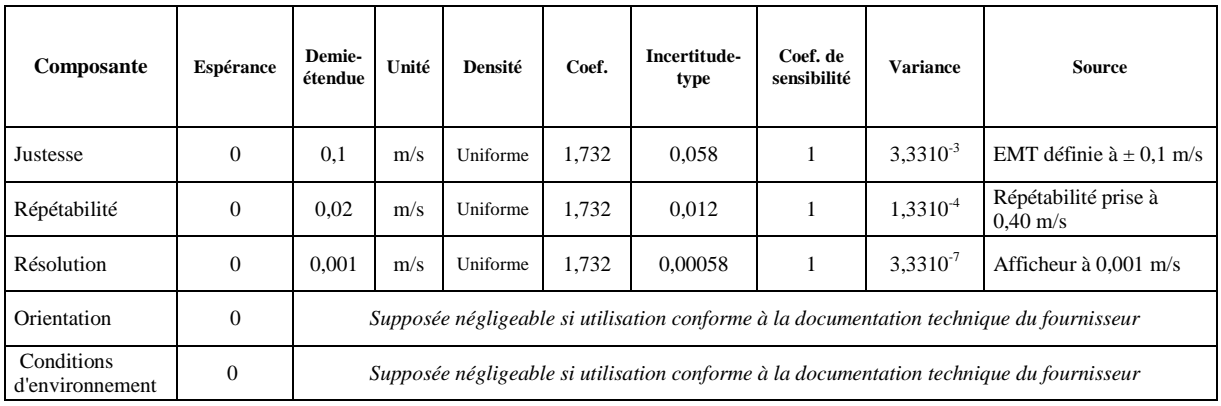

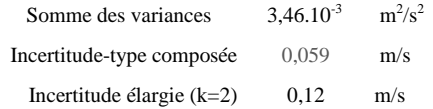

#### <span id="page-67-1"></span>**Figure 36. Exemple de bilan des incertitudes pour une mesure de vitesse (vitesse mesurée autour de 0,4 m/s)**

La méthode numérique de propagation, quant à elle, est généralement appliquée pour valider les résultats de la méthode analytique [JCGM, 2008-1].

Par exemple, une simulation de Monte Carlo appliquée aux données de la [Figure 36](#page-67-1) conduit à la représentation suivante.

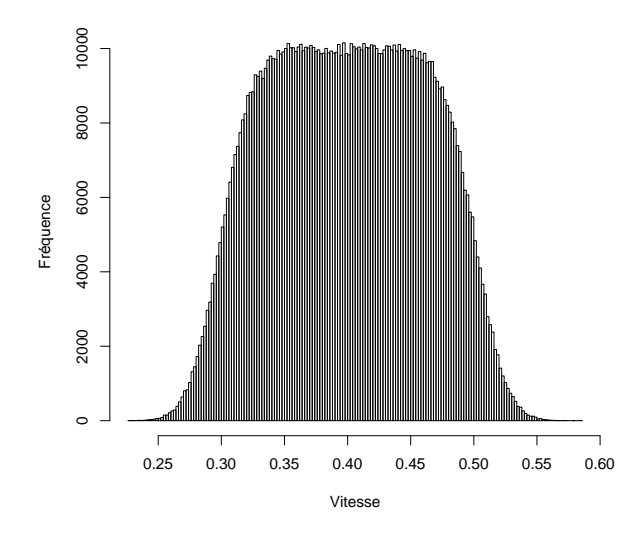

**Figure 37. Exemple d'estimation par Monte Carlo pour une mesure de vitesse (mêmes données d'entrée que [Figure 36\)](#page-67-1)**

Note : on retrouve ici l'approche présentée au Chapitre I (section [I.2.3\)](#page-21-0).

La propagation, qu'elle soit réalisée par propagation des incertitudes-types ou par propagation numérique des distributions, demande impérativement de pouvoir écrire sous forme littérale le modèle mathématique du processus de mesure. Ce modèle est l'équation  $Y = f(X_1, X_2, ..., X_N)$  qui relie le mesurande *Y* à chaque grandeur d'entrée  $(X_i)$ . Dans ce document, nous présentons l'application des deux méthodes de propagation des incertitudes, analytique (ou « approximation linéaire ») et numérique (simulations de Monte Carlo) à des techniques de jaugeage simple : jaugeage volumétrique et formule de déversoir à crête horizontale. Nous présentons également la méthode analytique Q+ implémentée dans le logiciel BAREME pour les jaugeages par exploration du champ des vitesses.

S'il n'est pas possible d'écrire cette équation, parce que l'on ne dispose pas d'une relation théorique ou empirique pour établir un lien entre un facteur d'influence et la grandeur de sortie, la propagation des incertitudes ne sera pas possible : l'identification des sources d'erreur reste de première importance pour maîtriser le processus de mesure, mais l'évaluation de l'incertitude demandera alors de mettre en œuvre la méthode de « comparaison inter-laboratoire » qui sera décrite en section [I.3.2.](#page-70-0)

### <span id="page-68-0"></span>**TP 2. Construction d'un bilan d'incertitude pour une mesure directe**

L'objectif de ce TP est de se familiariser avec la construction des bilans d'incertitude et l'interprétation des données d'entrée pour une mesure ponctuelle de vitesse avec un courantomètre vérifié conforme à une EMT (erreur maximale tolérée).

On dispose de trois informations sur les caractéristiques du courantomètre :

- 1. Le courantomètre est conforme à une EMT définie par l'utilisateur ( $\pm$  0,15 m/s).
- 2. A partir du certificat d'étalonnage, la répétabilité maximale de l'instrument a été estimée à 0,01 m/s (à un écart-type)
- 3. La résolution de l'afficheur est 1 mm/s.

On cherche à évaluer l'incertitude de mesure pour une vitesse mesurée autour de 1 m/s.

Le modèle du processus de mesure est le suivant :

$$
y = \bar{y} + C_{justesse} + C_{r\acute{e}solution}
$$

où

- $\bullet$  y est la meilleure estimation du mesurande ;
- $\overline{v}$  est la valeur moyenne des mesures, qui porte l'information relative à la répétabilité des mesures ; c'est une variable aléatoire d'espérance égale à la moyenne des mesures (ici, on prendra 1 m/s) et de variance calculée à partir de l'écart-type expérimental ;
- $\bullet$   $C_{instesse}$  est la correction de l'erreur de justesse, que l'on interprète comme une distribution a priori uniforme entre -0,15 m/s et + 0,15 m/s;
- $\bullet$   $C_{r$ ésolution est la correction de l'erreur de résolution, que l'interprète comme une distribution a priori uniforme entre  $-0.5$  mm/s et  $+0.5$  mm/s.

Note : la mesure est considérée comme « directe », car le modèle est une simple addition, dans laquelle toutes les variables sont exprimées dans la même unité.

- 1. Appliquez les formules de statistiques (variances) pour évaluer l'incertitude élargie que l'on peut associer à la vitesse mesurée. Ce calcul pourra être réalisé à la main, à la calculatrice, ou dans une feuille Excel vierge.
- 2. Dans une feuille Excel vierge, structurez les calculs sous forme d'un tableau de « bilan /budget d'incertitude » (qui sera exploité dans les autres TP). Idéalement, pour chaque composante, le tableau devrait permettre d'une part de réaliser les calculs de variance, d'autre part de partir de l'information « source » (par exemple 0,15 m/s pour l'erreur de justesse) pour la traduire en variance, en réduisant les risques d'erreurs calculatoires.

### <span id="page-69-0"></span>**TP 3. Construction d'un bilan d'incertitude pour une mesure indirecte**

L'objectif de ce TP est de se familiariser avec la construction des bilans d'incertitude et l'interprétation des données d'entrée pour une mesure indirecte, impliquant la détermination des coefficients de sensibilité.

Déterminez les coefficients de sensibilité pour chacune des grandeurs (longueur, durée) puis utilisez les données pour obtenir l'incertitude sur la vitesse calculée et comparez avec les résultats présentés au Chapitre I (section [I.2.3,](#page-21-0) [Figure 13\)](#page-23-0).

### **TP 4. Construction d'un bilan d'incertitude pour un débit déterminé par méthode volumétrique**

L'objectif de ce TP est de réaliser un bilan d'incertitudes pour le débit déterminé par méthode volumétrique.

A partir des informations de l'onglet « données », déterminez l'incertitude élargie sur le débit calculé comme le rapport d'un volume sur une durée.

Bonus : retrouvez les résultats en utilisant l'outil en ligne développé par Pascal Pernot, par la méthode de propagation des incertitudes d'une part et par le méthode de Monte-Carlo d'autre part (https://upsa.shinyapps.io/DynamicUI/ ).

### **TP 5. Construction d'un bilan d'incertitude pour l'étalonnage d'un courantomètre**

L'objectif de ce TP est de mettre en place les premiers éléments du budget d'incertitudes d'étalonnage d'un courantomètre.

A partir des informations de l'onglet « données », déterminez l'incertitude élargie sur la correction d'étalonnage calculée.

Note : l'objectif ici est de mettre en place le budget des incertitudes, sans tenir compte de toutes les composantes spécifiques liées à la mise en œuvre.

### <span id="page-70-0"></span>*I.3.2. Méthode "5725" (comparaisons inter-laboratoires)*

Pour les essais et analyses nécessaires aux activités industrielles, l'harmonisation des pratiques est effectuée par la normalisation, avec l'édition dès 1983 de la norme ISO 5725 "*Application de la statistique - Exactitude (justesse et fidélité) des résultats et méthodes de mesure*" [AFNOR, 1994], dont le principe simplifié est présenté en [Figure 38.](#page-70-1) En pratique, cette approche définit un indicateur d'incertitude associé à la méthode de mesure qui pourra être affecté à chacun des résultats.

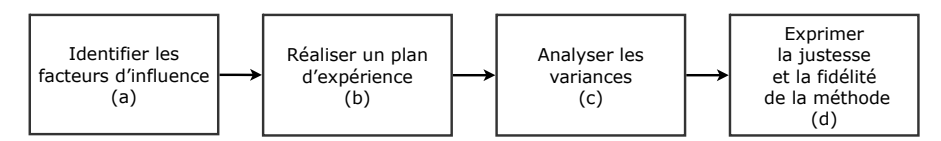

**Figure 38. Synoptique simplifié des activités du processus "5725"**

<span id="page-70-1"></span>Après identification des facteurs d'influence (activité (a)), un plan d'expérience (b) en mis en œuvre pour quantifier l'effet de chacun de ces facteurs sur le résultat du mesurage, lorsque le mesurande est supposé invariant. L'analyse des variances, activité (c), est réalisée sur la base d'un modèle qui peut être schématisé comme suit [AFNOR, 1994] :

<span id="page-70-2"></span>
$$
y = m + B + \epsilon \tag{20}
$$

où *y* est le résultat expérimental, *m* est la moyenne générale de l'ensemble des résultats du plan d'expérience, pour un niveau donné (mesurande supposé constant), *B* est la composante *laboratoire* du biais (erreur systématique) sous des conditions de répétabilité et *e* est l'erreur aléatoire survenant dans chaque mesure, sous des conditions de répétabilité. L'équation [\(20\)](#page-70-2) signifie que la variabilité observée dans les mesures résulte des différences entre les résultats des laboratoires (*B*), ainsi que d'une erreur aléatoire (*e*) qui varie avec le laboratoire et la répétition. En considérant ces termes comme des réalisations d'une variable aléatoire, avec *m* une valeur constante (donc de variance nulle) et *e* une erreur aléatoire de répétabilité du même ordre de grandeur dans tous les laboratoires, l'additivité des variances permet de déterminer les écarts-types de répétabilité (*sr*) et interlaboratoire (*sL*), puis d'obtenir l'écart-type de reproductibilité (*sR*) :

$$
s_R^2 = s_L^2 + s_r^2
$$
 (21)

où s<sub>R</sub><sup>2</sup> est la variance de reproductibilité, s<sub>L</sub><sup>2</sup> est la variance interlaboratoire et s<sub>r</sub><sup>2</sup> est la variance de répétabilité.

Cette méthode permet de déterminer la fidélité, représentée par les écarts-types de répétabilité et de reproductibilité, d'une méthode de mesure normalisée, mise en œuvre par différents laboratoires lors d'une comparaison interlaboratoire (collaborative), sur un mesurande *maîtrisé* (valeur supposée constante au cours de la comparaison), avec un plan équilibré. Elle peut également être mise en œuvre au sein même d'un laboratoire pour déterminer une fidélité dite "intermédiaire", si ce dernier a les capacités de réalisation des conditions expérimentales nécessaires.

Dans certains cas, elle permet de déterminer la justesse d'une méthode, sous réserve de disposer d'une réalisation d'une valeur de référence, ou de supposer que la méthode est *intrinsèquement* exempte de biais.

Enfin, le modèle de base de l'équation [\(20\)](#page-70-2) peut être développé sous la forme suivante [AFNOR, 1994] :

$$
y = \mu + \delta + B_{(0)} + B_{(1)} + B_{(2)} + \dots + e
$$
 (22)

(22)

où *μ* est la valeur "vraie" du mesurande,  $\delta$  est le biais (de la méthode de mesure), et les B<sub>(0)</sub>, B<sub>(1)</sub>, ... représentent par exemple le changement d'opérateur, d'équipement, de conditions d'environnement, etc.

Le protocole de la comparaison est établi par les participants et/ou par le *pilote* de l'essai (en charge, notamment, du recueil des résultats et de leur traitement statistique). Ce protocole doit d'abord définir sans équivoque l'objectif de l'essai interlaboratoire : attribuer une valeur de référence à une caractéristique, établir la performance d'une méthode ou bien encore évaluer l'aptitude des laboratoires à mettre en œuvre une méthode définie (ces deux derniers objectifs étant exclusifs l'un de l'autre) [AFNOR, 17043]. Le protocole doit également définir les conditions de réalisation de la comparaison (nombre de répétitions de chaque mesurage, etc.) et les traitements statistiques appliqués, au regard des ressources disponibles (nombre de participants, temps d'essai disponible, etc.).

Un soin particulier doit être apporté dans la définition de ce protocole pour obtenir une information exploitable à l'issue des traitements statistiques. Pour ce faire, les laboratoires (et les organismes accrédités sur l'organisation de comparaisons interlaboratoires) s'appuient sur un ensemble de normes ISO (ISO 17043, ISO 5725, ISO 21748 et ISO 13528) [AFNOR, 2010].

Le traitement statistique repose sur le calcul de l'écart-type empirique, dont la qualité d'estimateur est d'autant meilleure que l'échantillon est grand. Un protocole contenant un nombre élevé de répétitions de chaque mesurage, avec un nombre élevé de laboratoires participants, est donc recherché, mais souvent incompatible avec les contraintes liées aux conditions techniques, à la durée ou encore au coût admissible.

Une difficulté importante, rencontrée dans tous les domaines de la physique et de la chimie, est de faire en sorte que les laboratoires travaillent sur un même mesurande, en cherchant à ce que les différents facteurs d'influence puissent s'exprimer au cours des essais, pour que les caractéristiques calculées constituent des estimations réalistes de la fidélité de la méthode de mesure. L'application de cette méthode aux techniques de jaugeage sera présentée plus loin en section [III.](#page-81-0)

# *I.3.3. Choix d'une méthode ascendante ou descendante pour quantifier les incertitudes de mesure*

La méthode "5725" repose sur l'analyse des variances ("ANOVA" ou "décomposition"), tandis que la méthode "GUM" est une méthode de composition de variances "élémentaires". Elles s'appuient donc toutes deux sur des outils statistiques proches, de même niveau de complexité, mais leur mise en œuvre diffère quelque peu. Le document ISO 21748 publié en 2010 [AFNOR, 2010-1], établit un lien formel entre l'incertitude de mesure définie dans le GUM et la reproductibilité calculée selon la norme 5725 (en pointillé sur la [Figure 39\)](#page-73-0). Il est
donc possible, d'un point de vue théorique, d'appliquer l'une ou l'autre des deux méthodes, en fonction des informations disponibles sur les sources d'erreur et composantes d'incertitude.

Cependant, la méthode de propagation des incertitudes décrite dans le GUM n'est pas toujours applicable, en raison de la nécessité d'écrire le modèle du processus de mesure. S'il est toujours possible de l'écrire sous une forme "*simple*" pour les processus d'étalonnage, il n'en est pas de même pour les essais. Il est en effet fréquent que l'influence de certains facteurs soit identifiée mais que la fonction de transfert permettant d'exprimer l'influence du facteur *X<sup>i</sup>* sur le mesurande *Y* ne soit pas connue, que ce soit par une approche théorique ou expérimentale. En l'absence de modèle, la composition des incertitudes n'est pas possible.

Une deuxième limite, propre à la méthode de propagation analytique, est liée aux hypothèses d'application du développement de Taylor (équation [\(15\)\)](#page-65-0) : ce développement permet d'obtenir une valeur acceptable de *u*(*y*) sous réserve que le modèle de mesure (équation [\(13\)\)](#page-64-0) soit approximativement linéaire autour du point de mesure, dérivable, et que les incertitudestypes  $u(x_i)$  soient petites devant les valeurs des variables  $x_i$ .

La propagation numérique (Monte-Carlo) permet de s'affranchir de cette limite, mais comporte des contraintes de mise en œuvre : pour assurer la convergence des estimateurs, un nombre de simulations de 10<sup>5</sup> ou 10<sup>6</sup> est généralement nécessaire et demande de disposer d'un générateur de nombres pseudo-aléatoires performant [JCGM, 2008-1], ce qui conduit à utiliser des logiciels de calcul scientifique (Matlab, R, etc.). De plus, la détermination des sensibilités, donc l'identification des composantes prépondérantes, requiert de lourds calculs [Désenfant, 2007]. En pratique, les laboratoires accrédités en étalonnage ou essais utilisent préférentiellement la méthode analytique (GUM) en routine et mettent en œuvre, éventuellement, les méthodes de Monte-Carlo de manière occasionnelle, dans un but de validation de leurs calculs.

Cependant, les véritables limites des méthodes de propagation résident dans la quantification correcte des effets des facteurs d'influence (activité (f)), qui demande des informations fiables. Pour les facteurs d'influence liés aux instruments de mesure, l'estimation d'incertitudes-types fiables repose sur l'exploitation des résultats d'étalonnage des instruments. Les instruments doivent être étalonnés sur leur étendue d'utilisation, pour toutes les grandeurs élémentaires mesurées, et de manière répétée au cours de leur vie. Si l'instrument est vérifié conforme à une Erreur Maximale Tolérée, l'incertitude-type sera évaluée à partir de cette dernière. Dans le cas contraire, il sera nécessaire d'exploiter les certificats d'étalonnage de manière plus détaillée, pour estimer les incertitudes-types associées à l'étalonnage, la modélisation de la correction, la dérive, etc.

L'étude des facteurs d'influence liés à la méthode (par exemple, le nombre de verticales sur un jaugeage par exploration du champ des vitesses) ou aux conditions d'environnement, demande quant à elle de maîtriser expérimentalement l'ensemble des facteurs, de manière à les évaluer en bénéficiant d'un rapport signal/bruit favorable. Ces composantes d'incertitude sont généralement les plus importantes pour la mesure du débit des cours d'eau ; la méthode « 5725 », c'est-à-dire l'organisation de comparaisons inter-laboratoires, présente à ce titre un grand intérêt pour l'étude collaborative des incertitudes des techniques de jaugeage en conditions variées (voir Section [III\)](#page-81-0).

Dans une moindre mesure, l'interprétation des données disponibles en incertitudes-types (activité (g)), peut conduire à des écarts dans les valeurs obtenues, car l'on travaille souvent sur des échantillons petits ou sur des interprétations dans le choix de la distribution (loi uniforme, gaussienne, triangulaire, etc.).

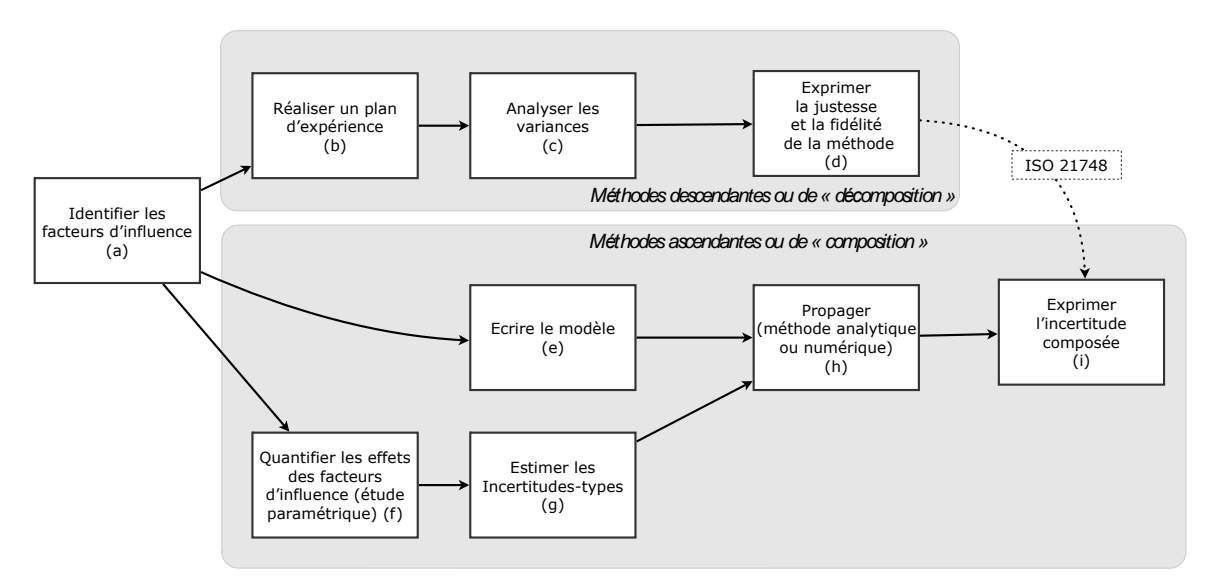

**Figure 39. Synoptique des méthodes de quantification des incertitudes de mesure (proposé par l'auteur<sup>48</sup> , voir également la référence [AFNOR, 1999])**

## *I.4. Interprétation des résultats*

1

## *I.4.1. Comparaison de deux mesures et écart normalisé*

Pour des applications hydrométriques, il est couramment nécessaire de comparer deux résultats de mesure en tenant compte de leurs incertitudes respectives, pour pouvoir prendre une décision. Il en effet souvent nécessaire de comparer entre eux deux jaugeages d'un même débit (cohérence des équipes ou des techniques), d'une même hauteur d'eau (stabilité de la relation hauteur-débit), ou encore de comparer un jaugeage avec un débit de référence dont l'incertitude a aussi été évaluée (vérification du jaugeage).

A chaque nouveau jaugeage obtenu pour une station hydrométrique, l'hydromètre doit décider si l'écart constaté de ce jaugeage à la courbe de tarage est significatif ou pas, afin de déceler des erreurs de mesure, et un éventuel détarage de la relation hauteur-débit, susceptible de motiver l'établissement d'une nouvelle courbe de tarage. Cette décision ne peut se faire qu'en tenant compte des incertitudes sur le jaugeage et sur la courbe de tarage existante.

Au regard des considérations vues précédemment sur les incertitudes de mesure, les mesures sont considérées comme des variables aléatoires.

Considérons deux variables aléatoires  $X_1$  et  $X_2$ , qui suivent respectivement les densités  $N(m_1, \sigma_1)$  et  $N(m_2, \sigma_2)$ , et formons la différence  $X_2 - X_1$ .

Comme combinaison linéaire de deux variables aléatoires normales, cette différence suit une densité normale définie par  $N(m_2 - m_1, \sqrt{\sigma_1^2 + \sigma_2^2})$ .

<sup>48</sup> *Panorama des méthodes d'estimation des incertitudes de mesure***, B. Blanquart, La Houille Blanche, n° 6, 2013, p. 9-15** 

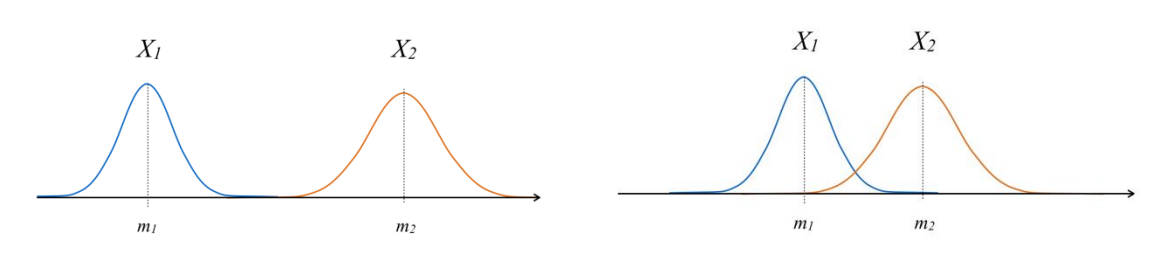

**Figure 40. Comparaison de deux variables aléatoires (à g. résultats significativement différents, à dr. : résultats sensiblement équivalents)**

En passant aux intervalles de confiance à 95 %, on peut conclure que deux résultats expérimentaux sont équivalents si  $|m_2 - m_1| \leq 1.96 \sqrt{\sigma_1^2 + \sigma_2^2}$ .

En exprimant les incertitudes élargies selon les conventions du GUM, on peut former l'écart normalisé

$$
En = \frac{X_2 - X_1}{\sqrt{U^2(X_1) + U^2(X_2)}}
$$
\n(23)

où  $X_1$  et  $X_2$  sont les mesures,  $U(X_1)$  et  $U(X_2)$  les incertitudes élargies (*k*=2).

Si l'écart normalisé est compris entre -1 et +1, alors les résultats expérimentaux  $X_1$  et  $X_2$  sont considérés comme équivalents. Dans le cas contraire, il faut rechercher les causes de l'écart (écart de mesure accidentel, sous-estimation des incertitudes, etc.).

L'écart normalisé est généralement utilisé pour comparer l'équivalence de résultats fournis par des laboratoires différents, par exemple dans des essais d'aptitude. Il peut servir à comparer des résultats obtenus lors d'une opération interne de surveillance des équipements de mesure, sous réserve que les incertitudes de mesure présentes au dénominateur soient correctement évaluées et mises à jour, en particulier pour tenir compte des covariances (par exemple, si les mesures sont obtenues avec un même équipement ou en suivant une même méthode). Si les incertitudes de mesure sont majorées, alors l'écart normalisé est artificiellement réduit, ce qui conduit à définir un indicateur peu pertinent<sup>49</sup>.

Si les incertitudes  $U(X_1)$  et  $U(X_2)$  ne sont pas connues, il est possible de revenir à une forme plus générale, connue sous le nom de "score Z", dans laquelle l'écart-type au dénominateur  $\hat{\sigma}$  est un écart-type assigné, défini arbitrairement ou en fonction du retour d'expérience disponible.

$$
Z = \frac{X_2 - X_1}{\hat{\sigma}} \tag{24}
$$

Note : en raison de la construction du score Z, les valeurs d'alerte du score Z sont -2 et +2 (alors qu'elles sont -1 et +1 pour l'écart normalisé).

#### **TP 6. Comparaison de deux mesures**

1

L'objectif de ce TP est de comparer deux mesures obtenues avec une incertitude.

Identifiez la formule de l'écart normalisé et observez l'évolution de l'écart normalisé en fonction des valeurs mesurées et des incertitudes associées.

<sup>&</sup>lt;sup>49</sup> En particulier, l'écart normalisé est généralement peu pertinent quand il s'agit d'évaluer un effet qui n'est pas formellement pris en compte dans l'incertitude de mesure (comme l'effet "opérateur" par exemple).

## *I.4.2. Comparaison d'une mesure à une valeur limite (et influence de l'incertitude d'étalonnage dans la déclaration de conformité)*

En hydrométrie des cours d'eau, la comparaison d'une mesure de débit à une ou plusieurs valeurs limites est également une situation fréquemment rencontrée, dont voici plusieurs exemples :

- conformité d'un instrument de mesure (exemple développé plus loin) ;
- procédure d'infraction au débit réservé, ou débit minimum biologique, dans le cadre des opérations de Police de l'Eau (cf. guide Onema/Irstea, Le Coz et al., 2011) ;
- arrêt de tranche de centrale nucléaire conditionné à un débit minimal dans la rivière servant au refroidissement.

La comparaison d'un résultat expérimental à une valeur limite est différente du cas précédent, car ici une seule variable est décrite par une variable aléatoire. Même si deux valeurs limites sont définies (une borne inférieure et une borne supérieure), l'intervalle ainsi formé ne représente pas une variable aléatoire.

Un exemple est la conformité d'un instrument de mesure à une Erreur Maximale Tolérée (EMT) : l'étalonnage d'un instrument de mesure fournit une correspondance entre les indications de l'instrument et les valeurs de référence, donc permet de calculer l'erreur de justesse de l'instrument et de comparer cette dernière à une EMT. Cette erreur de justesse est un résultat expérimental, assorti d'une incertitude. Lors de la confrontation de l'erreur de justesse à l'EMT, plusieurs situations sont possibles :

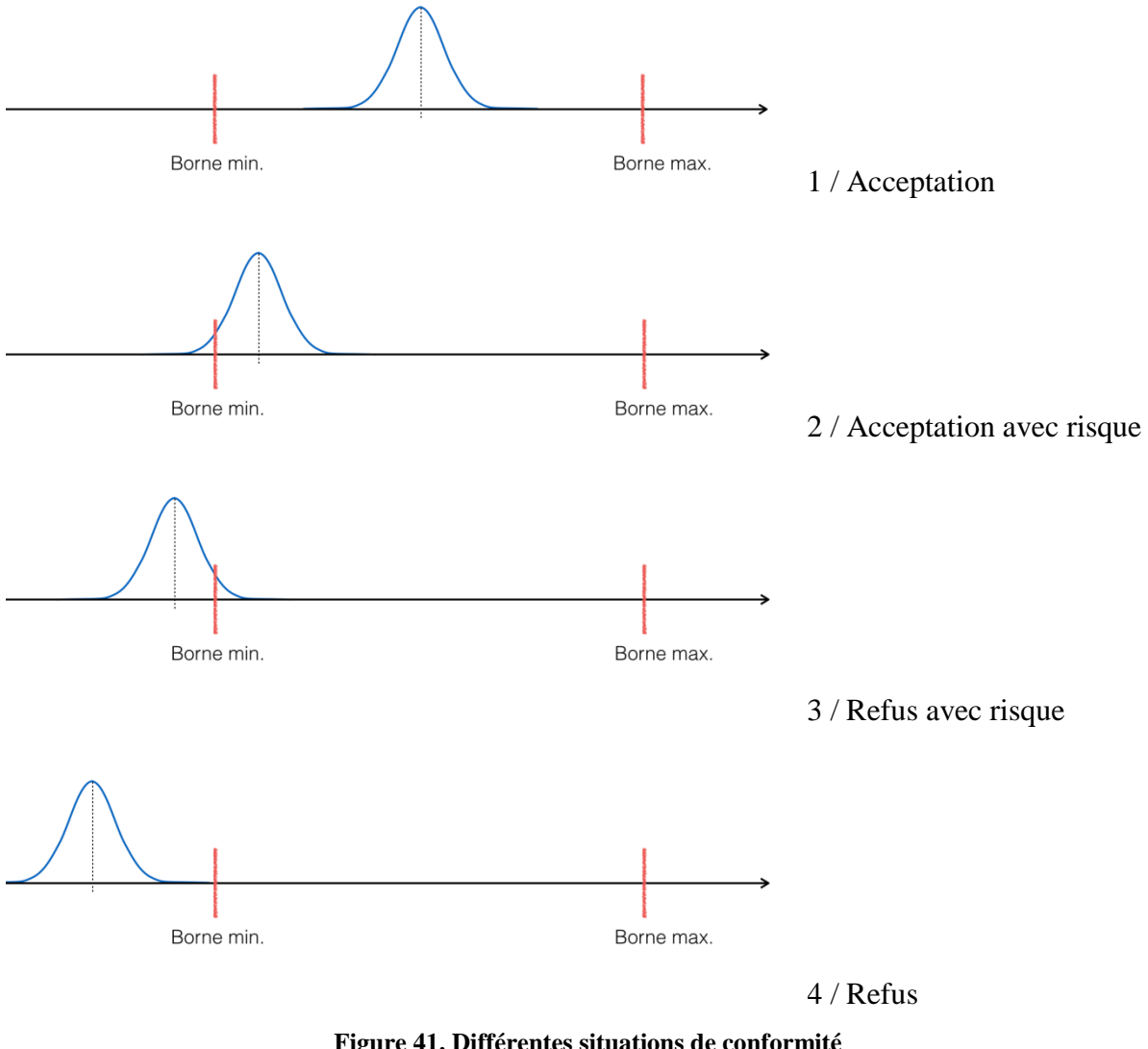

**Figure 41. Différentes situations de conformité (de haut en bas : acceptation, acceptation avec risque, refus avec risque, refus)**

Dans les situations "avec risque" (cas 2 et 3), une règle de décision doit être définie au préalable<sup>50</sup>, par l'instance qui a défini la limite (l'utilisateur de l'équipement de mesure dans le cas d'une EMT), en fonction des enjeux.

Dans le cas d'une déclaration de conformité établie par un laboratoire accrédité, les organismes accréditeurs ont défini que la règle par défaut est de ne prononcer la conformité qu'en l'absence de risque (cas 1). Cette règle conduit à réduire l'intervalle d'EMT à un intervalle dit "de conformité" dont les bornes sont [borne min. + Uc ; borne max – Uc].

Dans le cas d'une déclaration de conformité suite à étalonnage (souvent appelée "vérification de l'instrument de mesure"), la connaissance de l'incertitude d'étalonnage est donc primordiale pour que la décision de conformité soit cohérente. En particulier dans le cadre d'une opération de métrologie interne, il est indispensable de s'assurer que l'intervalle défini par l'incertitude d'étalonnage est plus petit que l'intervalle définissant l'EMT !

1

<sup>50</sup> Il est sous-entendu que le niveau de confiance (ou niveau de couverture) auquel est exprimée l'incertitude a également été défini au préalable (généralement, il est de 95 %).

#### **TP 7. Déclaration de conformité**

L'objectif de ce TP est de déclarer la conformité d'un équipement de mesure, par comparaison à une erreur maximale tolérée (EMT).

Identifiez la formule utilisée et observez la conformité déclarée en fonction des valeurs et des incertitudes associées.

## **II. La méthode Q+ pour les jaugeages par exploration du champ des vitesses**

## *II.1. Méthode de propagation des incertitudes de la norme ISO748*

Le jaugeage par exploration du champ des vitesses est régi par la norme internationale ISO 748 et sa déclinaison française NF EN ISO 748. Outre le déploiement, sur perche ou depuis un câble, de courantomètres mécaniques (ou « moulinets »), électro-magnétiques ou acoustiques, elle couvre également les jaugeages de surface (flotteurs, radar, vidéo) et les jaugeages par ADCP fixe, verticale par verticale<sup>51</sup>.

Dans le cas d'un jaugeage par exploration des vitesses, le modèle de mesure se ramène simplement à une somme discrète de débit partiels, issus du produit des largeur, profondeur moyenne, et vitesse moyenne<sup>52</sup> sur chacun des *N* panneaux :

<span id="page-77-0"></span>
$$
Q = \sum_{i=1}^{N} Q_i = \sum_{i=1}^{N} B_i D_i V_i
$$
 (25)

En appliquant à cette équation la méthode de propagation par approximation linéaire (cf. section [I.3.1\)](#page-64-1) pour les incertitudes relatives, c'est-à-dire en pourcentage de la grandeur mesurée, la norme ISO748 aboutit à l'expression suivante de l'incertitude-type relative  $u(0)$ sur le débit jaugé :

$$
u^{2}(Q) = u_{s}^{2} + u_{m}^{2} + \frac{\sum_{i=1}^{N} Q_{i}^{2} \left\{ u^{2}(B_{i}) + u^{2}(D_{i}) + u_{p}^{2}(V_{i}) + \frac{1}{n_{i}} \left[ u_{c}^{2}(V_{i}) + u_{e}^{2}(V_{i}) \right] \right\}}{Q^{2}}
$$
(26)

Cette équation fait apparaître les composantes d'incertitude suivantes :

- $\bullet$   $u_s$  liée aux erreurs systématiques qui restent après le meilleur l'étalonnage des appareils de mesure de vitesse, largeur et profondeur ;
- $\bullet$   $u_m$  liée aux erreurs dues au nombre limité N de sous-sections (intégration transversale de la profondeur et de la vitesse) ;

<u>.</u>

<sup>&</sup>lt;sup>51</sup> Les autres techniques de jaugeage (ADCP mobile, dilution de traceur, volumétrie, formules hydrauliques, etc.) sont fondées sur des équations de mesure différentes.

<sup>52</sup> Il s'agit de la vitesse perpendiculaire au transect de mesure.

- $\bullet$   $u(B_i)$  et  $u(D_i)$  liées aux erreurs aléatoires de mesure de largeur et de profondeur;
- $\bullet$   $u_p(V_i)$  liée aux erreurs aléatoires dues au nombre limité  $n_i$  de mesures de vitesse sur la verticale *i* (erreur d'intégration verticale de la vitesse) ;
- $\bullet$   $u_c(V_i)$  et  $u_e(V_i)$  liées aux erreurs aléatoires de mesure de la vitesse ponctuelle dues au courantomètre utilisé et à la moyenne des fluctuations turbulentes sur le temps d'exposition du courantomètre, respectivement.

En supposant un étalonnage correct des instruments, des valeurs typiques sont suggérées par [Herschy, 2002] et la norme [ISO 748, 2007] pour les incertitudes instrumentales :  $u_s = 1\%$  $u(B_i) = u(D_i) = 0.5\%$ . Il reste néanmoins souvent utile de chercher à estimer ces composantes d'incertitude à partir des résultats d'étalonnage, de vérification ou d'intercomparaison des instruments utilisés.

Dans son annexe E, la norme ISO 748 fournit également des valeurs informatives pour  $u_m$  en fonction du nombre de verticales  $m$ , pour  $u_p$  en fonction de la méthode d'intégration verticale de la vitesse et du nombre de points de vitesse, pour  $u_c$  en fonction de la vitesse mesurée et du type d'étalonnage du courantomètre (étalonnage individuel ou groupé), et pour  $u<sub>e</sub>$  en fonction de la vitesse mesurée, du temps d'exposition, et de la position sur la verticale. Le principal inconvénient de la méthode d'analyse des incertitudes proposée par la norme ISO 748 vient de la paramétrisation des composantes d'incertitudes liées aux erreurs d'interpolation et d'extrapolation des profondeurs et des vitesses. La norme propose pour ces composantes des valeurs tabulées issues d'expériences anciennes et dont la pertinence est douteuse dans de nombreuses situations de jaugeage. Et les extrapolations de débit près des bords et près du fond de la surface ne sont pas prises en considération.

#### **TP 8. Norme ISO748**

Montrez que pour retrouver l'équation de propagation des incertitudes de la norme ISO748 à partir du modèle de mesure du débit, il faut introduire différents coefficients correcteurs de valeur théorique égale à 1.

Quels sont les avantage/inconvénient d'introduire de tels coefficients, sans écrire le détail du modèle des erreurs sous-jacents ?

## *II.2. Principes de la méthode alternative Q+*

Récemment, trois approches nouvelles ont été proposées pour une meilleure estimation de ces composantes : méthode IVE par l'USGS (Cohn et al. 2013), méthode Q+ par Irstea (Le Coz et al. 2012), méthode FLAURE par EDF/LTHE (Despax et al., soumis, 2015). La méthode Q+ présentée ici a été implémentée en 2014 dans le logiciel hydrométrique opérationnel BAREME, et elle fait toujours l'objet de développements dans le cadre de la thèse d'Aurélien Despax. Nous ne détaillons pas ici l'estimation proposée pour le terme *u<sup>p</sup>* dans la méthode Q+, mais uniquement l'estimation du terme *um*, lié à l'échantillonnage latéral des profondeurs et des vitesses. Ce terme est en effet souvent prépondérant dans l'incertitude finale.

Au lieu du terme unique *u<sup>m</sup>* de la norme ISO 748, les incertitudes d'intégration transversale sont calculées séparément sur la profondeur moyenne (composante  $u_m(D_i)$ ), et sur la vitesse moyenne (composante  $u_m(V_i)$ ) sur chaque sous-section *i* du jaugeage. Cela conduit à l'Equation suivante<sup>53</sup>, modifiée à partir de l'Equation [\(26\)](#page-77-0) :

<sup>1</sup> <sup>53</sup>Noter en outre que les sous-sections de rives sont incluses dans l'Equation [\(27\),](#page-79-0) contrairement à l'Equation [\(26\),](#page-77-0) avec les indices  $i = 0$  et  $i = N+1$ .

$$
u^{2}(Q) = u_{s}^{2} + \frac{\sum_{i=0}^{N+1} Q_{i}^{2} \left\{ u^{2}(B_{i}) + u^{2}(D_{i}) + u_{p}^{2}(V_{i}) + u_{m}^{2}(D_{i}) + u_{m}^{2}(V_{i}) + \frac{1}{n_{i}} \left[ u_{c}^{2}(V_{i}) + u_{e}^{2}(V_{i}) \right] \right\}}{Q^{2}}
$$
(27)

Pour évaluer  $u_m(D_i)$ , l'incertitude sur la profondeur moyenne  $D_i$ , on estime l'erreur maximale  $E(D_i)$  due à l'intégration transversale, en supposant une distribution uniforme rectangulaire [GUM, 2008]. Ainsi :

$$
u_m(D_i) = E(D_i) / (2\sqrt{3}D_i)
$$
 (28)

<span id="page-79-0"></span> $(28)$ 

Nous proposons de fonder cette estimation sur l'amplitude maximale de variation de la section mouillée, calculée à partir de scénarios extrêmes sur la variation transversale du fond (cf. [Figure 42\)](#page-79-1). Ces scénarios peuvent être évalués à l'aide d'une pente transversale du fond maximale définie par l'utilisateur (angle α). Cette pente doit inclure l'effet des irrégularités du fond comme des mouilles ou des blocs par exemple. L'angle peut être fixé par défaut comme égal à la moyenne des angles vus dans la bathymétrie du jaugeage, pondérés par les débits partiels autour de chaque vertical.

Son estimation peut aussi prendre en compte des propriétés physiques comme l'angle de stabilité du matériau granulaire constituant le fond (on considère souvent 40° pour du sable immergé). Les sous-sections de rive sont traitées de la même façon que les autres soussections.

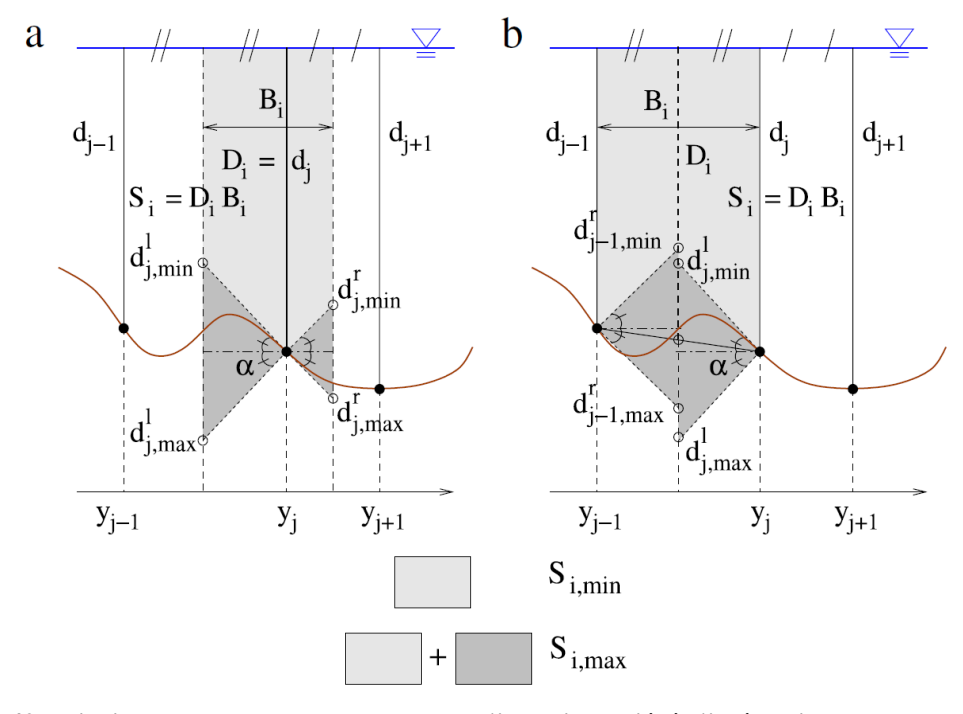

<span id="page-79-1"></span>**Figure 42. Principes du calcul de la composante d'incertitude liée à l'intégration transversale de la profondeur, à partir d'un angle α de variation maximale de la pente du fond. Evaluation des sections mouillées minimale et maximale pour la méthode de la section médiane (a, rectangles) et la méthode de la section moyenne (b, trapèzes).**

On suit une approche similaire pour évaluer  $u_m(V_i)$ , l'incertitude sur la vitesse moyenne  $V_i$ sur la sous-section *i* :

$$
u_m(V_i) = E(V_i)/(2\sqrt{3}V_i)
$$
\n<sup>(29)</sup>

Pour établir les pires scénarios de distribution transversale des vitesses, le profil de vitesse est interpolé sur la base des profils de profondeur extrêmes calculés précédemment. Nous utilisons une interpolation en  $\sqrt{d}$  pour calculer les variations des vitesses.

Les sous-sections aux rives doivent cette fois-ci être traitées différemment des autres puisque la vitesse moyenne y est extrapolée à l'aide d'un coefficient de rive  $k_r$ :  $V_{\text{rive}} = k_r \bar{v}_r$ . En considérant les valeurs extrêmes 0,67 et 0,91 pour *k<sup>r</sup>* en s'inspirant de la norme ISO 748, il vient simplement :  $E(V_{\text{rive}}) \approx 0.24 \bar{v}_r$ .

## *II.3. Application de Q+ avec BAREME à des exemples*

Avec le logiciel BAREME, appliquez la méthode Q+ pour analyser les deux jaugeages proposés, emblématiques d'une section naturelle et d'un canal maçonné à section : l'Arc-en-Maurienne à Saint-Avre (Savoie), et le canal de Gignac (Hérault).

#### **TP 9. Q+ avec BAREME : l'Arc-en-Maurienne à Saint-Avre**

Le premier exemple, **l'Arc-en-Maurienne à Saint-Avre** (Savoie), est typique des conditions de faible débit dans une rivière de montagne avec un grand ratio largeur au miroir sur profondeur moyenne, qui est pour ce jaugeage proche de 100. Les mesures ont été effectuées à l'aide d'un courantomètre électromagnétique (Ott Nautilus) monté sur une perche, également utilisée pour lire les profondeurs. La procédure ISO 748 à 3 points de vitesse a été appliquée sur les 20 verticales, sauf sur la dernière où la procédure à 1 point a été préférée en raison du manque de profondeur. Les débits extrapolés aux rives sont négligeables par rapport au débit total, comme souvent sur les sections naturelles. La méthode ISO748 fournit une incertitude élargie de 5,2% et le terme *u<sup>m</sup>* lié au nombre de verticales contribue à 77.4% de la variance totale.

- $\Rightarrow$  Observez l'angle moyen du fond dans la bathymétrie de la section : prenez une valeur réaliste pour l'angle alpha, sachant qu'il s'agit d'un cours d'eau de montagne à lit graveleux.
- $\Rightarrow$  Test de sensibilité : quel est la sensibilité de l'estimation d'incertitude à une variation réaliste de la valeur prise pour l'angle du fond, alpha ? A quoi est-ce dû ? Quels problèmes pratiques cela pose-t-il ?
- Test de sensibilité : jouez avec les autres paramètres d'incertitude offerts par BAREME  $(u_s, u_B, u_D)$ : quel impact ?
- $\Rightarrow$  Examinez la distribution des variances (histogrammes) par source d'erreur : comment pourrait-on chercher à réduire l'incertitude globale pour un tel site de jaugeage ?
- $\Rightarrow$  L'incertitude globale obtenue par la méthode Q+ vous semble-t-elle réaliste ? A quel niveau de confiance est-elle exprimée ? Comment qualifieriez-vous la qualité de ce jaugeage au vu de son incertitude ?

#### **TP 10. Q+ avec BAREME : le canal de Gignac**

Le deuxième cas d'application, un **petit canal d'irrigation à Gignac** fournit l'exemple typique d'un échantillonnage de vitesse dense sur un nombre limité de verticales à travers une étroite section rectangulaire, qui présente un rapport largeur/profondeur bien plus faible, proche de 1 (1,34 m de largeur pour 1 m de profondeur). La méthode de distribution des

vitesses a été suivie avec 10 positions tous les 10 cm en plus d'une position aussi proche du fond que possible (1 cm) en utilisant un micro-moulinet. En raison de la faible largeur de section et de la durée de mesure des vitesses, 6 verticales seulement ont été disposées uniformément, en s'approchant au plus près possible des bords. La méthode ISO748 fournit une incertitude élargie de 13.4%, quasiment égale au terme *u<sup>m</sup>* lié au nombre de verticales, qui pèse 97.5% de la variance totale. Des comparaisons ont été effectuées avec des mesures de débit sur déversoir étalonné, avec des écarts constatés de l'ordre de 3 %.

- $\Rightarrow$  Observez l'angle moyen du fond dans la bathymétrie de la section : prenez une valeur réaliste pour l'angle alpha, sachant qu'il s'agit d'un canal en béton lisse, de géométrie artificielle rectangulaire.
- $\Rightarrow$  Test de sensibilité : quel est la sensibilité de l'estimation d'incertitude à une variation réaliste de la valeur prise pour l'angle du fond, alpha ? A quoi est-ce dû ?
- $\Rightarrow$  Test de sensibilité : jouez avec les autres paramètres d'incertitude offerts par BAREME  $(u_s, u_B, u_D)$ : quel impact ?
- $\Rightarrow$  Examinez la distribution des variances (histogrammes) par source d'erreur : comment pourrait-on chercher à réduire l'incertitude globale pour un tel site de jaugeage ?

L'incertitude globale obtenue par la méthode Q+ vous semble-t-elle réaliste ? A quel niveau de confiance est-elle exprimée ? Comment qualifieriez-vous la qualité de ce jaugeage au vu de son incertitude ?

## <span id="page-81-0"></span>**III. Essais interlaboratoires**

## *III.1. Les intercomparaisons de jaugeage*

On traite principalement dans ce document des intercomparaisons hydrométriques appliquées à l'*étude collaborative<sup>54</sup>* de l'incertitude d'une technique de jaugeage, dans les conditions d'application des essais. Depuis quelques années, ce type d'expérimentations s'est en effet avéré être une méthode rigoureuse et efficace pour estimer l'incertitude moyenne d'un type de jaugeages. Encore innovante pour l'hydrométrie, les essais interlaboratoires sont depuis longtemps une pratique courante voire obligatoire dans de nombreux domaines de mesure pour la démonstration de la maîtrise des incertitudes, et plus généralement de la qualité des résultats.

A travers le Groupe Doppler Hydrométrie, groupe technique francophone créé en 2005, la technique des intercomparaisons hydrométriques a été progressivement développée et appliquée en France de façon pionnière à différentes techniques de jaugeage :

- ADCP sur cours d'eau navigable : Rhône en aval de l'usine de Génissiat (2010, 2012)
- ADCP sur flotteur : Vézère à Allassac (2009), canal de la Gentille (2011)
- courantomètres sur perche : Ouvèze et Eygues (2011), Cernon et Durzon (2013)
- camions-jaugeurs : la Loire à l'aval du barrage de Villerest (Vic-le-Comte 2011 et 2013)
- radars portatifs SVR : Rhône en aval de l'usine de Génissiat (2012)

Bien d'autres essais ont été organisés à l'échelon local.

<u>.</u>

<sup>54</sup> Il ne s'agit pas ici d'essais d'aptitude visant à vérifier la performance des équipes. Ici, chaque participant est supposé capable de déployer la technique de jaugeage avec une performance équivalente à celle des autres participants, et c'est la performance moyenne de la technique qui est évaluée.

## *III.2. Cadre statistique et traitement des résultats*

La méthode proposée pour traiter les résultats s'inspire directement des pratiques normalisées sur les essais interlaboratoires (voir la section [I.3.2](#page-70-0) sur la méthode ISO 5725).

### *III.2.1. Modèle d'erreurs*

Soit Q<sub>i,k</sub> le débit instantané mesuré par l'équipe *i* pendant un essai inter-laboratoire lors de la *k e* prise d'essai (répétition des mesures):

$$
Q_{i,k} = Q_{vrai} + \delta + B_i + \varepsilon_{i,k}
$$
\n(30)

<span id="page-82-2"></span><span id="page-82-1"></span> $(20)$ 

Avec  $Q_{vrai}$  la vraie valeur de débit (inconnue),  $\delta$  le biais associé à la technique de mesure (commun à tous les participants à l'essai interlaboratoires), l'erreur systématique (biais) associée à la *i*<sup>e</sup> équipe et  $\varepsilon_{i,k}$  l'erreur aléatoire lors du *k*<sup>e</sup> essai du *i*<sup>e</sup> laboratoire.

Lors d'une expérience interlaboratoires, une valeur de débit de référence est définie comme  $Q_{mov} = Q_{vrai} + \delta$ , c'est-à-dire la moyenne de toutes les valeurs de débit de l'expérience, obtenues par toutes les *p* équipes participantes (ou laboratoires) impliquées dans l'expérience.

Les erreurs de la  $k^e$  mesure de débit  $Q_{i,k}$  effectuée par le laboratoire *i* peuvent alors être modélisées comme suit:

$$
Q_{i,k} = Q_{moy} + B_i + \varepsilon_{i,k} \qquad \text{avec} \quad B_i \sim N(0, \sigma_L) \quad \text{et} \quad \varepsilon_{i,k} \sim N(0, \sigma_r) \tag{31}
$$

Les erreurs aléatoire comme systématique sont supposées suivre des lois gaussiennes de moyenne nulle car toutes les meilleures corrections sont supposées avoir été apportées au processus de mesure. Cette hypothèse exige que les instruments aient été étalonnés et corrigés chaque fois que cela s'est avéré possible et nécessaire.

L'écart-type  $\sigma_L$  est appelé écart-type inter-laboratoire, et l'écart-type  $\sigma_r$  est appelé écart-type de répétabilité. L'écart-type de reproductibilité  $\sigma_R$  est définit comme :

<span id="page-82-0"></span>
$$
\sigma_R^2 = \sigma_r^2 + \sigma_L^2 \tag{32}
$$

Ces trois écarts-types sont estimés à partir des résultats des essais interlaboratoires.

### *III.2.2. Traitement des résultats de l'intercomparaison*

Le traitement des résultats obtenus à partir d'expériences interlaboratoires est détaillé dans la norme ISO 5725-2 (1994). Après la collecte et le formatage des données, une critique détaillée des résultats de mesure individuels doit être réalisée. La norme ISO 5725-2 (1994) recommande que les critères *h* et *k* de Mandel soient calculés et tracés, afin de vérifier visuellement l'homogénéité et la cohérence des mesures. Cette critique a pour but d'identifier rapidement les participants qui présenteraient un comportement différent, en termes d'exactitude (critère *h*) ou en termes de dispersion (critère *k*) de leurs résultats de mesure.

Dans le cadre général, les comparaisons ont été développées pour des analyses (en chimie par exemple), avec plusieurs "niveaux" de la grandeur (en hydrométrie, cela correspond à plusieurs "débits"). L'objectif de ces représentations graphiques est de détecter rapidement si un laboratoire présente un même comportement "suspect" pour plusieurs niveaux, avant de procéder éventuellement à des tests. Si la comparaison porte sur un seul "niveau", l'analyse graphique de Mandel a un intérêt moindre (une lecture directe des valeurs peut permettre d'identifier les résultats suspects).

La détection d'un ou plusieurs participants avec un comportement nettement différent par rapport aux autres peut conduire à des tests statistiques pour la détection des valeurs aberrantes, avec la mise en œuvre facultative de tests de Cochran et Grubbs. Ces tests peuvent être utilisés pour justifier le rejet de leurs données, afin d'obtenir un échantillon homogène qui soit représentatif de la performance moyenne des instruments et des participants. Le lecteur est renvoyé à la norme ISO 5725-2 (1994) pour les détails précis sur la façon de mettre en œuvre les critères *h* et *k* de Mandel, ainsi que les tests de Cochran et Grubbs.

Puis la norme ISO 5725-2 (1994) fournit les modalités du calcul des estimateurs de variance *sr*, *s<sup>L</sup>* et *sR*, en utilisant les résultats des expériences interlaboratoires. Ces estimateurs fournissent respectivement les meilleures estimations possibles des vraies valeurs des écartstypes de répétabilité  $\sigma_r$ , interlaboratoires  $\sigma_L$ , et de reproductibilité  $\sigma_R$ , qui restent inconnus.

L'écart-type de répétabilité *s<sup>r</sup>* est calculé à partir des écarts-types expérimentaux, *s<sup>i</sup>* , des *n<sup>i</sup>* mesures répétées de débit  $Q_{i,k}$  fournies par chaque participant *i*, et de leur moyenne  $\overline{Q}_i$  comme suit :

$$
s_r^2 = \frac{\sum_{i=1}^p (n_i - 1)s_i^2}{\sum_{i=1}^p (n_i - 1)} \qquad \text{avec} \quad s_i^2 = \frac{1}{n_i - 1} \sum_{k=1}^{n_i} (Q_{i,k} - \overline{Q}_i)^2 \tag{33}
$$

Au cas où la mesure est répétée seulement deux fois  $(n_i = 2)$ , l'écart-type  $s_i$  est estimé comme valant  $s_i = |Q_{i,2} - Q_{i,1}|/\sqrt{2}$ .

L'écart type inter-laboratoire *s<sup>L</sup>* est estimé en utilisant l'équation suivante :

$$
s_L^2 = \frac{s_d^2 - s_r^2}{\pi} \text{ avec } s_d^2 = \frac{1}{p-1} \sum_{i=1}^p n_i (\overline{Q}_i - Q_{moy})^2 \text{ et } \overline{n} = \frac{1}{p-1} \left[ \sum_{i=1}^p n_i - \frac{\sum_{i=1}^p n_i^2}{\sum_{i=1}^p n_i} \right] (34)
$$

Dans le cas où *s<sup>d</sup>* <*sR*, *s<sup>L</sup>* est pris égal à zéro. Ensuite, l'écart-type de reproductibilité *s<sup>R</sup>* est calculé à partir de  $s_r$  et  $s_l$  selon l'Equation [\(32\).](#page-82-0)

La norme ISO 21748 (2010) est finalement invoquée pour pouvoir calculer *u(Q)*, l'incertitude-type combinée sur le débit. L'équation [\(30\)](#page-82-1) conduit à l'expression suivante de l'incertitude type sur le débit :

<span id="page-83-0"></span>
$$
u(Q) = \sqrt{s_R^2 + u^2(\hat{\delta})} = \sqrt{s_r^2 + s_L^2 + u^2(\hat{\delta})}
$$
 (35)

L'incertitude-type  $u(\hat{\delta})$  qui apparaît dans l'Equation [\(35\)](#page-83-0) est liée à l'estimation du biais de la technique de jaugeage, dont il est question dans la section suivante.

### *III.2.3. Estimation du biais de la technique de jaugeage*

Comment estimer le biais  $\hat{\delta}$  de la technique de mesure de débit et comment estimer l'incertitude sur cette estimation n'est pas une question facile quand aucune valeur de référence n'est disponible, ce qui est presque toujours le cas pour les mesures de débit dans des conditions naturelles.

Une approche proposée peut consister à comparer le résultat moyen *Qmoy* de tous les participants avec une valeur de débit de référence *Qref*, fournie par un système de mesure indépendant assorti d'une incertitude  $u(Q_{ref})$  plus petite que celle de la technique de mesure étudiée. Alors, les expressions pour  $\hat{\delta}$  et  $u(\hat{\delta})$  sont les suivantes:

$$
\hat{\delta} = Q_{moy} - Q_{ref}
$$
  

$$
u^2(\hat{\delta}) = u^2(Q_{moy}) + u^2(Q_{ref})
$$
\n(36)

Cette dernière équation<sup>55</sup> suppose que les erreurs de mesure de la technique de jaugeage testée et les erreurs de la mesure de référence sont mutuellement indépendantes.

Selon l'Eq. 15 de la norme ISO 21748 (2010), l'incertitude sur *Qmoy* peut être évaluée en considérant le nombre moyen  $\bar{n}$  de mesures répétées par chacun des  $p$  participants au cours de l'expérience, ce qui conduit à l'équation suivante:

$$
u(\hat{\delta}) = \sqrt{\frac{s_r^2}{\bar{n}p} + \frac{s_L^2}{p} + u^2(Q_{ref})}
$$
 (37)

Même en utilisant un système de mesure de référence fiable et précis, de nombreuses expériences interlaboratoires sont nécessaires pour évaluer  $\hat{\delta}$  et  $u(\hat{\delta})$  et leurs dépendances possibles aux principaux facteurs d'influence. En général, un problème pratique majeur est d'évaluer  $u(Q_{ref})$ , l'incertitude sur la référence, qui doit bien sûr être estimée indépendamment des résultats des expériences interlaboratoires.

## *III.2.4. Effet du nombre de participants et de mesures répétées*

En raison du nombre limité de participants (*p*) et de mesures répétées (*n*) par chaque participant, il y a une certaine incertitude dans les résultats des expériences interlaboratoires due à la variabilité d'échantillonnage. La norme ISO 5725-1 (1994) introduit les équations suivantes pour évaluer les demi-intervalles respectifs  $A<sub>r</sub>$  et  $A<sub>R</sub>$  de l'incertitude relative des estimateurs *s<sup>r</sup>* et *s<sup>R</sup>* à un niveau de probabilité de 95% :

<span id="page-84-0"></span>
$$
A_r = 1,96\sqrt{\frac{1}{2p(n-1)}}
$$
  

$$
A_R = 1,96\sqrt{\frac{p[1 + n(\gamma^2 - 1)]^2 + (n-1)(p-1)}{2\gamma^4 n^2 (p-1)p}}
$$
(38)

Où  $\gamma = \sigma_R / \sigma_r \approx s_R / s_r$  est le rapport de la reproductibilité à la répétabilité, spécifique aux essais réalisés.

Si l'on met de côté l'incertitude  $u(\hat{\delta})$  sur le biais de la technique de jaugeage, incertitude et reproductibilité sont égales, et la «vraie» incertitude élargie  $2\sigma_R$  est estimée par  $U(Q) = 2s_R$ . En ré-organisant l'Eq. 7 de la norme ISO 5725-1 (1994), qui stipule que  $(s_R - \sigma_R)/\sigma_R \in$ ] $-A_R$ ; + $A_R$ [, on aboutit à l'intervalle d'incertitude suivant autour de la «vraie» l'incertitude de débit :

<u>.</u>

<sup>55</sup> A noter que cette équation est proposée ici à la place de celle de la section 6.3.3.1 de la norme ISO 5725-1 (1994) où l'incertitude de la mesure de référence est négligée, ce qui n'est pas valable dans les applications hydrométriques.

$$
\frac{U(Q)}{1 + A_R} < 2\sigma_R < \frac{U(Q)}{1 - A_R} \tag{39}
$$

Cet encadrement des résultats d'incertitude est utile pour évaluer l'avantage relatif de l'augmentation du nombre *n* de répétitions de mesures de débit ou du nombre *p* de participants pour améliorer la précision de l'estimation de la reproductibilité, et donc de l'incertitude *U(Q)* de la méthode de jaugeage dans les conditions de mesure des essais.

## *III.2.5. Cas de jaugeages issus de la moyenne de plusieurs mesures de débit*

Pour des techniques de jaugeage rapides comme l'ADCP en déploiement mobile, mais aussi la méthode volumétrique (jaugeage par capacité) ou encore par dilution de traceur, un « jaugeage » peut souvent résulter de la moyenne de plusieurs mesures de débit successives, et de façon plus rare de mesures simultanées avec plusieurs instruments. Typiquement, un jaugeage réalisé avec un ADCP est généralement la moyenne de *N* = 6 (au moins 4) résultats de débits issus de traversées successives valides. Habituellement, un seul instrument est déployé ( $P = 1$ ), mais pour des applications spécifiques, quand une incertitude minimale est requise, plusieurs ADCP peuvent être utilisés simultanément et leurs résultats peuvent être moyennés.

Lors d'intercomparaisons de jaugeages ADCP, il est possible de calculer l'incertitude en appliquant les calculs de répétabilité et de reproductibilité aux résultats de débit moyens  $Q^{N,P}$ , c'est-à-dire à des moyennes de débit calculées sur *N* traversées successives et *P* ADCP. Toutefois, le calcul de *s<sup>r</sup>* et *s<sup>R</sup>* à partir des données de débit de chaque traversée et chaque ADCP est plus pratique car les résultats individuels n'ont alors pas à être regroupés par 4 ou 6. L'estimation de l'incertitude devrait également être plus précise, étant donné que l'équation [\(38\)](#page-84-0) montre que *A<sup>R</sup>* est plus petit lorsque *n* et *p* sont plus grands.

Cependant, on observe souvent un écart entre le résultat dans un sens de parcours et dans l'autre, sans pouvoir toujours identifier l'origine de ce « biais directionnel » de l'ADCP. Il serait donc préférable de considérer qu'un résultat élémentaire est la moyenne de deux traversées opposées successives, pour ne pas fausser la répétabilité estimée. Cela est cohérent avec la recommandation qu'un débit mesuré par ADCP soit toujours la moyenne de *N* couples de traversées successives opposées.

La norme ISO 13528 (2005) ou la norme ISO 21748 (2010) permettent d'établir la formule suivante, permettant de transférer les résultats d'incertitude obtenus à partir de débits élémentaires (1 traversée, ou 2 traversées successives opposées, pour 1 ADCP) à l'incertitude des valeurs de débit déterminées comme la moyenne de *N* mesures successives effectuées par chacun de *P* instruments :

$$
U(Q^{N,P}) = k \sqrt{\frac{s_r^2}{NP} + \frac{s_L^2}{P} + u^2(\hat{\delta})}
$$
(40)

Cette formule s'avère très pratique pour ce type de jaugeages. La comparaison des deux approches de calcul a en général donné des résultats cohérents.

## *III.3. Application à des exemples d'intercomparaisons de jaugeage*

Plusieurs exemples d'essais interlaboratoires vous sont proposés, issus de deux campagnes d'essais en conditions très différentes : l'une par courantomètres sur perche sur des petits cours d'eau de l'Aveyron en 2013 ; l'autre par ADCP sur bateau à moteur sur le Rhône en aval de l'aménagement de Génissiat en 2010.

Les TP sont à réaliser à l'aide de la feuille de calcul proposée, qui reprend les calculs exposés ci-dessus. Vous vous concentrerez surtout sur l'onglet « Donnees brutes » qui permet de saisir les résultats de mesure des participants, et sur l'onglet « Resultats » qui présente les différents résultats d'incertitude, et l'incertitude de ces résultats d'incertitude.

#### **TP 11. Cas d'étude simplifié**

Ce premier TP utilise un sous-ensemble des données de l'intercomparaison ADCP réalisée sur le Rhône à Génissiat (cf. [TP 13](#page-88-0) pour un traitement complet de ces données et une description détaillée du plan d'expérience). Ce sous-ensemble a été choisi afin d'assurer un plan d'expérience équilibré (chaque équipe réalise le même nombre de répétitions), ce qui simplifie grandement les formules de calcul et permet de se concentrer sur les principes généraux plutôt que sur les détails calculatoires.

Les données décrivent les débits mesurés à l'ADCP par 12 équipes au cours de 8 répétitions. On dispose d'un débit de référence mesuré par un système ultrasonique installé dans les conduites du barrage de Génissiat, situé à l'amont immédiat du site de mesure. Ce débit de référence est égal à 440 m<sup>3</sup>.s<sup>-1</sup>, avec une incertitude-type de 1.15%.

- $\Rightarrow$  Estimez les paramètres du modèle de décomposition, en particulier les effets « équipe » et les écarts-type de répétabilité, reproductibilité et inter-équipe.
- $\Rightarrow$  Estimer le biais général  $\delta$ , et commentez la valeur trouvée.
- $\Rightarrow$  Calculez l'incertitude totale sur le débit mesuré.
- $\Rightarrow$  Dressez l'inventaire de toutes les hypothèses faites dans le modèle de décomposition (équation [\(31\)\)](#page-82-2), et essayez d'évaluer leur plausibilité.

#### **TP 12. Courantomètres sur perche, Aveyron 2013**

## **Référence**

Despax, A., Dramais, G., Hauet, A. (2014), Rapport d'essai : Comparaison de mesures du débit des petits cours d'eau par courantomètres sur perche. Journées d'intercomparaison des 15, 16 et 17 octobre 2013. 53 p.

## **Description**

Du 14 au 17 octobre 2013, 13 équipes de jaugeage issues d'Irstea, EDF DTG (Electricité de France, Division Technique Générale), la DREAL PACA et la SCP (Société du Canal de Provence) se sont réunies pour un exercice d'intercomparaison sur le Cernon et le Durzon, dans l'Aveyron. La technique de jaugeage investiguée est le jaugeage par courantomètres sur perche, avec différents modèles de courantomètres mécaniques (ou « moulinets »), électromagnétiques et acoustiques. Les deux sites étaient jugés relativement équivalents, le Durzon étant cependant jugé a priori plus favorable car présentant une géométrie un peu plus régulière et chenalisée.

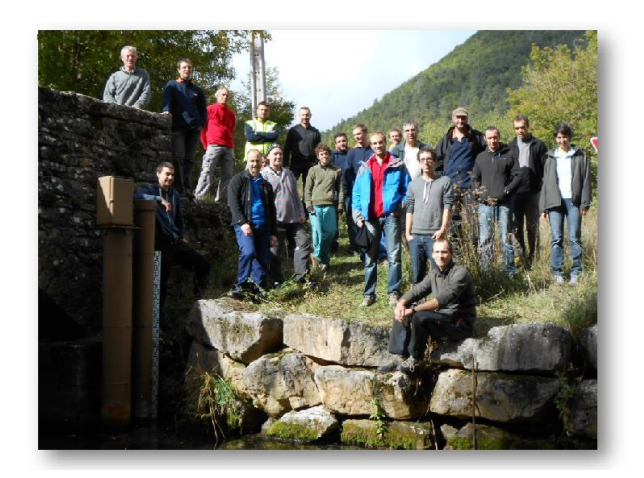

**Figure 43. Les participants à l'intercomparaison de jaugeage par courantomètre sur perche organisée par Irstea et EDF sur le Cernon à à Saint Georges de Luzençon (station EDF) et le Durzon à Nant au mas du pré (PNR Grands Causses) en Aveyron en 2013 (Despax et al., 2014)**

La technique de jaugeage étant beaucoup plus lente que l'ADCP, il n'a pas été possible de répliquer les mesures plus de deux fois pour chacun des 3 essais (Cernon, Durzon 1, Durzon 2). Le tableau ci-dessous fournit les données validées (on déplore seulement un défaut matériel, une absence équipe, et une exclusion pour non-respect du protocole) :

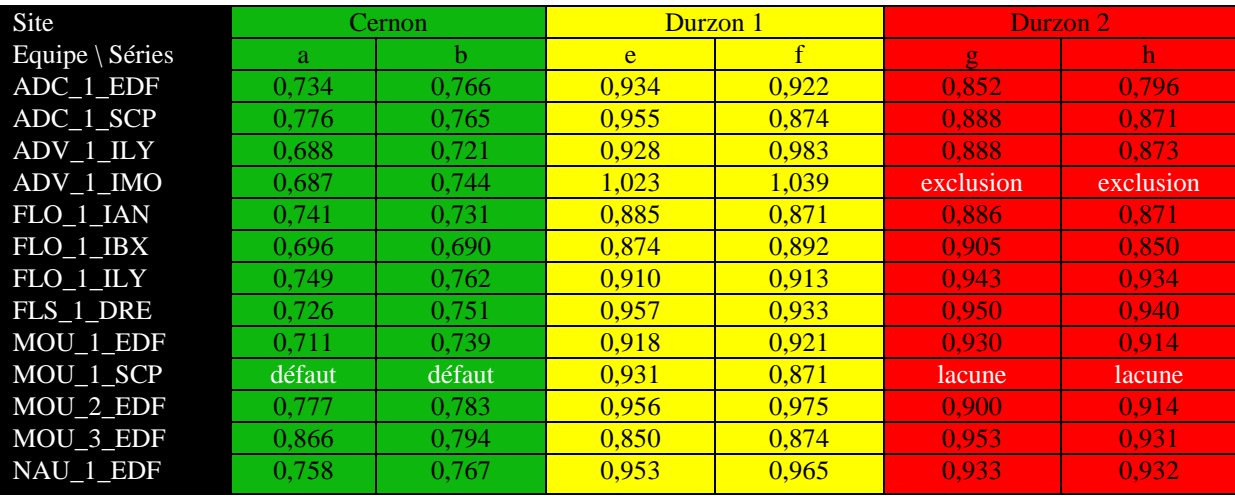

**Tableau 8. Débits mesurés sur trois sites par 13 équipes avec deux répétitions.**

- $\Rightarrow$  Traitez chacune des 3 séries avec la feuille de calcul intercomparaison (onglets « Données brutes » et « Résultats »). Il n'y a pas à proprement parler de mesure de référence pour ces essais, et on prendra par défaut une incertitude sur le biais de la méthode égale à zéro.
- $\Rightarrow$  Quels sont les résultats d'incertitude obtenus ? Est-ce l'écart-type de répétabilité ou celui interlaboratoire qui domine l'incertitude globale ? Est-ce que la méconnaissance de l'incertitude sur le biais est pénalisante ?
- $\Rightarrow$  Les différences d'incertitude entre les essais sont-elles significatives ?
- $\Rightarrow$  Le nombre de participants vous semble-t-il adapté ?
- $\Rightarrow$  Quelles sont les limites d'une telle expérience pour estimer l'incertitude de cette méthode ? Comment pourrait-on aller plus loin ?

#### <span id="page-88-0"></span>**TP 13. ADCP sur le Rhône à Génissiat (2010)**

### **Références**

K. Pobanz, J. Le Coz, G. Pierrefeu (2011) Intercomparaison ADCP sur le Rhône à l'aval du barrage de Génissiat (12-15/10/2010), 59 p.

J. Le Coz, B. Blanquart, K. Pobanz, G. Dramais, G. Pierrefeu, A. Hauet, A. Despax, Estimating the uncertainty of streamgauging techniques using field interlaboratory experiments, Journal of Hydraulic Engineering (sous presse).

## **Description**

Les 13 et 14 octobre 2010, le Groupe Doppler a organisé une intercomparaison d'ADCP sur le Rhône à l'aval de l'aménagement de Génissiat (Pobanz et al., 2011). Ces expériences ont impliqué six modèles d'ADCP de deux fabricants (Teledyne RDI et Sontek), avec des fréquences de fonctionnement allant de 600 à 3000 kHz. Pour cette étude collaborative d'incertitude, les 26 appareils qui ont été déployés simultanément ont été supposés présenter des performances équivalentes et les données issues de chaque participant ont été considérées représentatives de la même technique de jaugeage par ADCP embarqué. À cette fin, les principaux paramètres de déploiement et de configuration ont été imposés identiques ou similaires pour tous les participants, qui étaient tous des utilisateurs d'ADCP formés et expérimentés.

Les mesures de débit ont été effectuées simultanément par deux groupes de bateaux à moteur, avec 2 ADCP émettant à des fréquences différentes montés sur chaque bateau. Douze ADCP ont été déployés sur 6 bateaux sur le tronçon de rivière situé juste en aval de l'usine hydroélectrique de Génissiat, sur des sections profondes et complexes (site GE, cf. [Figure 44\)](#page-89-0). Sur sept autres bateaux, 14 ADCP ont été déployés juste en amont du pont de Pyrimont, le long d'un tronçon rectiligne et uniforme situé à environ 3,5 km en aval de la centrale hydroélectrique (site PY, cf. [Figure 44\)](#page-89-0). Les apports ou pertes de débit entre les deux sites étaient négligeables. Sur les différentes sections de chaque site, les conditions de mesure ont été jugées équivalentes pour tous les participants d'un même groupe.

Pendant les deux jours, l'usine a assuré six créneaux horaires avec un débit constant permettant six essais interlaboratoires pour des débits variant de 230 m<sup>3</sup>/s à 440 m<sup>3</sup>/s environ, avec un maximum de vitesse jusqu'à 2,5 m/s. Typiquement, chaque expérience a duré pendant environ 1 heure avec 28 et 18 transects valides en moyenne pour chaque ADCP sur les sites GE et PY, respectivement.

En plus de la possibilité de maintenir le débit constant au cours de l'expérience, la centrale hydro-électrique a également fourni un débit de référence précis mesuré par un système ultrasonique à temps de transit installé dans les conduites du barrage. Ce système acoustique a été calibré indépendamment des mesures ADCP, conformément à la norme internationale IEC 60041 (1991) et à la méthode OWICS (Voser et Staubli, 1998). L'ordre de grandeur de l'incertitude de ce débit moyen de référence a pu être estimé tel que  $u(Q_{ref}) = 1.15\%$ , soit une incertitude élargie de ±2.3%.

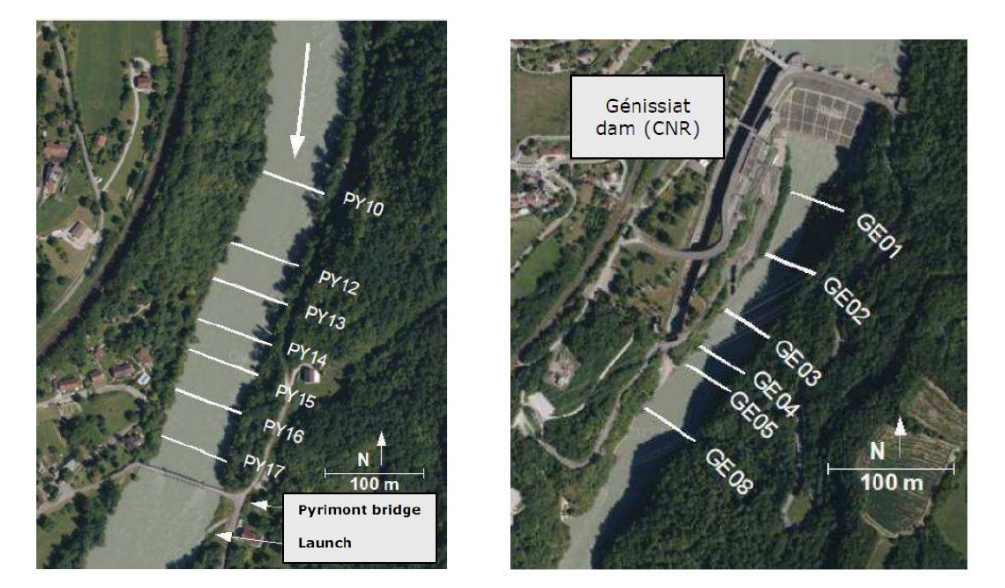

**Figure 44. Intercomparaison de jaugeages par ADCP sur le Rhône en aval de l'aménagement de Génissiat en 2010 : sections de mesure au site aval PY (gauche) et au site amont GE (droite), situé en aval immédiat de l'usine hydro-électrique.**

<span id="page-89-0"></span>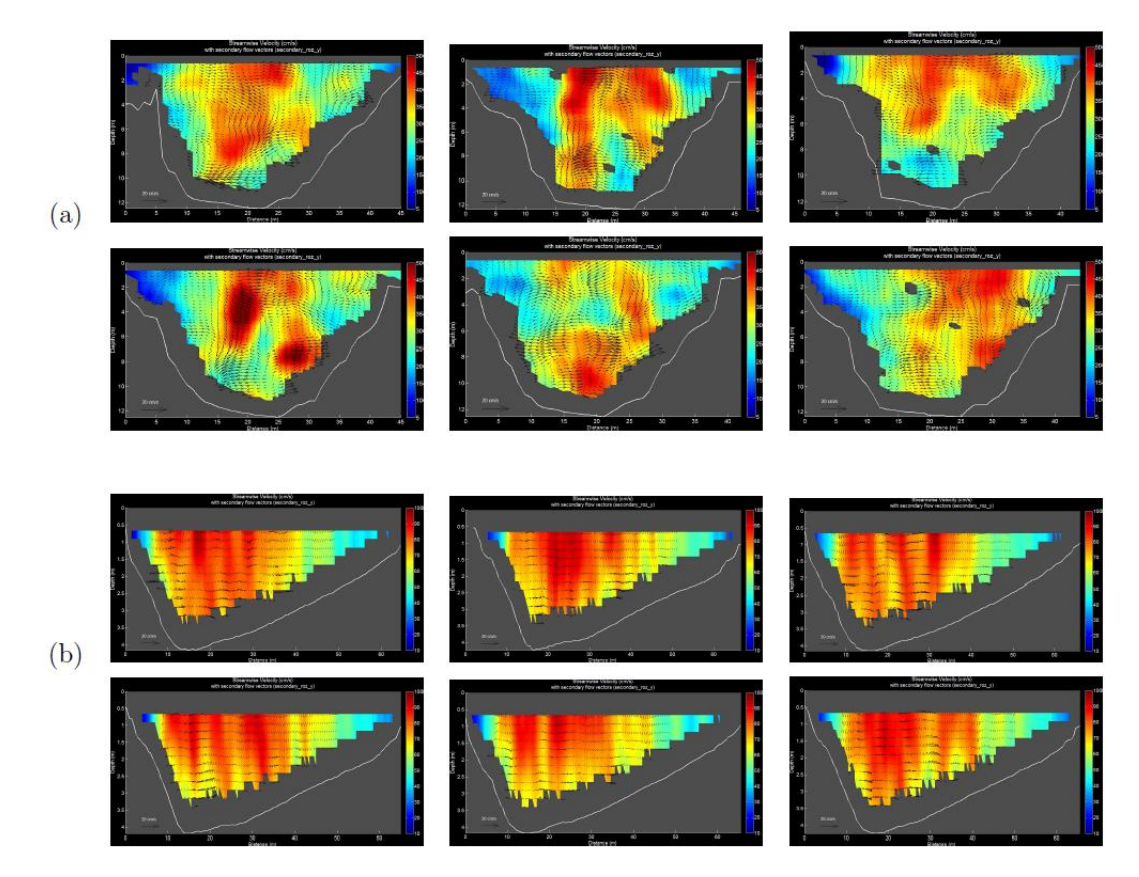

**Figure 45. Exemples typiques de champs de vitesse mesurés lors de traversées ADCP successives pour une équipe située au site de Génissiat (a) et une autre située au site de Pyrimont (b).**

#### **Enoncé**

 $\Rightarrow$  A l'aide de la feuille de calcul (onglets « Données brutes » et « Résultats »), mettez en œuvre la méthode de traitement de données proposée. Pour chaque site PY et GE, les résultats des participants ont été saisis. Inspectez les résultats par équipe (statistiques

« visuelles » h et k, tests de Cochran et Grubbs) : y a-t-il des équipes à éliminer en raison d'une performance anormalement différente des autres ?

- $\Rightarrow$  Pour chaque site, le biais  $\hat{\delta}$  de la technique de mesure quantifié expérimentalement est globalement inférieur à sa propre incertitude : on n'est pas capable d'identifier un biais susceptible d'amener à corriger la technique ADCP sur ces sites. Le biais a donc été supposé nul (négligeable), c'est-à-dire que les mesures de débit n'ont pas été corrigées. En revanche, l'incertitude-type  $u(\hat{\delta})$  sur cette estimation du biais a pu être estimée proche de 1,25% pour chaque site. Cette valeur sera donc utilisée dans le calcul de l'incertitude élargie moyenne  $U(Q^{N,P})$  sur une mesure de débit issue de la moyenne de *N* traversées pour *P* ADCP. Cette valeur est-elle cohérente avec celle obtenue par comparaison entre la mesure de référence (ultrasons) et la moyenne des participants (Qmean) ?
- $\Rightarrow$  Pour les deux sites, que valent les écarts-types expérimentaux de répétabilité ( $s_r$ ), interlaboratoires  $(s_L)$  et de de reproductibilité  $(s_R)$ ? Quels sont leurs poids respectifs, ainsi que celui de l'incertitude sur la correction du biais de la technique de jaugeage, dans la valeur d'incertitude finale ? En pratique, comment l'incertitude  $u(\hat{\delta})$  sur le biais de la technique ADCP affecte-t-elle les résultats d'incertitude ? Dans quels cas l'analyse d'incertitude devient-elle très sensible à l'estimation du terme  $u(\hat{\delta})$  ?
- $\Rightarrow$  Au bout de combien de traversées jugez-vous que la réduction d'incertitude devient négligeable, pour chacun des deux sites ? Pourquoi ? L'utilisation simultanée de deux ou même quatre ADCP indépendants réduit-elle significativement l'incertitude du résultat de débit moyen ? Pourquoi ?
- $\Rightarrow$  Quel est l'effet des conditions de mesure favorables (site PY) et défavorables (site GE) sur l'incertitude élargie  $U(Q^{6,1})$  (1 ADCP, 6 transects)? sur  $U(Q^{1,1})$  (1 ADCP, 1 transect)? Sur  $U(Q^{4,6})$  (4 ADCP, 6 transects)?
- $\Rightarrow$  L'estimation de l'incertitude sur les résultats d'incertitudes permet-elle de confirmer que la différence de résultats entre les deux sites GE et PY peut être considérée comme significative ? Quelle peut être la raison d'une telle différence d'incertitude entre les deux sites ?

# CHAPITRE IV. APPLICATION A L'HYDROMETRIE : COURBES DE TARAGE ET HYDROGRAMMES

## **I. Courbes de tarage et sources d'erreur**

Le plus souvent, les mesures de débit en continu dans les cours d'eau sont fondées sur des relations hauteur-débit simples (ou « courbes de tarage ») construites en utilisant des hypothèses implicites ou explicites sur les contrôles hydrauliques en jeu, et des mesures hauteur-débit ponctuelles appelées « jaugeages ».

Plus généralement les courbes de tarage [\(Figure 46\)](#page-92-0) sont des fonctions plus ou moins complexes à plusieurs paramètres, et exprimant le débit en fonction du niveau d'eau et d'éventuellement d'autres variables d'entrée dépendant du temps (gradient limnimétrique, vitesse d'écoulement témoin, niveau auxiliaire, date calendaire, etc.).

Les courbes de tarage sont en pratique calées et vérifiées à l'aide de jaugeages, c'est-à-dire d'observations ponctuelles du débit et de l'ensemble des variables d'entrée (donc au moins le niveau d'eau). La courbe de tarage permet alors de transformer un enregistrement temporel de niveau d'eau (« limnigramme ») en série temporelle de débit (« hydrogramme »).

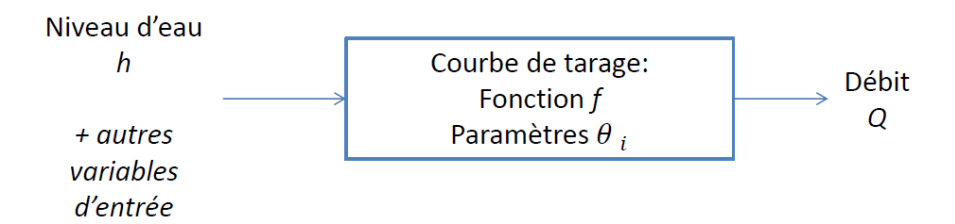

**Figure 46. Une courbe de tarage est une fonction permettant de calculer le débit.**

## <span id="page-92-1"></span><span id="page-92-0"></span>**II. Notion de contrôle hydraulique**

## *II.1. Analyse hydraulique d'un site*

1

Pour la section de cours d'eau où est située la station hydrométrique, la courbe de tarage relie deux grandeurs physiques.

- Le débit est le produit des phénomènes hydrologiques de l'ensemble du bassin amont de la station.
- La hauteur d'eau est une conséquence de la combinaison du débit amont avec les caractéristiques physiques du chenal que l'on appelle « **contrôles hydrauliques** ».

La relation entre la hauteur d'eau et le débit, et par conséquent la courbe de tarage, est donc déterminée par ces « **contrôles hydrauliques** ».

Selon la gamme de débit considérée, les contrôles hydrauliques en jeu peuvent se succéder ou s'ajouter les uns aux autres, comme illustré par l'exemple simple mais typique de la [Figure 47.](#page-93-0)

Pour une valeur de débit croissante, le niveau d'eau à cette station fictive est d'abord contrôlé par un petit seuil naturel, qui est ensuite ennoyé<sup>56</sup> au profit d'un deuxième seuil situé plus en aval et présentant une plus grande chute. Pour 10 m3/s, ce deuxième seuil est à son tour ennoyé, le niveau étant alors contrôlé par le chenal du lit mineur. Lorsque le débordement intervient, le contrôle hydraulique par le lit majeur s'ajoute à celui par le lit mineur.

<sup>&</sup>lt;sup>56</sup>Un déversoir est dit dénoyé si la chute créée (passage en régime critique) permet de rendre le niveau amont indépendant d'une variation du niveau aval. Il est dit noyé ou ennoyé sinon.

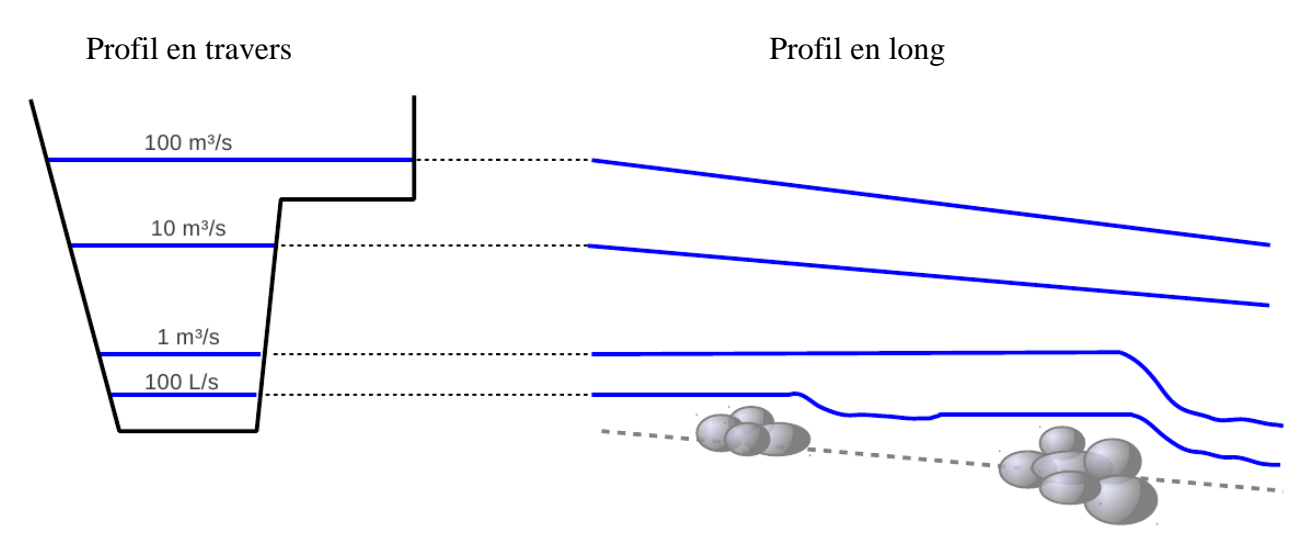

<span id="page-93-0"></span>**Figure 47. Illustration simplifiée des contrôles hydrauliques pour une station hydrométrique typique : à droite, profil en long du fond et des lignes d'eau pour différentes valeurs de débit ; à gauche, les niveaux d'eau sont reportés sur le profil en travers de la section de la station.**

**Définition** : l'analyse hydraulique d'un site a pour objectif d'identifier les contrôles hydrauliques qui s'activent (et éventuellement se désactivent) au fur et à mesure que le débit augmente, et cela sur toute la gamme de hauteur couverte par la station.

## *II.2. Formules hydrauliques*

Les contrôles hydrauliques naturels identifiés sur le site peuvent en général être assimilés à des contrôles hydrauliques-types :

- écoulement uniforme dans un chenal
- seuil ou déversoir à crête horizontale
- seuil ou déversoir à crête triangulaire
- orifice dénové

Des formules hydrauliques simples<sup>57</sup> permettent de prédire de façon assez robuste la relation hauteur-débit liée à ces contrôles hydrauliques types :

- **•** écoulement uniforme dans un chenal supposé de largeur constante *L* et de pente *J* (loi de Manning-Strickler simplifiée):  $Q = KL\sqrt{J}(h - h_0)^{5/3}$ , avec K le coefficient de Strickler de résistance à l'écoulement et  $h_0$ le niveau moyen du fond du chenal ;
- **seuil ou déversoir à crête horizontale** de largeur  $L$  et de cote  $h_0$ :
	- $Q = CL\sqrt{2g}(h-h_0)^{3/2}$ , avec g=9,81m/s<sup>2</sup> l'accélération de la pesanteur et  $C=0.4$  pour un déversoir idéal ;
- **seuil ou déversoir à crête triangulaire** d'angle d'ouverture  $\alpha$  et de cote au sommet  $h_0$ :  $Q = C \tan(\alpha/2) \sqrt{2g} (h - h_0)^{5/2}$ , avec  $C = 0.31$  pour un déversoir idéal;
- **orifice dénoyé** de surface Set de cote au centre  $h_0: Q = CS\sqrt{2g}(h h_0)^{1/2}$ , avec  $C=0.6$  pour un orifice complètement contracté

On remarque que l'ensemble de ces formules peuvent s'écrire en utilisant l'équation type suivante, à trois paramètres *a*, *b* et *c* :

<sup>1</sup> <sup>57</sup>Dans ces formules, toutes les grandeurs doivent être exprimées dans les unités du Système International : longueurs en mètres, débits en m<sup>3</sup>/s, etc.

<span id="page-94-0"></span>
$$
Q = a(h - b)^c \tag{41}
$$

Ainsi, pour une hauteur donnée, la courbe de tarage peut s'écrire comme la somme d'autant de lois puissances qu'il y a de contrôles actifs pour cette hauteur d'eau.

Le paramètre *c* est donné par le type de contrôle identifié, il est donc supposé connu avec une faible incertitude.

Le paramètre *b* est une hauteur caractéristique du contrôle plus ou moins facile à déterminer.

Le paramètre *a* est une fonction de paramètres simples à mesurer et de coefficients connus.

Connaissant ces paramètres, il est donc possible de donner une équation a priori de la courbe de tarage.

Pour un site hydrométrique on peut donc avoir à la fois :

- des données (*H*,*Q*) avec incertitudes grâce à l'exploitation des jaugeages
- un a priori sur la relation hauteur débit grâce à l'analyse hydraulique du site

D'un point de vue statistique, cette situation est très proche de l'exemple de régression linéaire décrit dans le [CHAPITRE I](#page-9-0) : les données pluie-débit (*P*,*Q*) sont ici remplacées par des données hauteur-débit (*H*,*Q*), et la fonction de régression linéaire à 1 paramètre est ici remplacée par la fonction de courbe de tarage qui est un peu plus complexe (combinaison/somme de lois puissances, multi-paramètres). Cela permet l'utilisation d'une méthode bayésienne pour l'élaboration d'une courbe de tarage. C'est l'origine de la méthode BaRatin.

## **III. La méthode bayésienne BaRatin**

## *III.1. Introduction*

La méthode BaRatin (pour « BAyesian RATINg curve ») a été développée par Irstea depuis 2010 et appliquée à l'analyse de la courbe de tarage de stations hydrométriques variées, en termes de dimensions, de nature des contrôles hydrauliques, et de densité et incertitude des jaugeages disponibles.

Cette méthode permet l'analyse des courbes de tarage stationnaires, c'est-à-dire sous hypothèse de stabilité de la relation hauteur-débit sur la période considérée (pas de détarage).

Le logiciel BaRatin et son interface BaRatinAGE sont diffusés librement et gratuitement sous licence Irstea. Un couplage de BaRatin avec le module « Courbe de tarage » du logiciel BAREME a été réalisé.

## *III.2. Principe général*

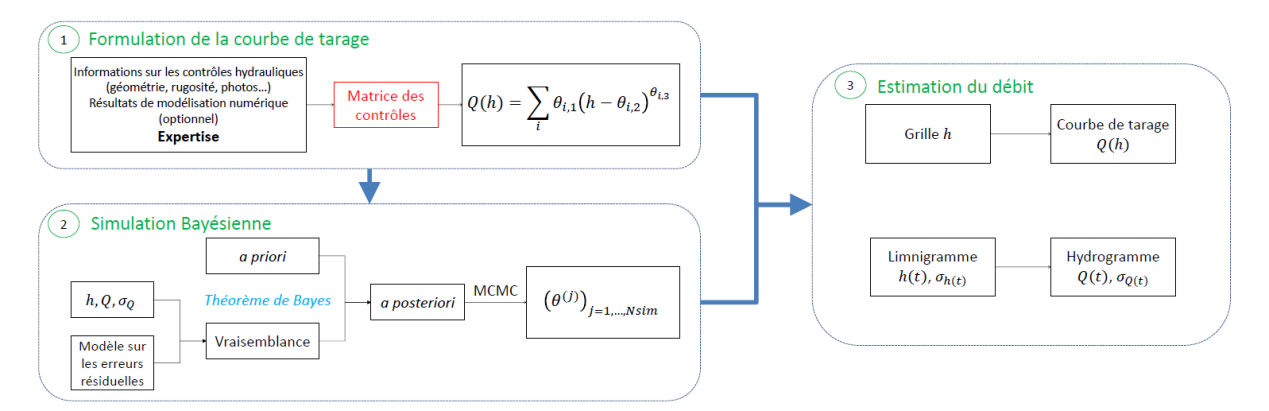

<span id="page-95-0"></span>**Figure 48. Principes de la méthode BaRatin pour l'analyse des courbes de tarage univoques (hauteurdébit) et des incertitudes associées.**

La [Figure 48](#page-95-0) permet de visualiser les principales étapes de la méthode BaRatin, en amont et en aval du solveur BaRatin qui effectue l'inférence bayésienne et les simulations MCMC de courbes de tarage.

- 1. La première étape est le choix de l'équation de courbe de tarage à partir de la configuration hydraulique du site d'étude. Pour décrire la succession de contrôles hydrauliques propre au site d'étude, une matrice des contrôles est utilisée, comme illustré en [Figure 49.](#page-95-1) Chaque contrôle présent dans cette matrice est caractérisé par son triplet de paramètres  $(a_i, b_i, c_i)$  associés à la loi puissance (équation [\(41\)\)](#page-94-0). Notons que la matrice des contrôles conduit à définir des hauteurs de transition  $\kappa_i$  qui sont également inconnues et seront donc traités comme des paramètres. L'équation générique de la courbe de tarage est donnée en [Figure 50.](#page-96-0)
- 2. On spécifie ensuite des a priori sur les paramètres de cette équation, à partir des données topographiques et de simulation numérique lorsque cela est utile, notamment pour l'extrapolation aux forts débits non jaugés.
- 3. Troisièmement, l'incertitude de chaque jaugeage doit être quantifiée.
- 4. Enfin, ces incertitudes sont prises en compte individuellement par le simulateur bayésien BaRatin, qui génère un faisceau de courbes de tarages vraisemblables dont on peut extraire la courbe de tarage issue du jeu de paramètres le plus probable (MaxPost) et l'incertitude associée, au niveau de crédibilité de 95 % en hydrométrie.

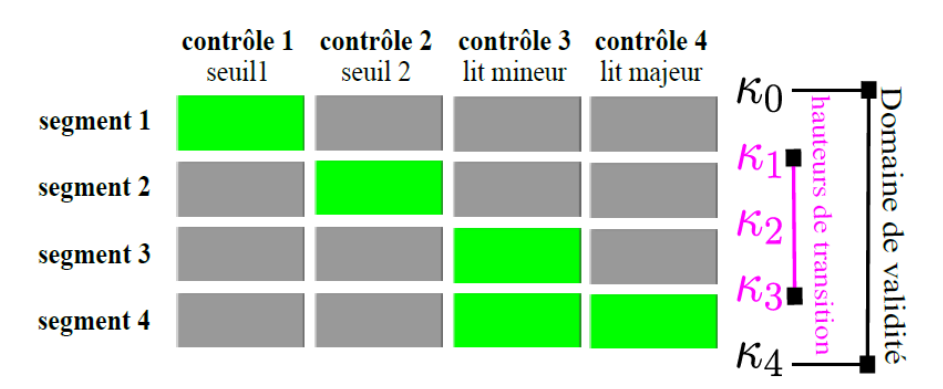

<span id="page-95-1"></span>**Figure 49. Matrice des contrôles correspondant à la configuration de l[a Figure 47.](#page-93-0)**

$$
Q(h) = \sum_{r=1}^{N_{segment}} \left( \mathbf{1}_{\left[\kappa_{r-1}; \kappa_r\right]}(h) \times \sum_{j=1}^{N_{control}} M(r, j) \times a_j \left(h - (b_j)^{c_j}\right) \right)
$$
  
\ncalculé par continuité pour  $j > 1$   
\n
$$
= f(h; \theta), \text{ avec } \theta = (a_1, b_1, c_1, \kappa_1, a_2, c_2, ..., a_{N_{control}}, c_{N_{control}})
$$

<span id="page-96-0"></span>**Figure 50. Equation générique de la courbe de tarage en utilisant la matrice des contrôles** *M***. Les paramètres inconnus sont colorés en rose. Notez qu'au-delà du premier contrôle, les paramètres** *b<sup>j</sup>* **sont déduits par continuité de la courbe de tarage.**

## *III.3. Cadre statistique*

### *III.3.1. Modèle et hypothèses*

Le modèle statistique de BaRatin suppose que les mesures de niveau et de débit des jaugeages  $(H_i, Q_i)$  sont affectées par des erreurs gaussiennes de moyenne nulle (pas de biais) et d'écartstypes  $u_{H_i}$  et  $u_{Q_i}$ , qui sont les incertitudes-types des jaugeages. La courbe de tarage est formalisée comme une fonction  $f(h; \theta)$ , où h est le niveau d'eau et  $\theta = (\theta_1, ..., \theta_m)$  est le vecteur des *m* paramètres de la courbe de tarage (cf. [Figure 50\)](#page-96-0). On suppose que l'écart entre le débit réel et sa représentation mathématique  $f$ , forcément simplifiée, est une erreur gaussienne de moyenne nulle et d'écart-type  $\sigma_f$ , ce dernier étant inconnu et devant donc être estimé. On suppose également que cette erreur est indépendante de l'erreur de jaugeage.

On aboutit ainsi au modèle d'erreur suivant :

<span id="page-96-1"></span>
$$
\tilde{Q}_i = f(\tilde{H}_i; \boldsymbol{\theta}) + \epsilon_i^f + \epsilon_i^Q \quad \text{avec}: \epsilon_i^f + \epsilon_i^Q \sim N\left(0, \sqrt{\sigma_i^2 + u_{Q_i}^2}\right) \tag{42}
$$

Où  $\tilde{H}_i$  et  $\tilde{Q}_i$  sont les hauteurs et débits jaugés, et  $\epsilon_i^f$  et  $\epsilon_i^Q$ sont les erreurs gaussiennes sur la formulation mathématique de la courbe de tarage et sur les débits jaugés, respectivement. L'équation [\(42\)](#page-96-1) stipule donc que le débit jaugé est égal au débit prédit par la courbe de tarage, plus une erreur liée à l'incertitude de jaugeage, plus une erreur liée à l'imperfection de la courbe de tarage.

L'équation [\(42\)](#page-96-1) comporte plusieurs quantités inconnues: les paramètres de la courbe de tarage  $\theta = (\theta_1, ..., \theta_m)$  et l'écart-type « restant »  $\sigma_f$ . L'inférence sur ces quantités se fait en utilisant le formalisme bayésien décrit au [CHAPITRE I.](#page-9-0) Il faut donc définir la vraisemblance et spécifier une distribution a priori comme décrit ci-après.

## *III.3.2. Information portée par les jaugeages : vraisemblance*

Le calcul de la vraisemblance suit exactement la même logique que celle utilisée pour la régression linéaire du [CHAPITRE I](#page-9-0) : d'après l'équation [\(42\),](#page-96-1) un débit jaugé  $\tilde{Q}_i$  suit une loi normale de moyenne  $f(\widetilde{H}_i; \boldsymbol{\theta})$  (i.e. le débit prédit par la courbe de tarage) et d'écart-type

 $\sqrt{\sigma_f^2 + u_{Q_i}^2}$ . En supposant que chaque débit jaugé est indépendant, on obtient la vraisemblance suivante :

$$
p(\widetilde{\boldsymbol{Q}}|\boldsymbol{\theta}, \sigma_f, \widetilde{\boldsymbol{H}}) = \prod_{i=1}^N p_{norm}(\widetilde{Q}_i|f(\widetilde{H}_i; \boldsymbol{\theta}), \sqrt{\sigma_f^2 + u_{Q_i}^2})
$$
(43)

où  $\widetilde{\mathbf{Q}} = (\widetilde{Q_1}, ..., \widetilde{Q_N})$  sont les *N* débits jaugés et  $p_{norm}(z|m, s)$  représente la densité de probabilité d'une loi normale de moyenne *m* et d'écart-type *s*, évaluée en une valeur *z*.

## *III.3.3. Information liée aux connaissances hydraulique : distribution a priori*

La distribution a priori permet d'intégrer les connaissances hydrauliques discutées en section [II.](#page-92-1) On supposera des a priori indépendants sur chaque paramètre à estimer, conduisant à :

$$
p(\boldsymbol{\theta}, \sigma_f) = p(\sigma_f) \prod_{i=1}^{m} p(\theta_i)
$$
 (44)

## *III.3.4. Théorème de Bayes et distribution a posteriori*

Comme détaillé au [CHAPITRE I,](#page-9-0) le théorème de Bayes est ensuite utilisé pour calculer densité de la distribution a posteriori (à une constante de proportionnalité près):

$$
p(\boldsymbol{\theta}, \sigma_f | \widetilde{\boldsymbol{Q}}, \widetilde{\boldsymbol{H}}) \propto p(\widetilde{\boldsymbol{Q}} | \boldsymbol{\theta}, \sigma_f, \widetilde{\boldsymbol{H}}) p(\boldsymbol{\theta}, \sigma_f)
$$
(45)

## *III.3.5. Utilisation de la distribution a posteriori : simulations MCMC*

Comme détaillé au [CHAPITRE I,](#page-9-0) on utilise un algorithme MCMC<sup>58</sup> pour estimer les paramètres en pratique. On obtient ainsi un grand nombre de réalisations  $(\theta^{(j)}, \sigma_f^{(j)})_{j=1:M}$ issues de la distribution a posteriori. A chacune de ces réalisations correspond une courbe de tarage (de paramètres  $\theta^{(j)}$ ), ce qui conduit à générer un ensemble de courbes de tarage plausibles au vu des jaugeages et des connaissance hydrauliques a priori. Typiquement, on réalise 100 000 simulations de courbes de tarage pour les applications opérationnelles de BaRatin.

## **IV. Application de BaRatin à des exemples de stations hydrométriques**

Ces travaux pratiques sur BaRatin sont réalisés avec l'interface graphique BaRatinAGE (BaRatin Advanced GraphicalEnvironment). Voir le guide de BaRatin pour plus de détails sur la méthode et l'utilisation pratique de l'interface.

#### **TP 1. Le Bevincu à Lancone (Haute-Corse)**

<u>.</u>

<sup>58</sup> Pour une description détaillée de l'algorithme utilisé dans BaRatin, voir Renard, B., Garreta, V., Lang, M., 2006. An application of Bayesian analysis and MCMC methods to the estimation of a regional trend in annual maxima. Water Resources Research, 42(12).

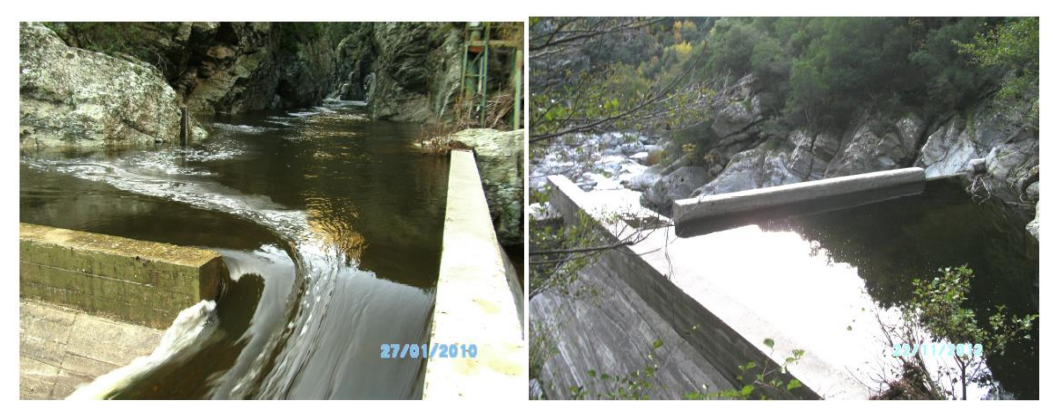

**Figure 51 - Le Bevincu à Lancone (Haute-Corse). Vue des déversoirs vers l'amont (photo de gauche) et vers l'aval (photo de droite)**

### **Informations sur la station**

- Code de la station : Y7315010
- Rivière : Bevincu
- $\bullet$  Date d'installation  $\cdot$  01/01/1979
- Zéro échelle : 208.4 m NGF
- $\bullet$  Bassin versant : 53.6 km<sup>2</sup>

La station est située sur le Bevincu près du lieu-dit Lancone. Le capteur est installé en rive gauche, en amont d'un système de déversoirs artificiels placés en amont d'une prise d'eau. La chute à l'aval étant très importante (de l'ordre de 8 m), les déversoirs ne s'ennoient vraisemblablement pas, même pour les plus fortes crues. La relation hauteur-débit est donc gouvernée par la somme des équations de 5 déversoirs, qui s'ajoutent successivement ainsi, du plus bas au plus élevé [\(Figure 52\)](#page-99-0):

- 1. petit déversoir de gauche : largeur 1,9 m et cote 0,3 m à l'échelle ;
- 2. petit déversoir de droite : largeur 3 m et cote 0,6 m à l'échelle ;
- 3. déversoir central : largeur d'environ 11 m et cote de 1,1 m à l'échelle ;
- 4. déversoir latéral : largeur d'environ 11 m et cote de 1,3 m à l'échelle.
- 5. blocs rocheux en rive gauche, constituant un pseudo-déversoir de largeur 4 m et de cote 1,5 m, très approximativement.

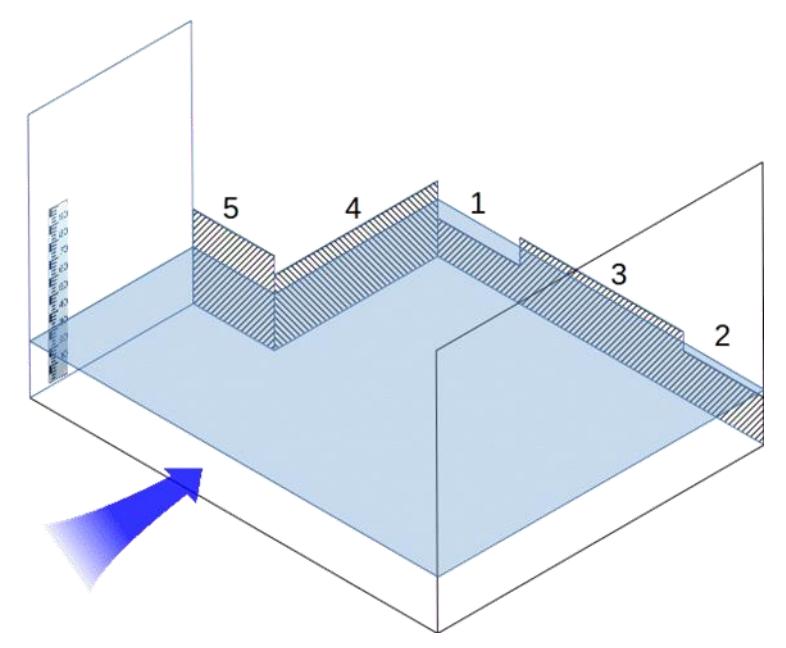

**Figure 52. Schéma du site de Lancone sur le Bevincu**

## <span id="page-99-0"></span>**Enoncé**

 $\Rightarrow$  1. Ouvrez BaRatinAGE et créez un nouveau répertoire d'étude "Bevincu Lancone"

Fichier + Create a new working directory

- $\Rightarrow$  2. Avec l'explorateur windows, ouvrez le répertoire nouvellement crée. Deux feuilles excel sont présentes, dont une intitulée Aide\_au\_calcul.xls. Ouvrez-là avec Excel.
- $\Rightarrow$  3. Calcul des a priori. En considérant un coefficient de débit de 0,4 [0,35-0,45] par défaut pour tous les déversoirs, utilisez la feuille d'aide au calcul pour préparer les valeurs a priori des paramètres de chaque déversoir. Tenez compte des différences de précision des indications sur la géométrie des déversoirs.

Selon quel principe la feuille de calcul propose-t-elle une incertitude combinée sur le coefficient *a*?

*\_\_\_\_\_\_\_\_\_\_\_\_\_\_\_\_\_\_\_\_\_\_\_\_\_\_\_\_\_\_\_\_\_\_\_\_\_\_\_\_\_\_\_\_\_\_\_\_\_\_\_\_\_\_\_\_\_\_\_\_\_\_\_\_\_\_ A ce stade nous avons les a priori de la courbe de tarage.*

*\_\_\_\_\_\_\_\_\_\_\_\_\_\_\_\_\_\_\_\_\_\_\_\_\_\_\_\_\_\_\_\_\_\_\_\_\_\_\_\_\_\_\_\_\_\_\_\_\_\_\_\_\_\_\_\_\_\_\_\_\_\_\_\_\_\_*

 $\Rightarrow$  4. Sélection des jaugeages et affectation d'incertitudes. Avec BAREME, ouvrez les jaugeages disponibles à cette station (base BEVINCU\_LANCONE.mdb). Spécifiez des incertitudes réalistes (par exemple 7% pour tous) et exportez le résultat vers le répertoire BaRatin que vous avez créé précédemment.

*En plus des a priori, nous avons désormais les jaugeages avec incertitudes. Nous pouvons donc utiliser BaRatin via BaRatinAGE.*

*\_\_\_\_\_\_\_\_\_\_\_\_\_\_\_\_\_\_\_\_\_\_\_\_\_\_\_\_\_\_\_\_\_\_\_\_\_\_\_\_\_\_\_\_\_\_\_\_\_\_\_\_\_\_\_\_\_\_\_\_\_\_\_\_\_\_ \_\_\_\_\_\_\_\_\_\_\_\_\_\_\_\_\_\_\_\_\_\_\_\_\_\_\_\_\_\_\_\_\_\_\_\_\_\_\_\_\_\_\_\_\_\_\_\_\_\_\_\_\_\_\_\_\_\_\_\_\_\_\_\_\_\_*  $\Rightarrow$  5. A l'aide de BaRatinAGE,

1) Spécifiez la matrice des contrôles avec les hauteurs d'activation, en se souvenant que pour ce cas précis, les déversoirs s'activent les uns après les autres sans qu'aucun ne se désactive.

La courbe de tarage sera extrapolée jusqu'à la hauteur arbitraire de 4 m.

2) Renseignez la valeur des a priori calculés dans l'étape précédente

 $\Rightarrow$  6. Lancez le calcul et inspectez les résultats : présentent-ils des conflits avec la matrice des contrôles et les valeurs a priori, avec les jaugeages ?

En particulier, les hauteurs de transition sont-elles conformes à la géométrie de l'ouvrage ?

- $\Rightarrow$  7. Comment évolue en fonction du niveau d'eau l'enveloppe d'incertitude totale affichée par BaRatinAGE ? Un affichage de l'axe y en log(Q) permet de mieux l'appréhender, en % du débit.
- $\Rightarrow$  8. Dans le répertoire d'étude BaRatin "Bevincu Lancone", les fichiers Results Summary.txt, Results RC TotalU Envelop.txt, et Results RC ThetaU Envelop.txt vous permettent d'explorer les résultats d'incertitude. Vous pouvez notamment regarder le poids relatif de l'incertitude paramétrique et de l'incertitude structurelle (« remnant STD ») dans les différentes enveloppes.
- $\Rightarrow$  9. Tests de sensibilité : comment évolue l'incertitude de la courbe de tarage
	- 1) si l'incertitude des jaugeages est modifiée ?
	- 2) si l'incertitude des a priori est modifiée ?
- $\Rightarrow$  10. Dans quelle mesure est-il acceptable de modifier les données d'entrée de l'analyse en fonction de résultats obtenus avec un premier calcul ?

#### **TP 2. L'Auzon à Vogüé-gare (Ardèche)**

#### **Référence**

**Bilan de fonctionnement 2014 des stations LSPIV en Ardèche, Dramais, G., Gallavardin, A., Le Coz, J., Le Boursicaud, R., Horner, I., Braud, I., Irstea, juin 2015, 108 p.**

#### **Informations sur la station**

L'Auzon à Vogüé-gare, avant sa confluence avec l'Ardèche, a été équipé d'un limnimètre radar aérien et d'une station de jaugeage sans-contact par rafales d'images (LSPIV) en 2013 par Irstea dans le cadre du projet ANR FloodScale et de l'OHMCV. Comme visible sur les photos, le lit de l'Auzon est relativement simple et uniforme : on considèrera donc que la courbe de tarage est d'abord contrôlée par un déversoir naturel constitué par les affleurements rocheux du lit, puis par le chenal uniforme de rugosité constante. Le chenal est essentiellement creusé dans la roche-mère calcaire, avec quelques graviers et blocs, ce qui limite fortement la possibilité de détarage au cours des crues.

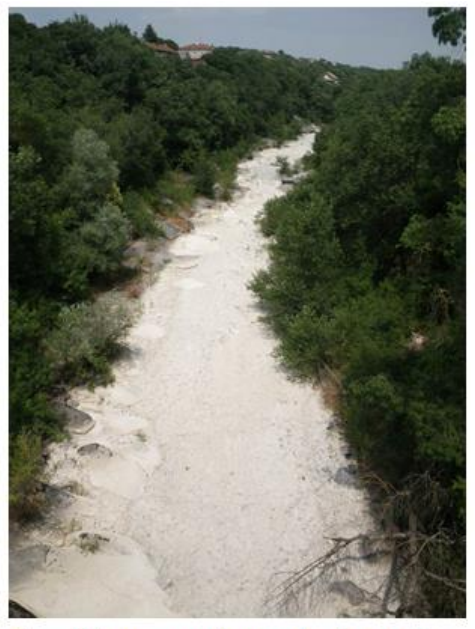

Figure 16 : Tronçon d'approche de la station de Vogüé-Gare à sec

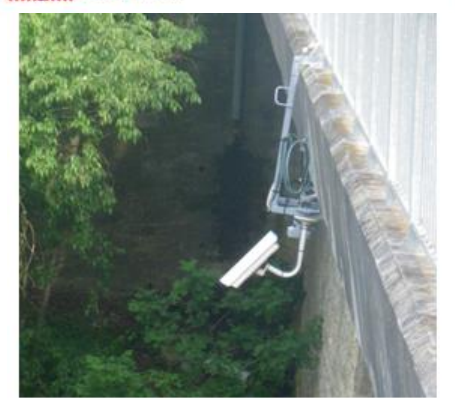

Figure 18: Support pour le radar et la caméra à Vogüé gare

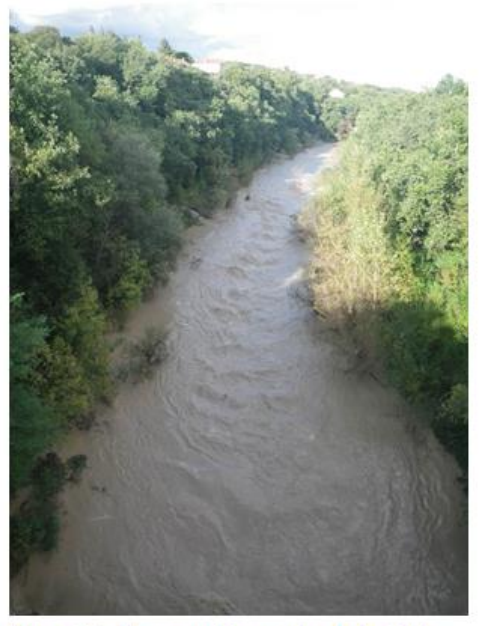

Figure 17 : Tronçon d'approche de la station de Vogüé-Gare en crue

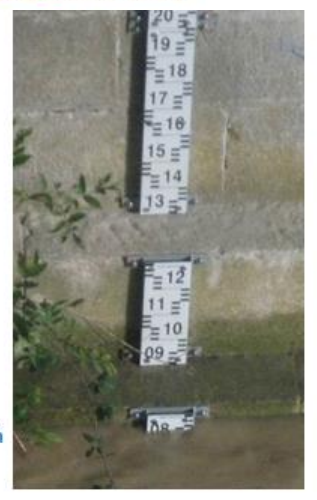

Figure 19: Echelle en rive gauche

#### **Figure 53. Situation de la station hydrométrique de l'Auzon à Vogüé-gare.**

Des jaugeages sont effectués depuis mi-2013 sur cette toute nouvelle station. Tous les jaugeages radar et traditionnel ainsi qu'un sous échantillonnage de jaugeages LSPIV répartis sur la gamme jaugée sont disponibles pour déterminer la courbe de tarage et son enveloppe d'incertitude avec le logiciel BaRatin.

Seulement 3 jaugeages « traditionnels » ont pu être réalisés, 2 au courantomètres acoustique Flowtracker et 1 à l'ADCP Streampro, pour lesquelles on considèrera une incertitude élargie typique de 5%.

12 jaugeages au radar de surface ont été réalisés durant les crues et une centaine de séquence d'images ont été exploitées. Ces jaugeages sont plus incertains du fait d'incertitudes accrues sur les vitesses, le niveau, et surtout le coefficient de vitesse permettant de passer des vitesses de surface aux vitesses intégrées sur la profondeur d'eau, et donc au débit. On considèrera donc une incertitude élargie typique de 15% pour les jaugeages radar (SVR) et image (LSPIV).

## **Enoncé**

- $\Rightarrow$  1. Créez un répertoire d'étude BaRatin "Auzon Vogue"
- $\Rightarrow$  2. Calcul des a priori. Calculer les a priori avec la feuille de calcul.
- $\Rightarrow$  3. Depuis BAREME, sélection des jaugeages et affectation d'incertitudes, puis export vers le répertoire d'étude BaRatin.
- $\Rightarrow$  4. Dans BaRatinAGE, renseigner la matrice des contrôles, les hauteurs de transition et les a priori calculés.
- $\Rightarrow$  5. Lancer le calcul et inspectez les résultats. Conformité avec la matrice, les a priori, les jaugeages ?
- $\Rightarrow$  6. Quelle est l'importance de prendre en considération l'incertitude très variable des différents jaugeages ? Les jaugeages de crue incertains ont-ils un intérêt pour améliorer l'extrapolation de la courbe de tarage ?
- $\Rightarrow$  7. La hauteur de transition entre les deux contrôles correspond à l'ennoiement du seuil : est-elle réaliste ? quel impact a l'incertitude de ce paramètre sur l'incertitude de la courbe de tarage ?
- $\Rightarrow$  8. Quelles gammes de débit faudrait-il jauger en priorité pour améliorer l'incertitude de cette courbe de tarage ?

## **Annexe 1 Fiches distributions**

## *1. Distribution de Bernoulli*

Utilisée pour une variable aléatoire discrète *Y* prenant pour valeur 0 (« échec ») ou 1 (« succès »).

**Notation** :  $Y \sim Be(p)$ 

**Paramètres** : probabilité de succès  $p \in [0,1]$ 

Forction de masse: 
$$
f(y) = \begin{cases} p \text{ si } y = 1 \\ 1 - p \text{ si } y = 0 \end{cases}
$$

\nForction de répartition: 
$$
F(y) = \begin{cases} 0 \text{ si } y < 0 \\ 1 - p \text{ si } 0 \leq y < 1 \\ 1 \text{ si } y \geq 1 \end{cases}
$$

**Espérance** / **variance** :  $E(Y) = p$ ;  $Var(Y) = p(1-p)$ 

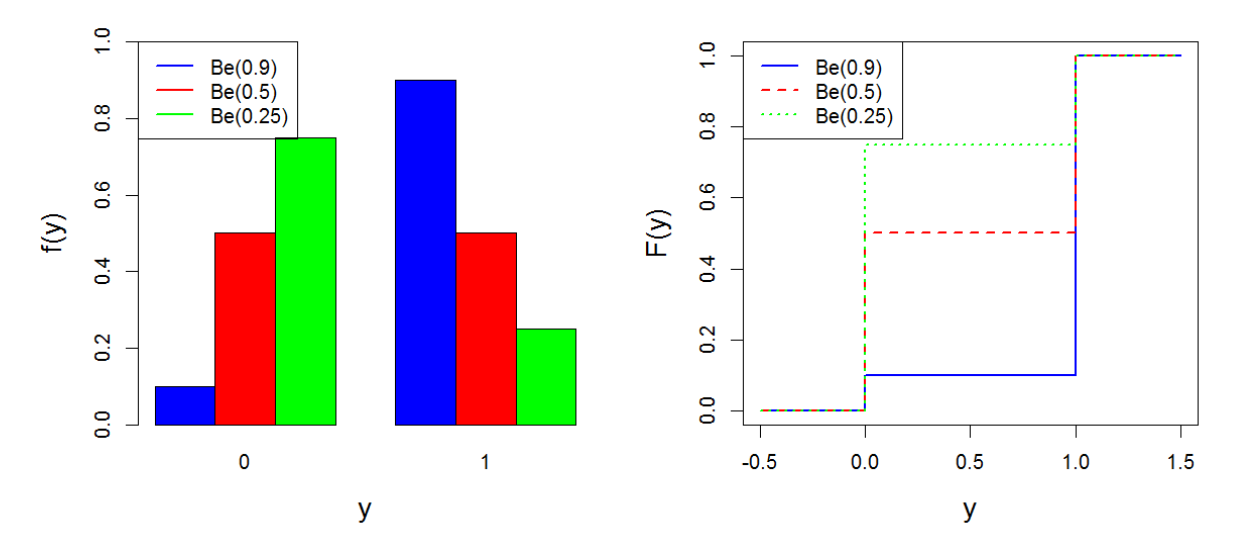

**Figure 54. Exemples de lois de probabilité (gauche) et de fonctions de répartition (droite) pour la distribution de Bernoulli.** 

## *2. Distribution Binomiale*

Utilisée pour une variable aléatoire discrète *Y* prenant des valeurs entières, et représentant le nombre de succès enregistrés au cours de *n* expériences de Bernoulli indépendantes.

**Notation** :  $Y \sim Bin(n, p)$ 

Paramètres : nombre d'expériences  $n > 0$  entier

Probabilité de succès  $p \in [0,1]$ 

## **Fonction de masse:**  $f(y) = \binom{n}{y} p^y (1-p)^{n-y}$  $=\binom{n}{y} p^y (1-p)^{n-y}$

**Fonction de répartition**:  $\mathbf{0}$  $0 \text{ si } y < 0$  $(y) = \left\{ \sum_{i=1}^{\lfloor y \rfloor} f(x) \text{ si } 0 \leq y < 1 \right\}$ 1 si  $y \ge 1$ *y x y*  $F(y) = \begin{cases} \frac{|y|}{2} & \text{if } 0 \leq y \end{cases}$ *y*  $\lfloor y \rfloor$  $=$  $\begin{cases} 0 \sin y < \end{cases}$  $\overline{\phantom{a}}$  $=\left\{\sum_{y=0}^{\lfloor y \rfloor} f(x) \text{ si } 0 \leq y < 1 \right\}$  $\overline{\phantom{a}}$  $\begin{cases} 1 \sin y \geq 1 \end{cases}$  $\sum$ 

**Espérance / variance** :  $E(Y) = np$ ;  $Var(Y) = np(1-p)$ 

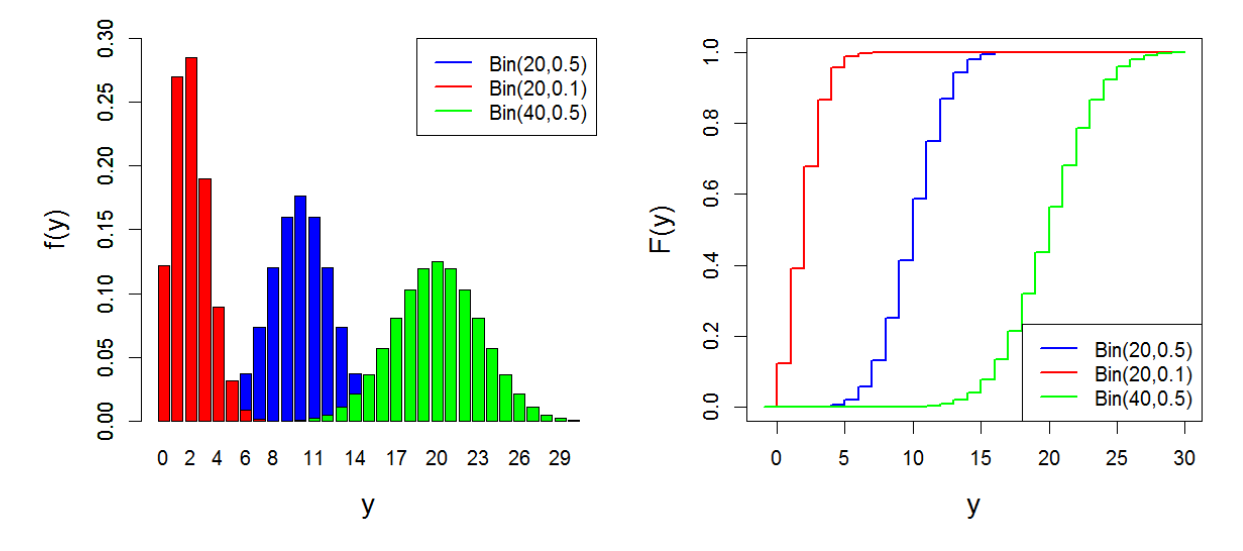

**Figure 55. Exemples de lois de probabilité (gauche) et de fonctions de répartition (droite) pour la distribution Binomiale.** 

*y*

## *3. Distribution de Poisson*

Utilisée pour une variable aléatoire discrète *Y* prenant des valeurs entières. **Notation** :  $Y \sim Poi(\theta)$ 

**Paramètres** : nombre moyen d'occurrences  $\theta > 0$ 

**Fonction de masse:**  $f(y)$ !  $f(y) = \frac{b}{x}e$ *y*  $=\frac{\theta^y}{\theta^y}e^{-\theta}$ **Fonction de répartition**: 0  $0 \text{ si } y < 0$  $(y)$  $\sum_{x=0}^{y} f(x)$  sinon *x y F y f x*  $\boxed{y}$  $=$  $\begin{bmatrix} 0 & \sin y \end{bmatrix}$  $=\left\{\right.$  $\overline{ }$  $\overline{\mathcal{L}}$  $\sum$ 

**Espérance** / **variance** :  $E(Y) = \theta$ ;  $Var(Y) = \theta$ 

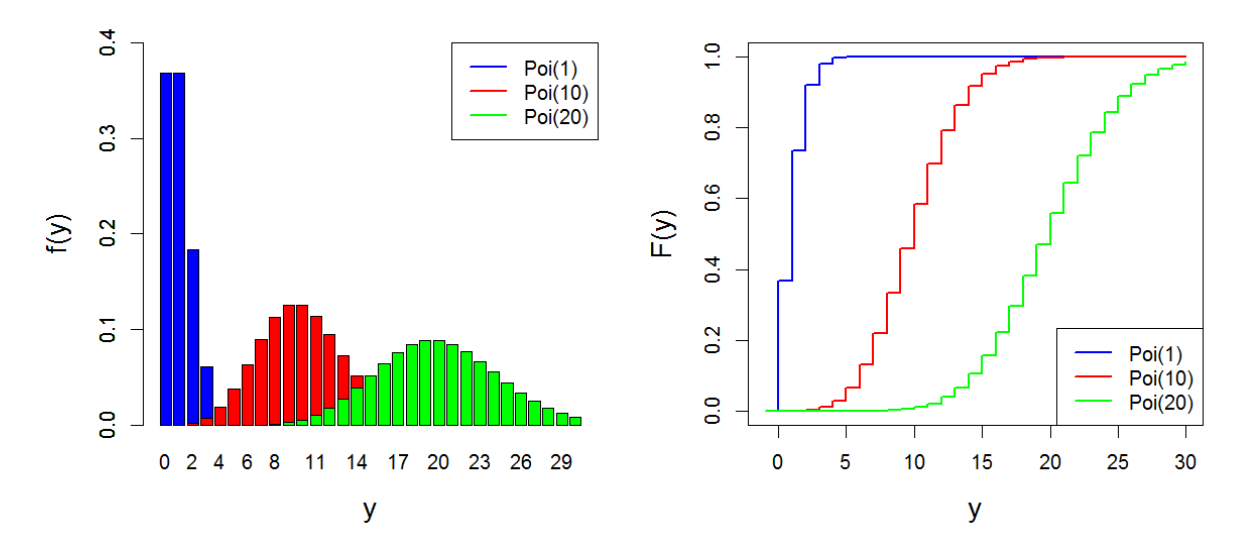

**Figure 56. Exemples de lois de probabilité (gauche) et de fonctions de répartition (droite) pour la distribution de Poisson.** 

## *4. Distribution Uniforme*

Utilisée pour une variable aléatoire réelle Y bornée (inférieurement et supérieurement).

**Notation** :  $Y \sim U(a,b)$ **Paramètres** : Borne inférieure *a* Borne supérieure  $b > a$ 

**Densité de probabilité**:  $f(y) = \begin{cases} 1/(b-a) & \text{si} \\ 1/(b-a) & \text{si} \end{cases}$ (y) =  $\begin{cases} 1/(b-a) \text{ si } a \\ 0 \text{ sinon } b \end{cases}$  $f(y) = \begin{cases} 1/(b-a) & \text{if } a \leq y \leq b \\ 0 & \text{if } a \leq y \end{cases}$  $\overline{\mathcal{L}}$ 

**Fonction de répartition**:  $(y) = \begin{cases} 0 \text{ si } y < a \\ (x-a)/(b-a) \text{ si } a \end{cases}$ 1 si *y a*  $F(y) = \begin{cases} 0 \text{ si } y < a \\ (x-a)/(b-a) \text{ si } a \le y < b \end{cases}$ *a*) si<br> $y \ge b$  $\int$  0 si y <  $\vert$  $=\begin{cases}\n0 \text{ si } y < a \\
(x-a)/(b-a) \text{ si } a \le y < b\n\end{cases}$  $\begin{cases} 1 \sin y \geq 1 \end{cases}$ 

**Fonction quantile**:  $q(p) = a + (b - a)p$ 

**Fonction quantile:**  $q(p) = a + (b - a)p$ <br>**Espérance / variance** :  $E(Y) = (a + b)/2$ ;  $Var(Y) = (b - a)^2/12$ 

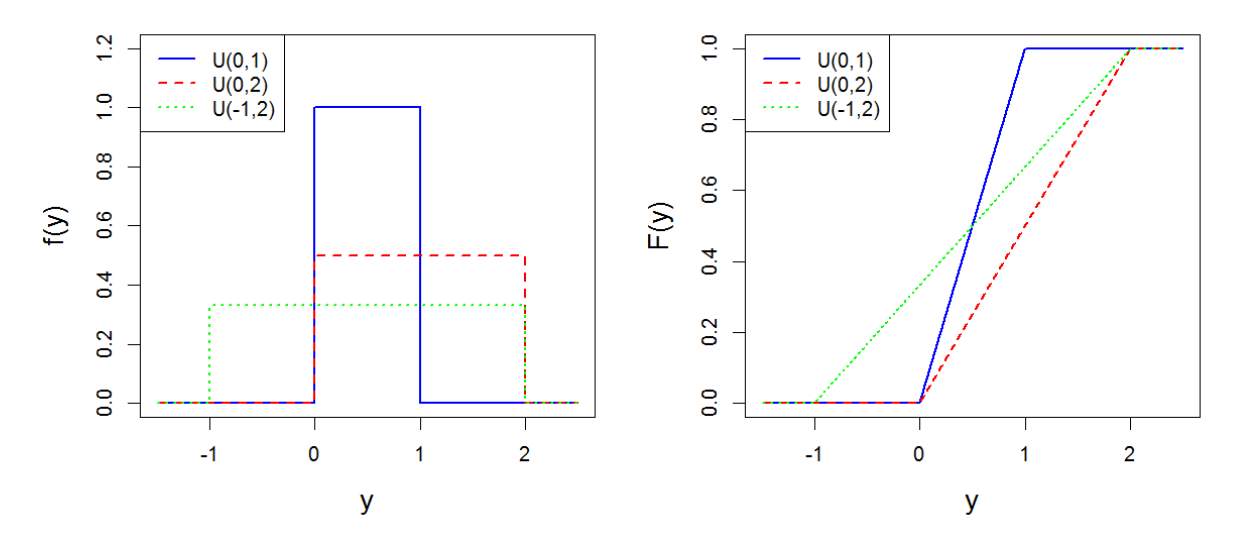

**Figure 57. Exemples de densités (gauche) et de fonctions de répartition (droite) pour la distribution uniforme.** 

## *5. Distribution normale*

Utilisée pour une variable aléatoire réelle *Y* .

**Notation** :  $Y \sim N(\mu, \sigma)$ 

**Paramètres** : moyenne  $\mu$  (parfois appelé paramètre de position) Ecart-type  $\sigma > 0$  (parfois appelé paramètre d'échelle)

Ecart-type  $\sigma > 0$  (partois appele parametre d'echelle)<br> **Densité de probabilité**:  $f(y) = \frac{1}{\sigma \sqrt{2\pi}} \exp\left[-\frac{1}{2}[(y - \mu)/\sigma]^2\right]$  $\frac{1}{\sigma\sqrt{2\pi}}\exp\left\vert$ ele parametre d'echelle)<br>=  $\frac{1}{\sigma\sqrt{2\pi}} \exp\left[-\frac{1}{2}[(y-\mu)/\sigma]^2\right]$ 

**Fonction de répartition**:  $F(y) = \int_{y}^{y} f(x) dx$  (pas d'expression analytique) *y*  $F(y) = \int_{y}^{y} f(x) dx$  $-\infty$  $=$   $\int$  $q(p) = F^{-1}(p)$  (pas d'expression analytique)

**Fonction quantile:**  $q(p) = F^{-1}$ **Espérance** / **variance** :  $E(Y) = \mu$ ;  $Var(Y) = \sigma^2$ 

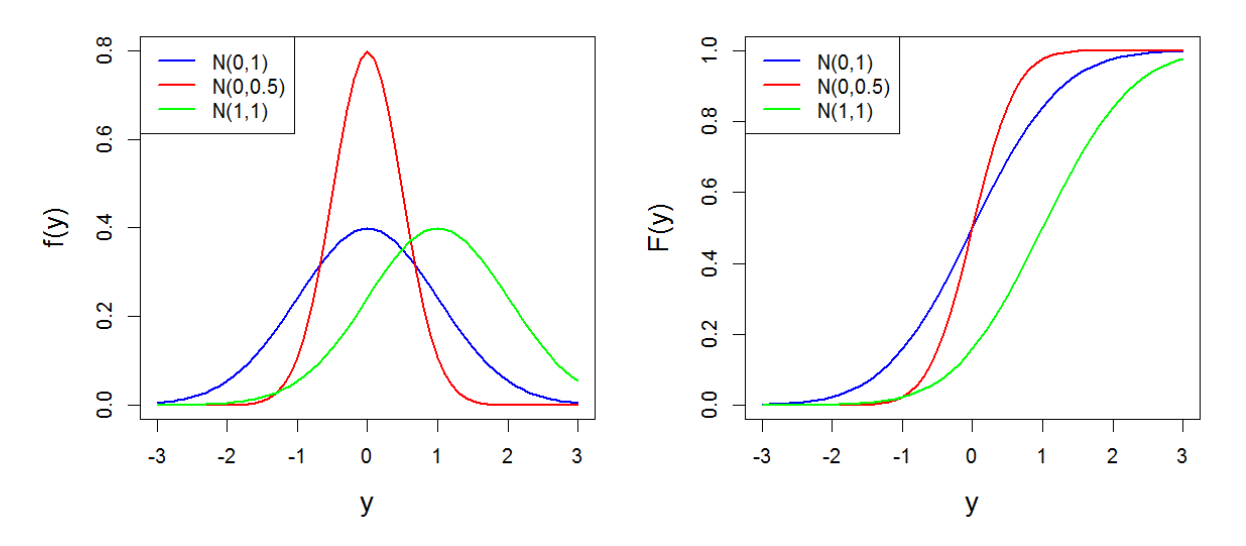

**Figure 58. Exemples de densités (gauche) et de fonctions de répartition (droite) pour la distribution normale.**
### *6. Distribution log-normale*

Utilisée pour une variable aléatoire réelle *Y* strictement positive. Appelée aussi loi de Galton. **Notation** :  $Y \sim LogN(\mu, \sigma)$ 

**Paramètres** : log-moyenne  $\mu$  (correspond à l'espérance de  $log(Y)$ )

Log-écart-type  $\sigma > 0$  (correspond à l'écart-type de  $log(Y)$ )

# Log-écart-type  $\sigma > 0$  (correspond à l'écart-type de log(*Y*))<br> **Densité de probabilité**:  $f(y) = \frac{1}{y\sigma\sqrt{2\pi}} \exp\left[-\frac{1}{2}[(\log(y) - \mu)/\sigma]^2\right]$  $rac{1}{\sigma\sqrt{2\pi}}\exp\left[-\frac{1}{2\sigma\sqrt{2\pi}}\right]$ pond à l'écart-type de  $log(Y)$ )<br>=  $\frac{1}{y\sigma\sqrt{2\pi}} exp \left[-\frac{1}{2}[(log(y) - \mu)/\sigma]^2\right]$

**Fonction de répartition**:  $F(y) = \int_{0}^{y} f(x) dx$  (pas d'expression analytique) *y*  $F(y) = \int_{0}^{y} f(x) dx$  $-\infty$  $=$   $\int$ 

**Fonction quantile:**  $q(p) = F^{-1}$  $q(p) = F^{-1}(p)$  (pas d'expression analytique) **Espérance** / **variance** :  $E(Y) = e^{\mu + \sigma^2/2}$ ;  $Var(Y) = (e^{\sigma^2} - 1)e^{2\mu + \sigma^2}$ 

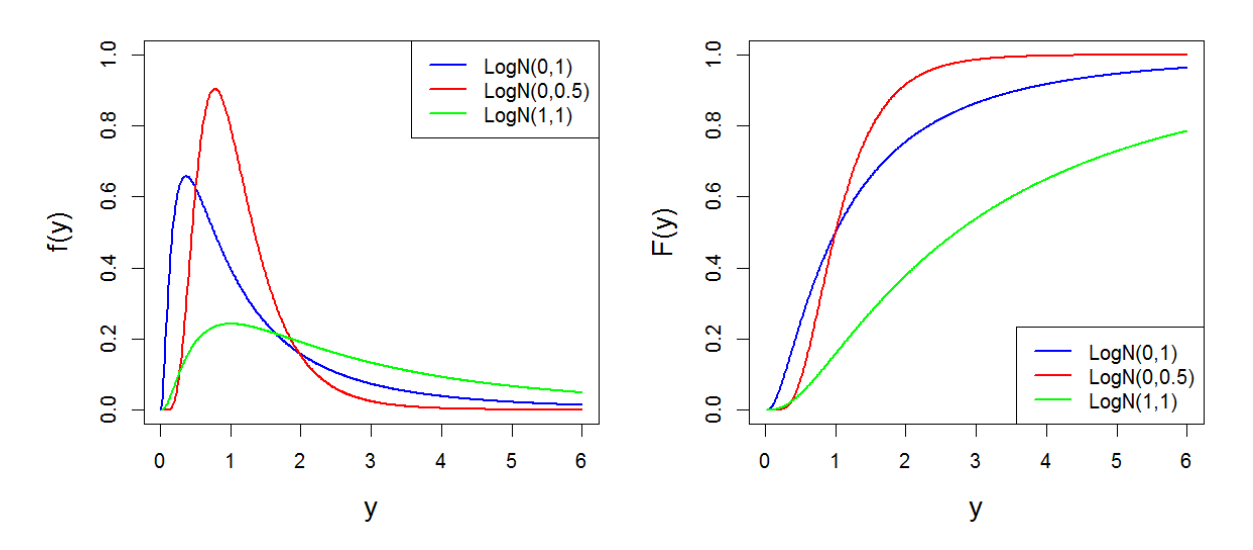

**Figure 59. Exemples de densités (gauche) et de fonctions de répartition (droite) pour la distribution lognormale.** 

### *7. Distribution exponentielle*

Utilisée pour une variable aléatoire réelle *Y* bornée inférieurement.

**Notation** :  $Y \sim Exp(y_0, \lambda)$ 

**Paramètres** : seuil y<sub>0</sub>

Paramètre d'échelle  $\lambda > 0$  (parfois appelé gradex)

#### **Densité de probabilité**:  $\overline{0}$  $\boldsymbol{0}$  $(y) = \left\{\frac{1}{\lambda} \exp\left(-\frac{y-y_0}{\lambda}\right)\right\}$ si 0 sinon grade<br> $y - y$  $f(y) = \begin{cases} \frac{1}{\lambda} \exp\left(-\frac{y-y_0}{\lambda}\right) & \text{si } y \geq y \end{cases}$ ois appele gradex)<br> $\left(\frac{1}{-\exp\left(-\frac{y-y_0}{y}\right)}\right)$  $=\left\{\frac{1}{\lambda}\exp\left(-\frac{y-y_0}{\lambda}\right)\right\}$  si  $y \ge y_0$  $\overline{\mathcal{L}}$

**Fonction de répartition**: 0  $\overline{0}$  $(y) = \begin{cases} 0 \text{ si} \\ 1 \text{ syn} \end{cases}$  $1 - \exp\left(-\frac{y - y_0}{x}\right)$  sinon *y y*  $F(y) = \begin{cases} 0 \text{ s.t } y < 0 \\ 1 - \exp\left(-\frac{y - y}{y}\right) \end{cases}$ λ  $\int$  0 si y <  $=\begin{cases} 0 & \text{if } y < y_0 \\ 1 - \exp\left(-\frac{y - y_0}{y}\right) & \text{if } y_0 \end{cases}$  $\overline{\phantom{a}}$  $\left\{1-\exp\left(-\frac{y-y_0}{\lambda}\right)\right\}$  since

**Fonction quantile**:  $q(p) = y_0 - \lambda \log(1-p)$ 

**Espérance** / **variance** :  $E(Y) = y_0 + \lambda$ ;  $Var(Y) = \lambda^2$ 

**Remarque 1** : on trouve fréquemment une loi exponentielle à un seul paramètre : il s'agit de la loi ci-dessus avec un seuil  $y_0 = 0$ .

**Remarque 2** : on trouve également une paramétrisation différente, où  $\lambda$  est remplacé par  $\lambda^* = 1/\lambda$ . Dans ce cas,  $\lambda^*$  est appelé le paramètre d'intensité.

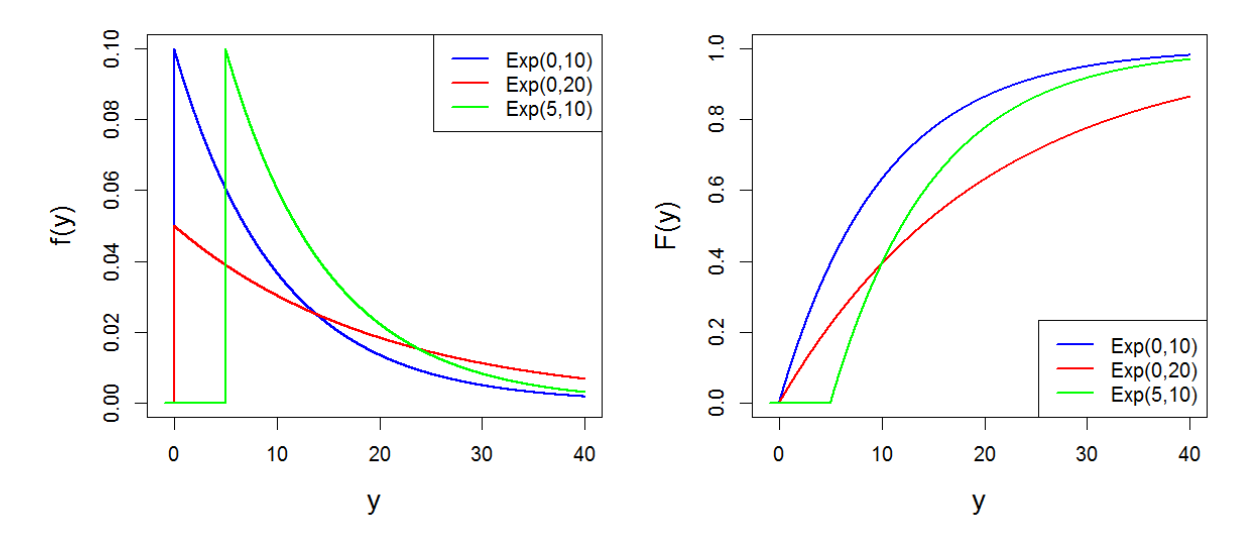

**Figure 60. Exemples de densités (gauche) et de fonctions de répartition (droite) pour la distribution exponentielle.** 

## *8. Distribution de Gumbel*

Utilisée pour une variable aléatoire réelle *Y* .

**Notation** :  $Y \sim Gu(\mu, \lambda)$ 

**Paramètres** : paramètre de position  $\mu$ 

Paramètre d'échelle  $\lambda > 0$ 

**Densité de probabilité**:  $f(y) = \frac{1}{2}$  $(f(y)) = \frac{1}{4} \exp\left(-\frac{y-\mu}{2} - \exp\left(-\frac{y-\mu}{2}\right)\right)$  $rac{1}{\lambda}$ exp $\left(-\frac{y-\mu}{\lambda}-\exp\left(-\frac{y-\mu}{\lambda}\right)\right)$  $=\frac{1}{\lambda}\exp\left(-\frac{y-\mu}{\lambda}-\exp\left(-\frac{y-\mu}{\lambda}\right)\right)$ **Fonction de répartition:**  $F(y) = \exp \left(-\exp \left(-\frac{y-\mu}{\lambda}\right)\right)$  $= \exp\left(-\exp\left(-\frac{y-\mu}{\lambda}\right)\right)$ 

**Fonction quantile**:  $q(p) = \mu - \lambda \log(-\log(p))$ 

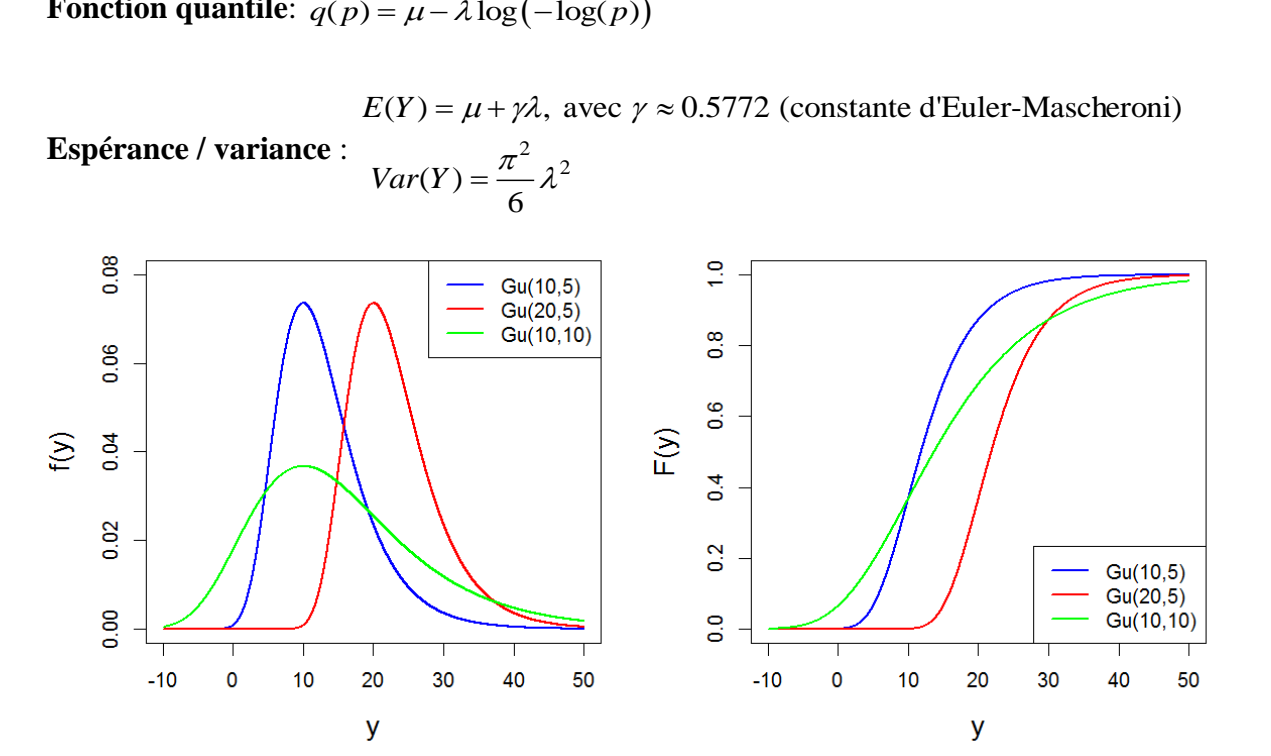

**Figure 61. Exemples de densités (gauche) et de fonctions de répartition (droite) pour la distribution de Gumbel.** 

# *9. Distribution de Pareto généralisée (GPD)*

Utilisée pour une variable aléatoire réelle *Y* bornée inférieurement.

**Notation** :  $Y \sim GPD(y_0, \lambda, \xi)$ 

**Paramètres** : seuil y<sub>0</sub>

Paramètre d'échelle  $\lambda > 0$ 

Paramètre de forme  $\xi$ 

Paramètre de forme 
$$
\xi
$$

\nDensité de probabilité:  $f(y) = \begin{cases} 0 & \text{si } (y < y_0) \cup \left( 1 - \frac{\xi(y - y_0)}{\lambda} \le 0 \right) \\ \frac{1}{\lambda} \left( 1 - \frac{\xi(y - y_0)}{\lambda} \right)^{\frac{1}{\xi} - 1} & \text{sinon} \end{cases}$ 

\nFunction de répartition:  $F(y) = \begin{cases} 0 & \text{si } y < y_0 \\ 1 & \text{si } 1 - \frac{\xi(y - y_0)}{\lambda} \le 0 \\ 1 - \left( 1 - \frac{\xi(y - y_0)}{\lambda} \right)^{\frac{1}{\xi}} & \text{sinon} \end{cases}$ 

**Fonction quantile**:  $q(p) = y_0 + \frac{\lambda}{\epsilon} (1 - (1 - p)^{\xi})$ ξ  $= y_0 + \frac{\lambda}{r} (1 - (1 - p)^s)$ 

$$
E(Y) = y_0 + \frac{\lambda}{1 + \xi} \text{ si } \xi > -1 \text{ (+\infty sinon)}
$$

**Espérance / variance** :

$$
Var(Y) = \frac{\lambda^2}{(1+\xi)^2(1+2\xi)} \text{ si } \xi > -0.5 \text{ (+\infty sinon)}
$$

**Remarque 1** : quand  $\xi \to 0$ , la loi  $GPD(y_0, \lambda, \xi)$  tend vers une loi exponentielle  $Exp(y_0, \lambda)$ **Remarque 2** : on trouve également une paramétrisation où  $\xi$  est remplacé par  $\xi^* = -\xi$ .

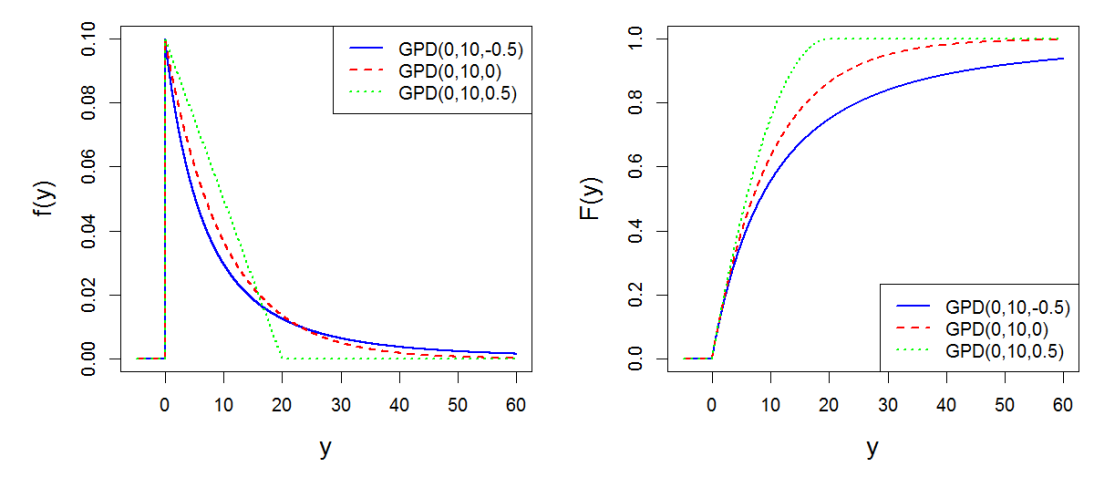

**Figure 62. Exemples de densités (gauche) et de fonctions de répartition (droite) pour la distribution GPD.** 

*10. Distribution généralisée des valeurs extrêmes (GEV)*

Utilisée pour une variable aléatoire réelle *Y* .

**Notation** :  $Y \sim GEV(\mu, \lambda, \xi)$ 

**Paramètres** : paramètre de position  $\mu$ 

Paramètre d'échelle  $\lambda > 0$ 

Paramètre de forme  $\xi$ 

Paramètre d' centre 
$$
\lambda > 0
$$
  
\n  
\n**Densité de probabilité**:  $f(y) = \begin{cases} 0 \text{ si } 1 - \frac{\xi(y - \mu)}{\lambda} \le 0 \\ \frac{1}{\lambda} \left( 1 - \frac{\xi(y - \mu)}{\lambda} \right)^{\frac{1}{\xi} - 1} \exp \left( - \left( 1 - \frac{\xi(y - \mu)}{\lambda} \right)^{\frac{1}{\xi}} \right) \text{ sinon} \\ 0 \text{ si } (\xi < 0) \cap (y < \mu + \lambda / \xi) \end{cases}$   
\n  
\n**Function de répartition**:  $F(y) = \begin{cases} 0 \text{ si } (\xi < 0) \cap (y < \mu + \lambda / \xi) \\ 1 \text{ si } (\xi > 0) \cap (y > \mu + \lambda / \xi) \\ \exp \left( - \left( 1 - \frac{\xi(y - \mu)}{\lambda} \right)^{\frac{1}{\xi}} \right) \text{ sinon} \\ 0 \text{ ferm.} \end{cases}$   
\n  
\n**Function quantile**:  $q(p) = \mu + \frac{\lambda}{\epsilon} \left( 1 - (-\log(p))^{\xi} \right)$ 

**Fonction quantile**:  $\mu$  $\xi^{\dagger}$ 

$$
E(Y) = \mu + \frac{\lambda}{\xi} \left( 1 - \Gamma(\xi + 1) \right) \text{ si } \xi > -1 \text{ (+\infty sinon)}
$$

**Espérance / variance** :

$$
Var(Y) = \frac{\lambda^2}{\xi^2} \Big( \Gamma(2\xi + 1) - \Gamma^2(\xi + 1) \Big) \text{ si } \xi > -0.5 \text{ (+} \infty \text{ sinon)}
$$

**Remarque 1** : quand  $\xi \to 0$ , la loi  $GEV(\mu, \lambda, \xi)$  tend vers une loi de Gumbel  $Gu(\mu, \lambda)$ . **Remarque 2** : on trouve également une paramétrisation où  $\xi$  est remplacé par  $\xi^* = -\xi$ .

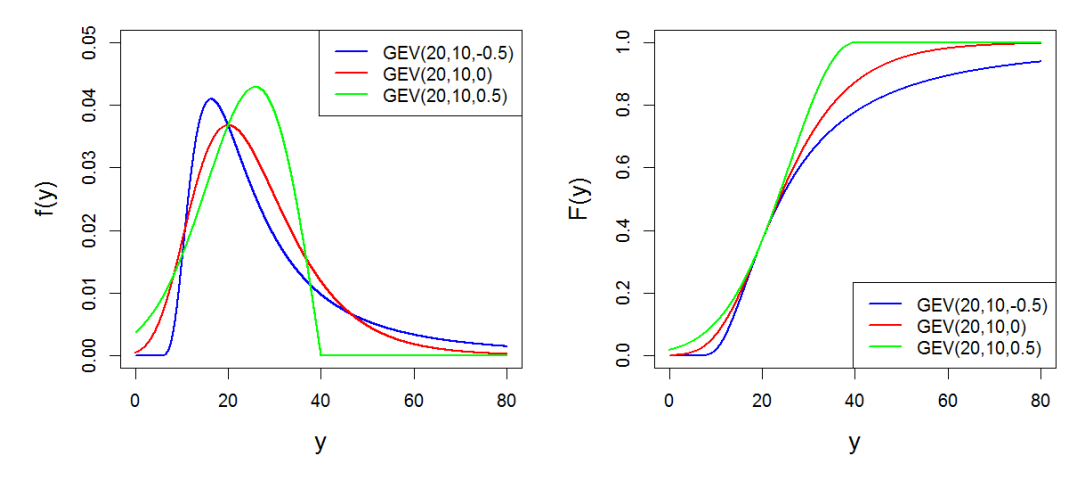

**Figure 63. Exemples de densités (gauche) et de fonctions de répartition (droite) pour la distribution GEV.** 

# **Annexe 2 Estimateurs classiques**

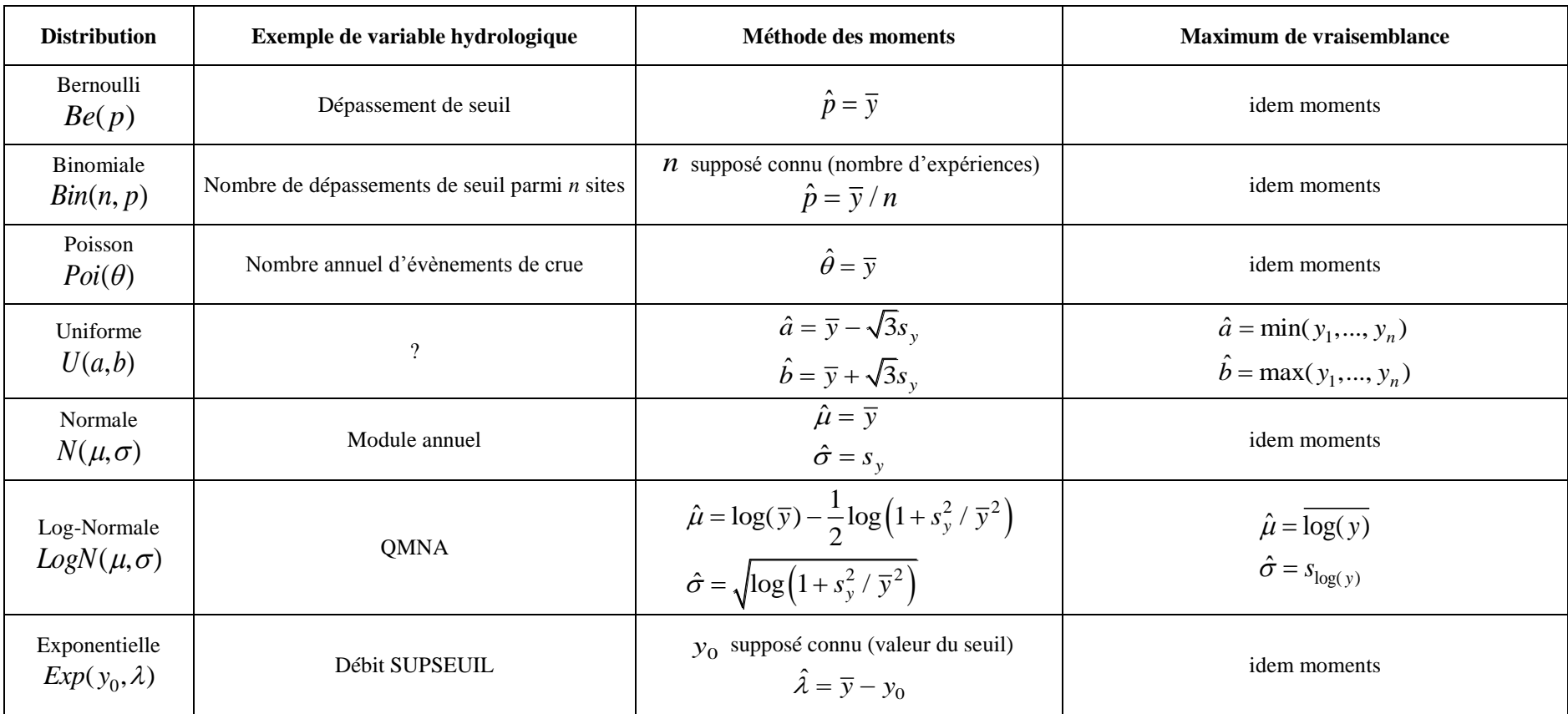

<span id="page-113-0"></span>Table 1. Formulaire des estimateurs pour quelques distributions fréquemment utilisées.  $\overline{y}$  désigne la moyenne empirique des observations,  $s_{y}$  l'écart-type empirique et  $\mathit{asym}_y$  le coefficient d'asymétrie empirique.

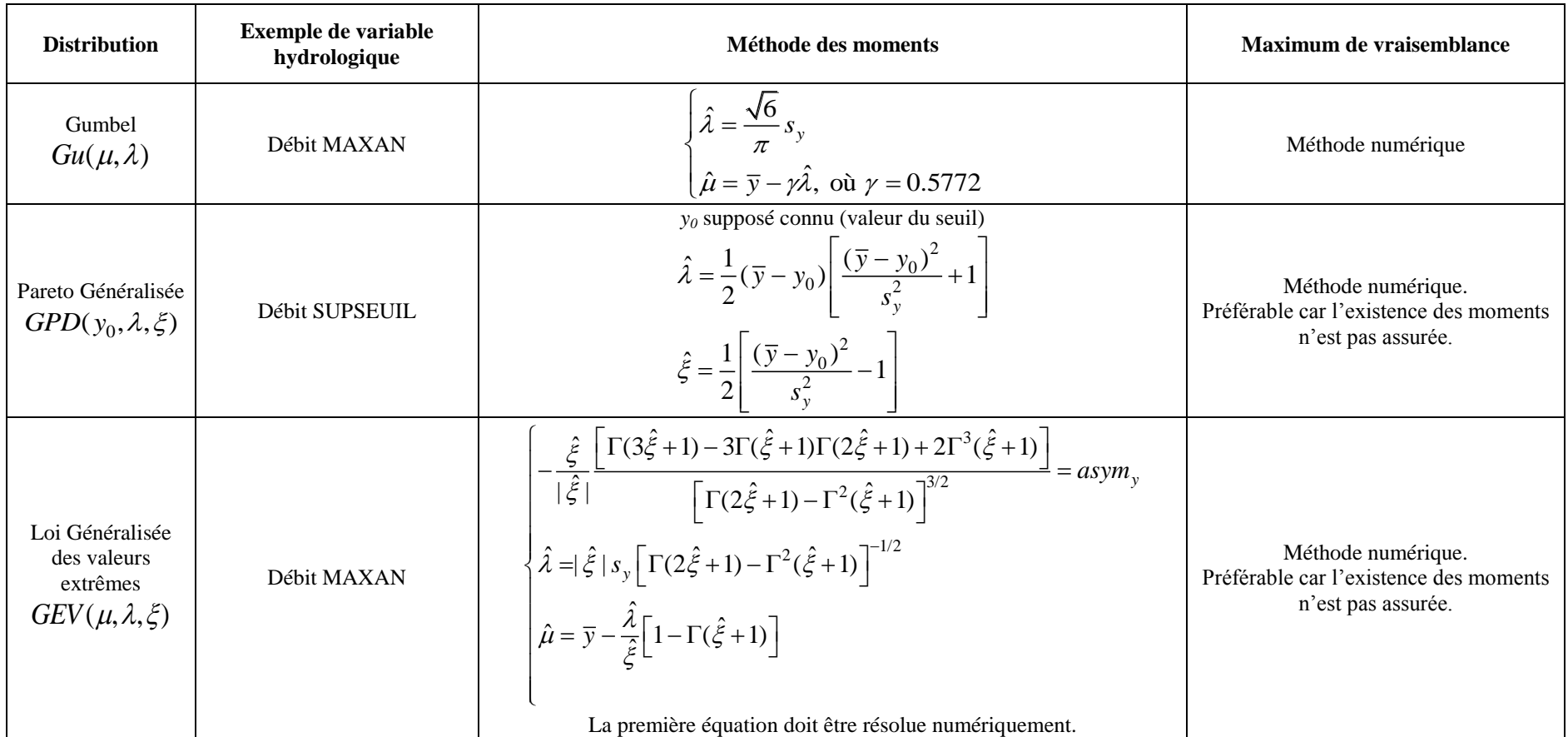

**[Table 1.](#page-113-0) (suite)**